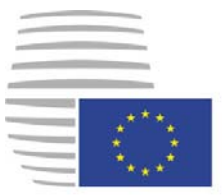

**Rat der Europäischen Union** 

> **Brüssel, den 12. Dezember 2016 (OR. en)**

**[15472/16](https://www.parlament.gv.at/pls/portal/le.link?gp=XXV&ityp=EU&inr=126779&code1=RAT&code2=&gruppen=Link:15472/16;Nr:15472;Year:16&comp=15472%7C2016%7C) ADD 4** 

**[ENT 230](https://www.parlament.gv.at/pls/portal/le.link?gp=XXV&ityp=EU&inr=126779&code1=RMA&code2=&gruppen=Link:ENT%20230;Code:ENT;Nr:230&comp=ENT%7C230%7C) [ENV 794](https://www.parlament.gv.at/pls/portal/le.link?gp=XXV&ityp=EU&inr=126779&code1=RMA&code2=&gruppen=Link:ENV%20794;Code:ENV;Nr:794&comp=ENV%7C794%7C) [MI 792](https://www.parlament.gv.at/pls/portal/le.link?gp=XXV&ityp=EU&inr=126779&code1=RMA&code2=&gruppen=Link:MI%20792;Code:MI;Nr:792&comp=MI%7C792%7C)** 

## **ÜBERMITTLUNGSVERMERK**

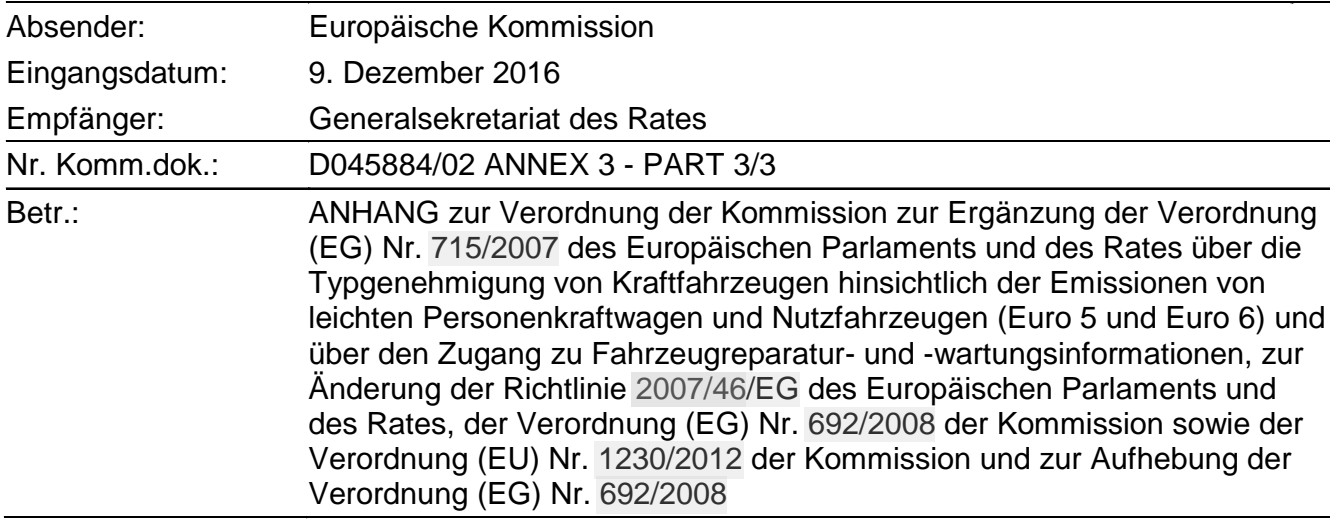

Die Delegationen erhalten in der Anlage das Dokument D045884/02 ANNEX 3 - PART 3/3.

Anl.: D045884/02 ANNEX 3 - PART 3/3

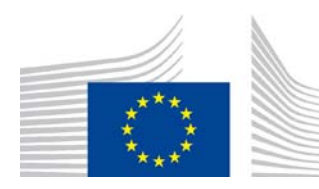

EUROPÄISCHE **KOMMISSION** 

> Brüssel, den XXX D045884/02 [...](2016) **XXX** draft

ANNEX 3 – PART 3/3

## **ANHANG**

*zur* 

**Verordnung der Kommission** 

**zur Ergänzung der Verordnung (EG) Nr. [715/2007](https://www.parlament.gv.at/pls/portal/le.link?gp=XXV&ityp=EU&inr=126779&code1=VER&code2=&gruppen=Link:715/2007;Nr:715;Year:2007&comp=) des Europäischen Parlaments und des Rates über die Typgenehmigung von Kraftfahrzeugen hinsichtlich der Emissionen von leichten Personenkraftwagen und Nutzfahrzeugen (Euro 5 und Euro 6) und über den Zugang zu Fahrzeugreparatur- und -wartungsinformationen, zur Änderung der Richtlinie [2007/4](https://www.parlament.gv.at/pls/portal/le.link?gp=XXV&ityp=EU&inr=126779&code1=VER&code2=&gruppen=Link:2007/46;Year2:2007;Nr2:46&comp=)[6/EG](https://www.parlament.gv.at/pls/portal/le.link?gp=XXV&ityp=EU&inr=126779&code1=RIL&code2=&gruppen=Link:2007/46/EG;Year:2007;Nr:46&comp=) des Europäischen Parlaments und des Rates, der Verordnung (EG) Nr. [692/2008](https://www.parlament.gv.at/pls/portal/le.link?gp=XXV&ityp=EU&inr=126779&code1=VER&code2=&gruppen=Link:692/2008;Nr:692;Year:2008&comp=) der Kommission sowie der Verordnung (EU) Nr. [1230/2012](https://www.parlament.gv.at/pls/portal/le.link?gp=XXV&ityp=EU&inr=126779&code1=VER&code2=&gruppen=Link:1230/2012;Nr:1230;Year:2012&comp=) der Kommission und zur Aufhebung der Verordnung (EG) Nr. [692/2008](https://www.parlament.gv.at/pls/portal/le.link?gp=XXV&ityp=EU&inr=126779&code1=VER&code2=&gruppen=Link:692/2008;Nr:692;Year:2008&comp=)** 

#### *Anlage 6*

## **Überprüfung der Fahrdynamikbedingungen und Berechnung des endgültigen RDE-Emissionsergebnisses mit Methode 2 (Einstufung in Leistungsklassen)**

#### **1. EINLEITUNG**

In dieser Anlage wird die Datenauswertung gemäß der Methode der Einstufung in Leistungsklassen beschrieben; sie wird in dieser Anlage als "Auswertung durch Normierung einer Verteilung der vereinheitlichten Leistungsfrequenz" (standardized power frequency –SPF) bezeichnet.

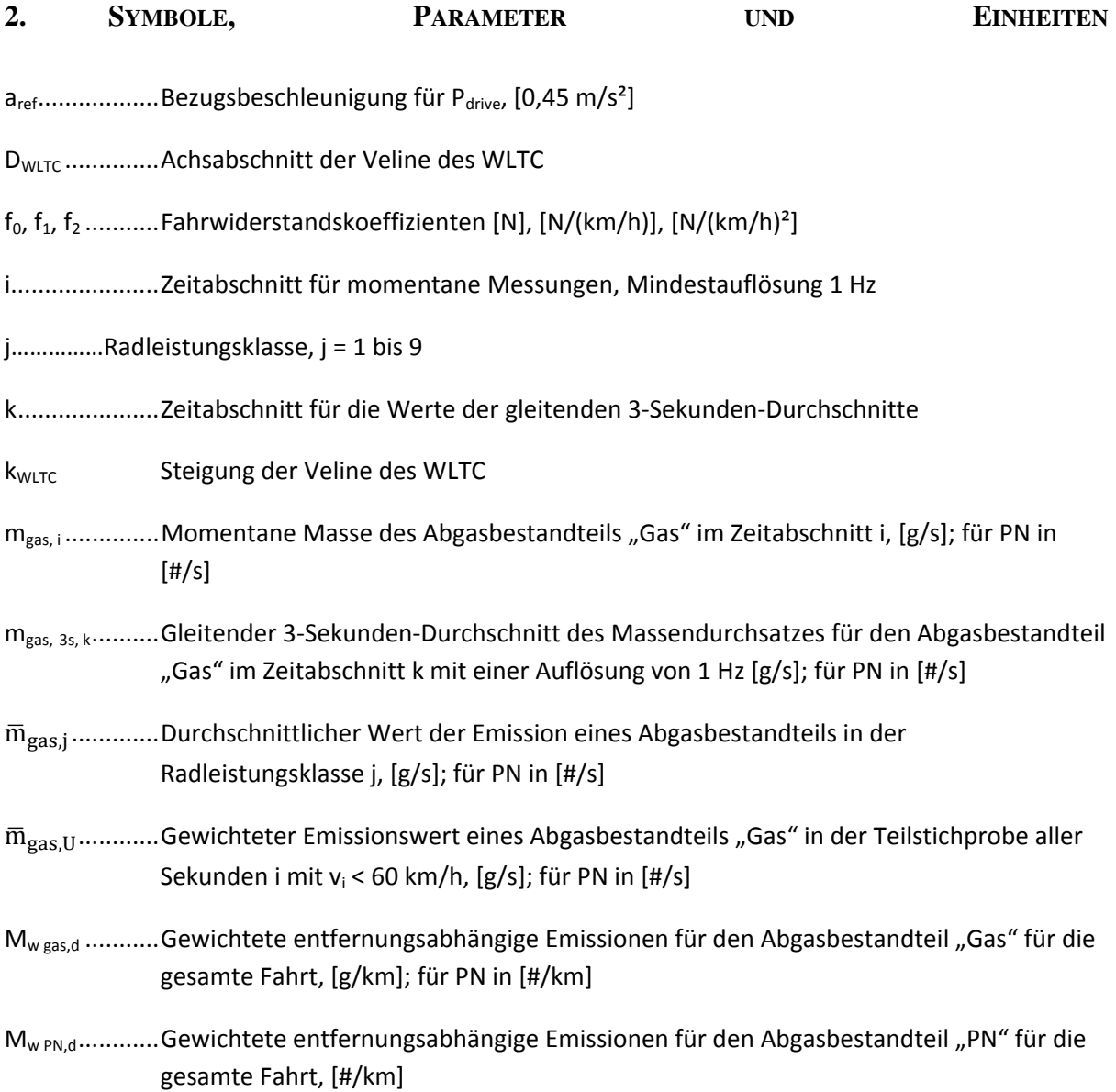

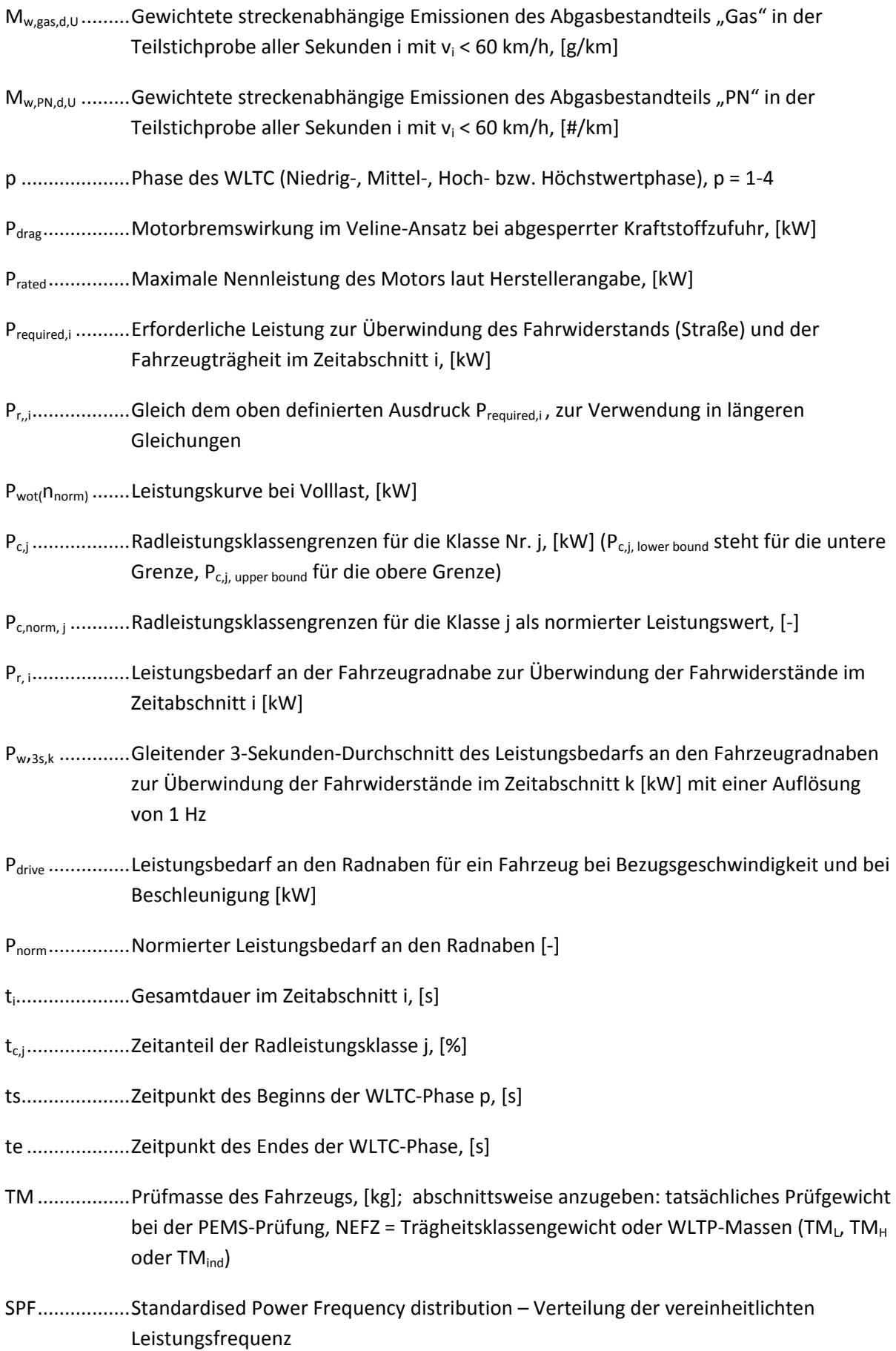

vi .................... tatsächliche Fahrzeuggeschwindigkeit im Zeitabschnitt i [km/h]

 $\bar{v}_i$  ........................... durchschnittliche Fahrzeuggeschwindigkeit in der Radleistungsklasse j, km/h

- v<sub>ref</sub>...................Bezugsgeschwindigkeit für P<sub>drive</sub>, [70 km/h]
- v3s,k ................. Gleitender 3-Sekunden-Durchschnitt der Fahrzeuggeschwindigkeit im Zeitabschnitt k, [km/h]

 $\bar{v}_{U}$  ...................Gewichtete Fahrzeuggeschwindigkeit in der Radleistungsklasse j, [km/h]

#### **3. AUSWERTUNG DER EMISSIONSWERTE MIT EINER VERTEILUNG DER VEREINHEITLICHTEN RADLEISTUNGSFREQUENZ**

Bei der Methode der Einstufung in Leistungsklassen werden die nach Anlage 4 berechneten momentanen Emissionen der Schadstoffe m<sub>gas, i</sub> (g/s) verwendet.

Die Werte von m<sub>gas, i</sub> werden gemäß der jeweiligen Leistung an den Rädern eingestuft und die nach Leistungsklassen eingestuften Emissionen gewichtet, um entsprechend den folgenden Anweisungen die Emissionswerte für eine Prüfung mit normaler Leistungsverteilung zu ermitteln.

#### **3.1. Quelle der tatsächlichen Radleistung**

Die tatsächliche Radleistung P<sub>ri</sub> ist die Gesamtleistung zur Überwindung des Luftwiderstands, des Rollwiderstands, der Straßenneigungen, der Längsträgheit des Fahrzeugs und der Rotationsträgheit der Räder.

Bei der Messung und der Aufzeichnung ist für das Radleistungssignal ein Drehmomentsignal zu verwenden, das die Linearitätsanforderungen in Anlage 2 Nummer 3.2 erfüllt. Bezugspunkte für die Messung sind die Radnaben der Antriebsräder.

Alternativ dazu kann die tatsächliche Radleistung auch anhand der momentanen  $CO<sub>2</sub>$ -Emissionen nach dem Verfahren in Nummer 4 dieser Anlage bestimmt werden.

## **3.2. Berechnung der gleitenden Durchschnitte der momentanen Prüfdaten**

Die gleitenden 3-Sekunden-Durchschnitte werden aus allen maßgeblichen momentanen Prüfdaten berechnet, um die Auswirkungen einer möglicherweise unvollkommenen Synchronisierung zwischen Emissionsmassendurchsatz und Radleistung zu vermindern. Die gleitenden Durchschnitte werden mit einer Frequenz von 1 Hz berechnet:

$$
m_{gas,3s,k} = \frac{\sum_{i=k}^{k+2} m_{gas,i}}{3}
$$

$$
P_{w,3s,k} = \frac{\sum_{i=k}^{k+2} P_{w,i}}{3}
$$

$$
v_{3s,k}=\frac{\sum_{i=k}^{k+2}v_i}{3}
$$

Dabei ist: k ............. Zeitabschnitt für die Werte gleitender Durchschnitte

i.............. Zeitabschnitt aus momentanen Prüfdaten

### **3.3. Zuordnung der gleitenden Durchschnitte zu Stadt, Landstraße und Autobahn**

Die Normleistungshäufigkeiten sind für den Stadtverkehr und die gesamte Fahrt festgelegt (siehe Nummer 3.4), und die Emissionen sind gesondert für die gesamte Fahrt und für den Teil Stadt auszuwerten. Für die spätere Beurteilung des Anteils "Stadt" der Fahrt werden die nach Absatz 3.2 berechneten gleitenden 3-Sekunden-Durchschnitte gemäß dem gleitenden 3-Sekunden-Durchschnitt des Geschwindigkeitssignals ( $v_{35k}$ ) nach dem in Tabelle 1-1 angegebenen Geschwindigkeitsbereich den Fahrbedingungen im Stadtverkehr zugeordnet. Die Stichprobe für die Auswertung der gesamten Fahrt muss alle Geschwindigkeitsbereiche einschließlich des Anteils "Stadt" umfassen.

#### *Tabelle 1-1*

### **Geschwindigkeitsbereiche zur Zuordnung von Prüfdaten zu den Bedingungen für Stadt, Landstraße und Autobahn im Zusammenhang mit der Methode der Einstufung in Leistungsklassen**

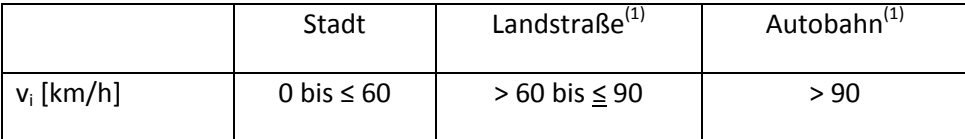

(1)….wird bei der eigentlichen behördlichen Überprüfung nicht herangezogen.

#### **3.4. Festlegung der Radleistungsklassen für die Emissionseinstufung**

3.4.1. Die Leistungsklassen und die entsprechenden Zeitanteile der Leistungsklassen bei normaler Fahrt werden für normierte Leistungswerte so definiert, dass sie für jedes leichte Nutzfahrzeug repräsentativ sind (Tabelle 1).

#### *Tabelle 1*

### **Normierte Normleistungsfrequenzen für den Stadtverkehr und für einen gewichteten Durchschnitt einer Fahrt mit den Streckenanteilen 1/3 Stadt, 1/3 Landstraße und 1/3 Autobahn**

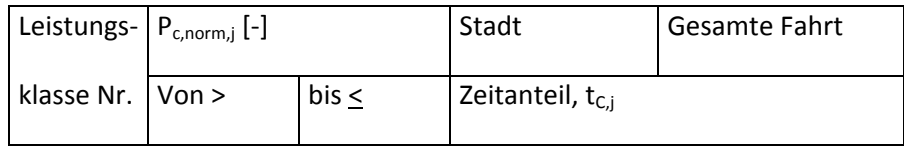

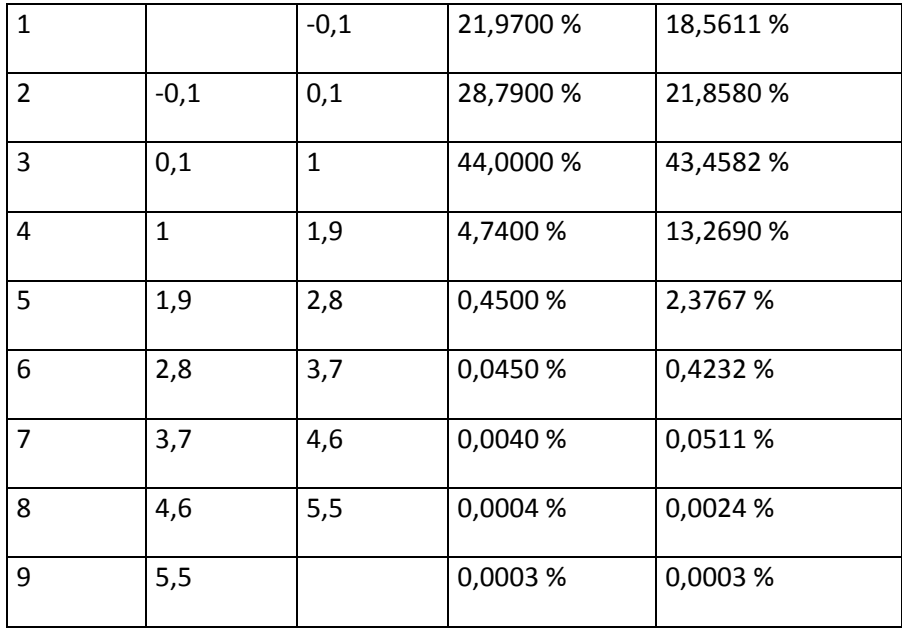

Die Spalten des Typs P<sub>c,norm</sub> in Tabelle 1 werden durch Multiplikation mit P<sub>drive</sub> entnormiert, wobei P<sub>drive</sub> die tatsächliche Radleistung des für die Typgenehmigung auf dem Rollenprüfstand geprüften Fahrzeugs bei v<sub>ref</sub> und a<sub>ref</sub> ist.

 $P_{c,j}$  [kW] =  $P_{c,norm, i}$  \*  $P_{drive}$ 

$$
P_{drive} = \frac{v_{ref}}{3.6} \times (f_0 + f_1 \times v_{ref} + f_2 \times v_{ref}^2 + TM_{NEDC} \times a_{ref}) \times 0.001
$$

#### Dabei gilt:

- *j* ist der Leistungsklassenindex nach Tabelle 1
- Die Fahrwiderstandskoeffizienten *f<sub>0</sub>, f<sub>1</sub>, f<sub>2</sub>* sollten mit einer Regressionsanalyse mit Hilfe der Methode der kleinsten Quadrate nach folgender Gleichung berechnet werden:

$$
P_{\text{Corrected}}/v = f_0 + f_1 x v + f_2 x v^2
$$

Dabei ist (P<sub>Corrected</sub>/v) die Straßenfahrwiderstandskraft bei der Fahrzeuggeschwindigkeit *v* für den Prüfzyklus NEFZ im Sinne des Anhangs 4a Anlage 7 Nummer 5.1.1.2.8 der UNECE-Regelung 83 – Änderungsserie 07.

TM<sub>NEDC</sub> ist die Trägheitsklasse des Fahrzeugs bei der Typgenehmigungsprüfung, [kg]

### *3.4.2. Berichtigung der Radleistungsklassen*

Die höchste in Betracht zu ziehende Radleistungsklasse ist die höchste Klasse in Tabelle 1, die (Prated x 0,9) enthält. Die Zeitanteile aller ausgeschlossenen Klassen werden zu der höchsten verbleibenden Klasse hinzu addiert.

Zur Bestimmung der oberen und der unteren Grenze jeder Radleistungsklasse des geprüften Fahrzeugs in kW wird zu jedem P<sub>c,norm,i</sub> das jeweilige P<sub>c,i</sub> nach der Anleitung in Abbildung 1 berechnet.

#### *Abbildung 1*

### **Schema der Umwandlung der normierten vereinheitlichten Leistungsfrequenz in eine fahrzeugspezifische Leistungsfrequenz**

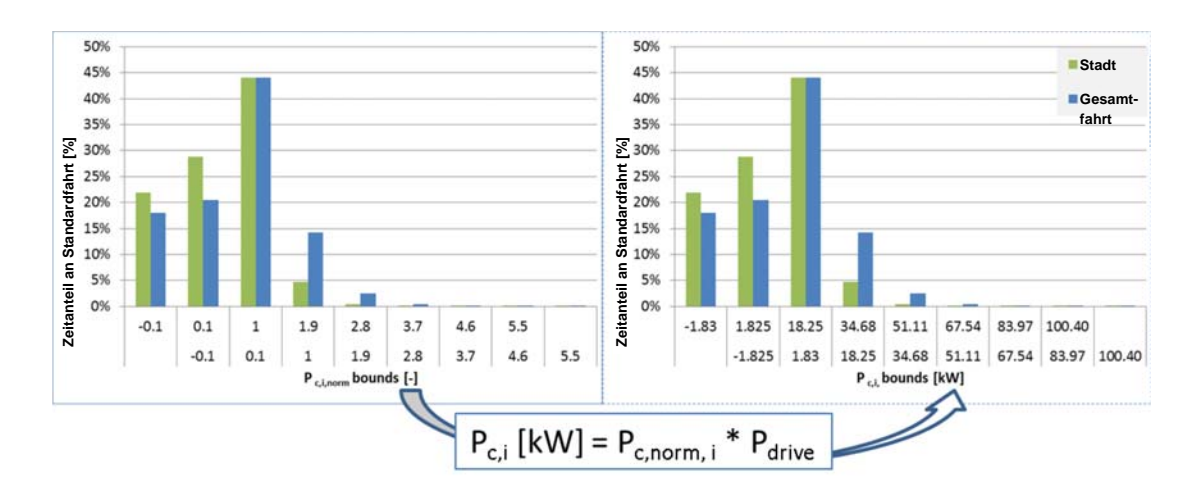

Im folgenden Beispiel wird diese Entnormierung veranschaulicht.

Beispiel für Ausgangsdaten:

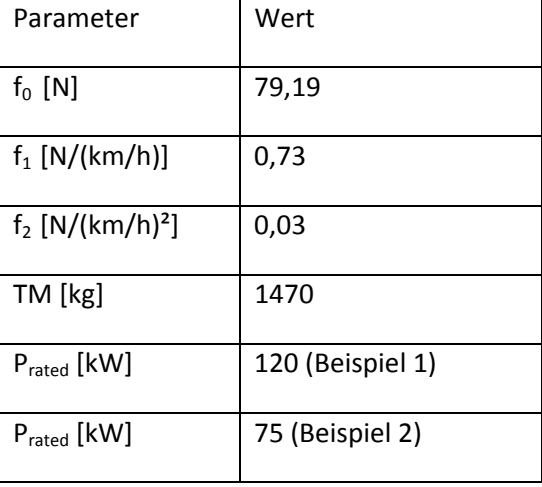

Entsprechende Ergebnisse (siehe Tabelle 2, Tabelle 3):

 $P_{drive}$  =

70[km/h]/3,6\*(79,19+0,73[N/(km/h)]\*70[km/h]+0,03[N/(km/h)²]\*(70[km/h])²+1470[kg]\*0,45[m/s²])\*0,001

 $P_{\text{drive}} = 18,25$  kW

#### *Tabelle 2*

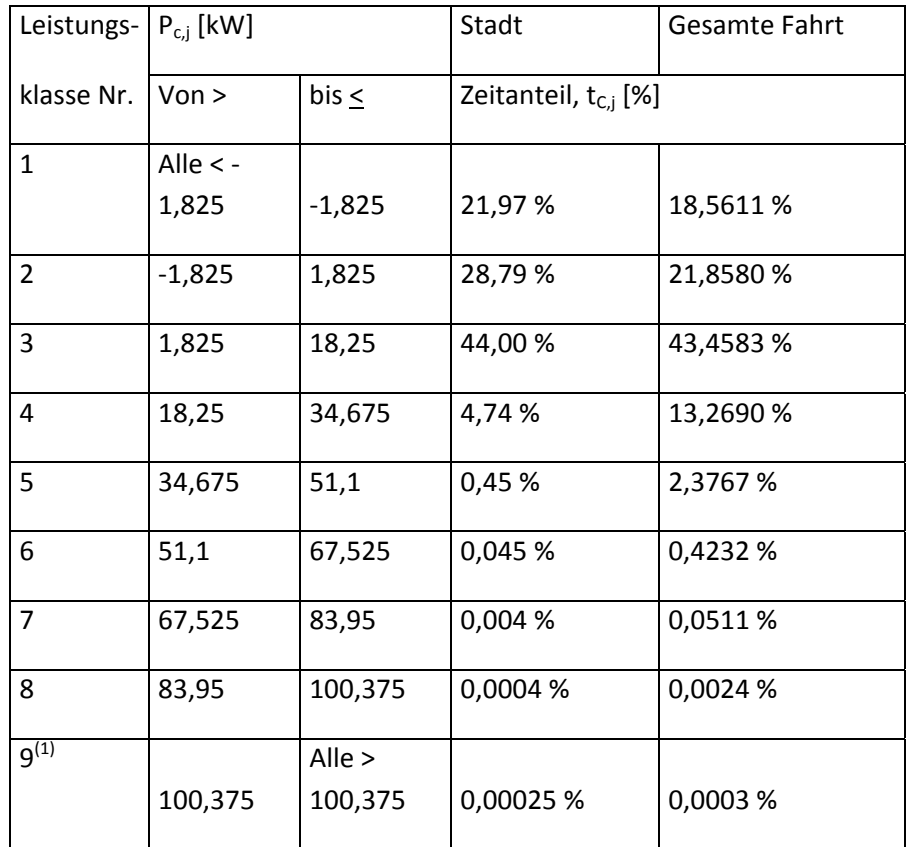

#### **Entnormierte einheitliche Leistungsfrequenzwerte aus Tabelle 1 (für Beispiel 1)**

(1) Die höchste zu berücksichtigende Radleistungsklasse ist diejenige, die 0,9 x  $P_{\text{rated}}$  enthält. Hier 0,9  $x 120 = 108.$ 

#### *Tabelle 3*

#### **Entnormierte einheitliche Leistungsfrequenzwerte aus Tabelle 1 (für Beispiel 2)**

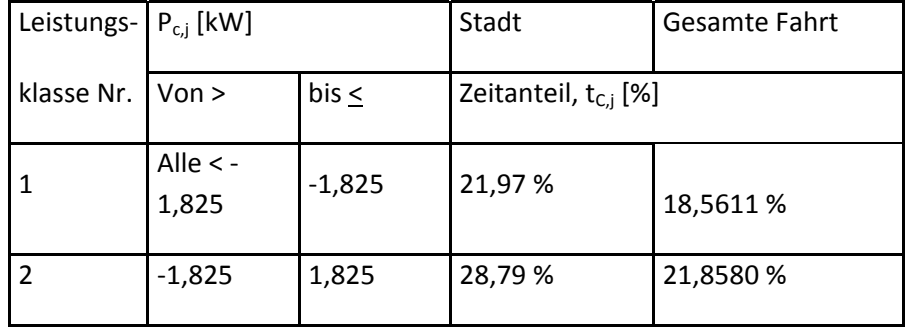

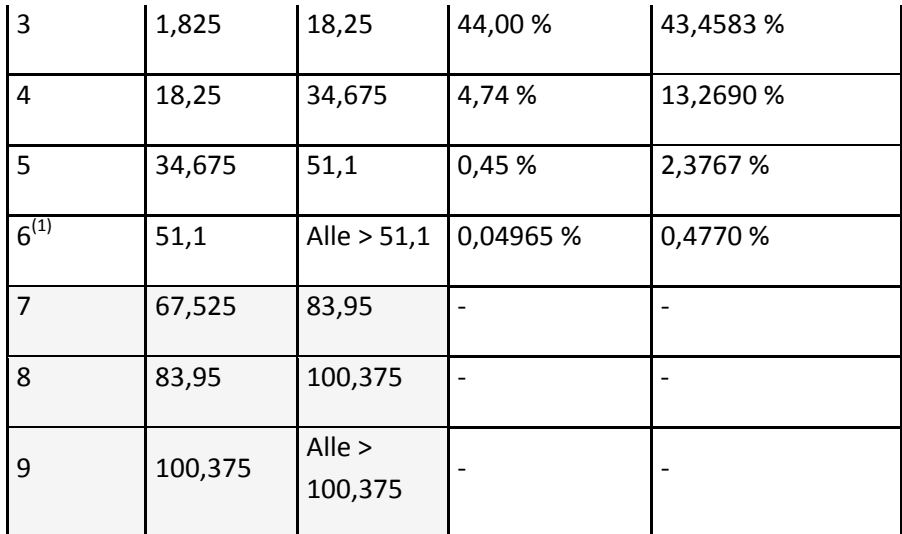

 $^{(1)}$  Die höchste zu berücksichtigende Radleistungsklasse ist diejenige, die 0,9 x P<sub>rated</sub> enthält. Hier 0,9  $x 75 = 67.5.$ 

#### **3.5. Einstufung der Werte der gleitenden Durchschnitte**

Die Emissionen bei Kaltstart im Sinne von Anlage 4 Nummer 4.4 sind von der folgenden Bewertung auszunehmen.

Jeder nach Nummer 3.2 berechnete Wert eines gleitenden Durchschnitts wird derjenigen Klasse der entnormierten Radleistung zugeordnet, in die der tatsächliche 3-Sekunden-Durchschnitt der Radleistung P<sub>w,3sk</sub> gehört. Die Klassengrenzen für die entnormierte Radleistung sind nach Nummer 3.3 zu berechnen.

Die Einstufung wird für alle gleitenden 3-Sekunden-Durchschnitte der gesamten gültigen Fahrtdaten sowie für alle Stadt-Anteile der gesamten Fahrt durchgeführt. Zusätzlich werden alle der Klasse Stadt gemäß den Geschwindigkeitsgrenzen in Tabelle 1-1 zugeordneten gleitenden Durchschnitte unabhängig von dem Zeitpunkt, zu dem der gleitende Durchschnitt während der Fahrt auftrat, in einen Satz von Stadt-Leistungsklassen eingestuft.

Anschließend wird der Durchschnitt der Werte aller gleitenden 3-Sekunden-Durchschnitte innerhalb einer Radleistungsklasse je Parameter für jede Radleistungsklasse berechnet. Die im Folgenden beschriebenen Gleichungen sind einmal auf den Datensatz Stadt und einmal auf den gesamten Datensatz anzuwenden.

Einstufung der Werte der gleitenden 3-Sekunden-Durchschnitte in Leistungsklassen j (j = 1 bis 9):

$$
if \quad P_{C,j} \,_{lower\,bound} \, < P_{w,3s,k} \leq P_{C,j} \,_{upper\,bound}
$$

dann: Klassenindex für Emissionen und Geschwindigkeit = j

Für jede Leistungsklasse wird die Anzahl der gleitenden 3-Sekunden-Durchschnitte gezählt:

if 
$$
P_{C,j}
$$
 lower bound  $\langle P_{w,3s,k} \leq P_{C,j}$  upper bound

dann: counts<sub>i</sub> = n + 1 (Mit der counts<sub>i</sub> werden die gleitenden 3-Sekunden-Durchschnitte in einer Leistungsklasse gezählt, um später den Mindestabdeckungbedarf zu prüfen.)

#### **3.6. Überprüfung der Leistungsklassenabdeckung und der Normalität der Leistungsverteilung**

Damit eine Prüfung gültig ist, müssen die Zeitanteile der einzelnen Radleistungsklassen innerhalb der Bereiche liegen, die in Tabelle 4 aufgeführt sind.

*Tabelle 4* 

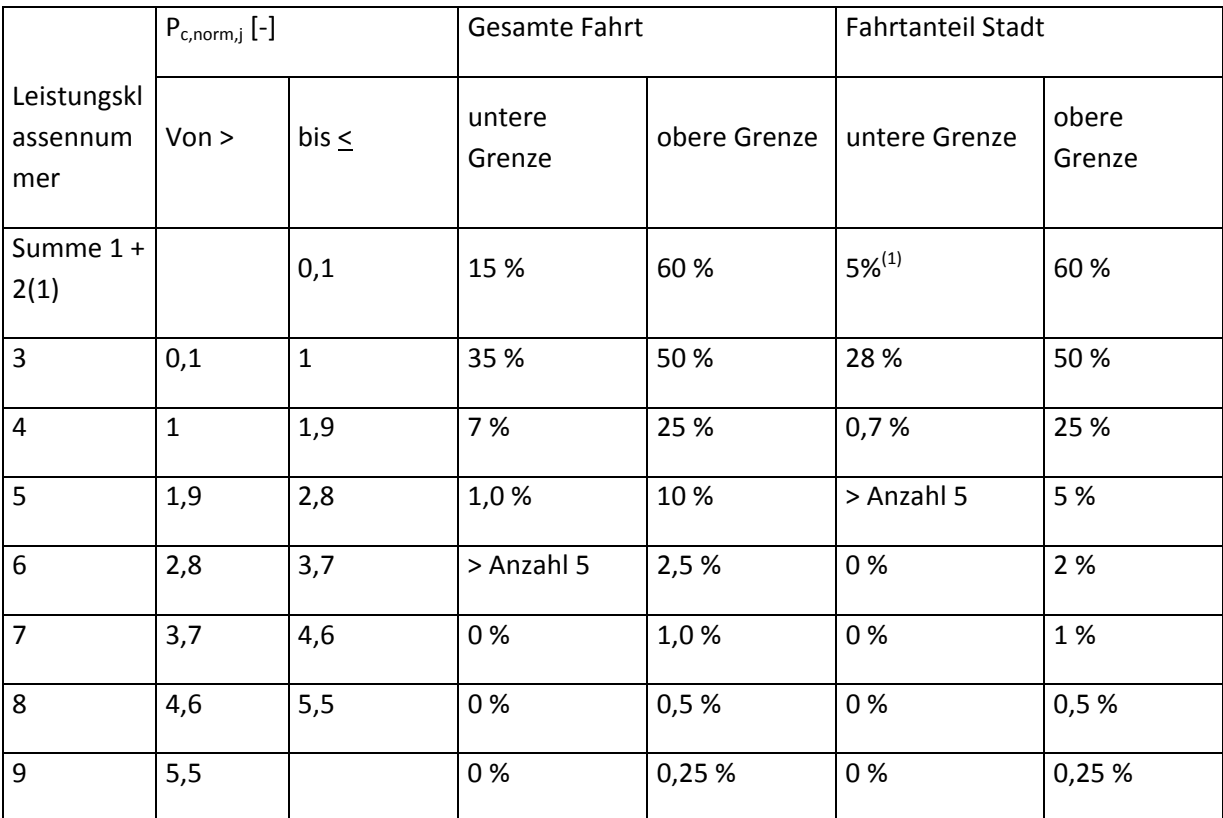

#### **Für eine gültige Prüfung erforderliche Mindest- und Höchstanteile je Leistungsklasse**

(1) Stellen die Summe der Fahrbedingungen und der Bedingungen bei niedriger Leistung dar.

Für eine ausreichend große Stichprobe wird neben den Anforderungen in Tabelle 4 eine Mindestabdeckung von 5 gezählten Werten für die gesamte Fahrt in jeder Radleistungsklasse bis zu der Klasse verlangt, die 90 % der Nennleistung enthält.

Für den Teil Stadt der Fahrt ist eine Mindestabdeckung von 5 gezählten Werten in jeder Radleistungsklasse bis zur Klasse 5 erforderlich. Betragen die gezählten Werte im Teil Stadt der Fahrt in einer Radleistungsklasse mit einer Nummer über 5 weniger als 5, wird der Durchschnittswert der Emissionen dieser Klasse auf Null gesetzt.

#### **3.7. Bildung der Durchschnitte der Messwerte je Radleistungsklasse**

Aus den in jeder Radleistungsklasse sortierten gleitenden Durchschnitten wird der Durchschnitt wie folgt gebildet:

> $\bar{m}_{gas,j} = \frac{\sum_{all \, k \, in \, class_j} \, m_{gas,3s,k}}{counts_j}$  $\overline{v}_j = \frac{\sum_{all \, k \, in \, class \, j} \ \ v_{3s,k}}{counts_j}$

Dabei ist: j ................ die Radleistungsklasse 1 bis 9 nach Tabelle 1

- $\bar{m}_{aas.i}$  ....... der durchschnittliche Emissionswert eines Abgasbestandteils in einer Radleistungsklasse (gesonderte Werte für gesamte Fahrt und die Stadt-Teile der Fahrt), [g/s]
- $\bar{v}_j$  ..............die durchschnittliche Geschwindigkeit in einer Radleistungsklasse (gesonderte Werte für gesamte Fahrt und die Stadt-Teile der Fahrt), [km/h]

k ................ Zeitabschnitt für die Werte gleitender Durchschnitte

#### **3.8. Gewichtung der Durchschnittswerte je Radleistungsklasse**

Die Durchschnittswerte jeder Radleistungsklasse werden mit dem Zeitanteil t<sub>C,i</sub> je Klasse nach Tabelle 1 multipliziert sowie addiert, um den Wert des gewichteten Durchschnitts für jeden Parameter zu bestimmen. Dieser Wert stellt das gewichtete Ergebnis für eine Fahrt mit den vereinheitlichten Leistungsfrequenzen dar. Für den Teil Stadt der Prüfdaten werden die gewichteten Durchschnitte unter Verwendung der Zeitanteile für die Stadt-Leistungsverteilung berechnet, für die gesamte Fahrt mit den Zeitanteilen für die gesamte Fahrt.

Die im Folgenden beschriebenen Gleichungen sind einmal auf den Datensatz Stadt und einmal auf den gesamten Datensatz anzuwenden.

 $\bar{m}_{gas} = \sum_{j=1}^{9} \bar{m}_{gas,j} \times t_{c,j}$ 

$$
\overline{v} = \sum_{j=1}^{9} \overline{v}_j \times t_{c,j}
$$

www.parlament.gv.at

#### **3.9 Berechnung des gewichteten entfernungsabhängigen Emissionswerts**

Die zeitabhängigen gewichteten Durchschnitte der Emissionen in der Prüfung werden einmal für den Stadt-Datensatz und einmal für den gesamten Datensatz wie folgt in entfernungsabhängige Emissionen umgewandelt:

für die gesamte Fahrt:

\n
$$
M_{w,gas,d} = \frac{\bar{m}_{gas} \times 3600}{\bar{v}}
$$
\nFür den Teil "Stadt" der Fahrt:

\n
$$
M_{w,gas,d,U} = \frac{\bar{m}_{gas,U} \times 3600}{\bar{v}_U}
$$

Für die Partikelzahl ist dasselbe Verfahren wie für die gasförmigen Schadstoffe anzuwenden, doch ist die Einheit [#/s] für  $\bar{m}_{PN}$  und [#/km] für M<sub>w.PN</sub> anzuwenden:

 $=\frac{\bar{m}_{PN} \times 3600}{\bar{v}}$ Für die gesamte Fahrt: Für den Teil "Stadt" der Fahrt:  $M_{w,PN,d,U} = \frac{\bar{m}_{PN} \times 3600}{\bar{v}_U}$ 

#### **4. BEWERTUNG DER RADLEISTUNG ANHAND DES MOMENTANEN CO2-DURCHSATZES**

Die Leistung an den Rädern (P<sub>wi</sub>) lässt sich aus dem mit einer Frequenz von 1 Hz gemessenen CO<sub>2</sub>-Massendurchsatz berechnen. Für diese Berechnung werden die fahrzeugspezifischen CO<sub>2</sub>-Geraden ("Veline") verwendet.

Die Berechnung der Veline erfolgt anhand der Fahrzeugtypgenehmigungsprüfung im WLTC nach dem in der UNECE globalen technischen Regelung Nr. 15 der UNECE – Worldwide harmonized Light vehicles Test Procedure (ECE/TRANS/180/Add.15) beschriebenen Verfahren.

Für jede WLTC-Phase wird die durchschnittliche Radleistung mit der Frequenz 1 Hz aus der gemessenen Fahrgeschwindigkeit und den Einstellungen des Rollenprüfstands berechnet. Alle Radleistungswerte, die unter der Widerstandsleistung liegen, werden auf den Wert der Widerstandsleistung gesetzt.

$$
P_{w,i} = \frac{v_i}{3.6} \times (f_0 + f_1 \times v_i + f_2 \times v_i^2 + TM \times a_i) \times 0.001
$$

Dabei sind...............................f<sub>0</sub>, f<sub>1</sub>, f<sub>2</sub> die bei der WLTC-Prüfung mit dem Fahrzeug verwendeten Fahrwiderstandskoeffizienten (Straße)

 TM .................... die bei der WLTC-Prüfung mit dem Fahrzeug verwendete Prüfmasse des Fahrzeugs [kg]

$$
P_{drag} = -0.04 \times P_{rated}
$$

www.parlament.gv.at

if  $P_{w,i} < P_{drag}$  then  $P_{w,i} = P_{drag}$ 

Die durchschnittliche Leistung der jeweiligen WLTC-Phase wird anhand der Radleistung mit 1 Hz wie folgt berechnet:

$$
\overline{P_{w,p}} = \frac{\sum_{j=ts}^{te} P_{w,i}}{te - ts}
$$

Dabei ist p die Phase des WLTC (Niedrig-, Mittel-, Hoch- bzw. Höchstwertphase)

ts Zeitpunkt des Beginns der WLTC-Phase p, [s]

te Zeitpunkt des Endes der WLTC-Phase, [s]

Anschließend werden die Werte des CO<sub>2</sub>-Massendurchsatzes aus den Beutelwerten des WLTC auf der y-Achse abgetragen und die aus der durchschnittlichen Radleistung *Pw,p* je Phase auf der x-Achse, wie in Abbildung 2 veranschaulicht.

Die sich daraus ergebende Veline-Gleichung zeigt den CO<sub>2</sub>-Massendurchsatz als Funktion der Radleistung:

 $CO_{2i} = k_{WLTC} X P_{w,i} + D_{WLTC}$  CO<sub>2</sub> in [g/h]

Dabei ist:

kwLTC...............die Steigung der Veline aus dem WLTC, [g/kWh]

D<sub>WLTC</sub> ..............der Achsabschnitt der Veline aus dem WLTC, [g/h]

#### *Abbildung 2*

#### **Schema für die Konstruktion der fahrzeugspezifischen Veline anhand der Ergebnisse der CO2-Prüfung in den vier Phasen des WLTC**

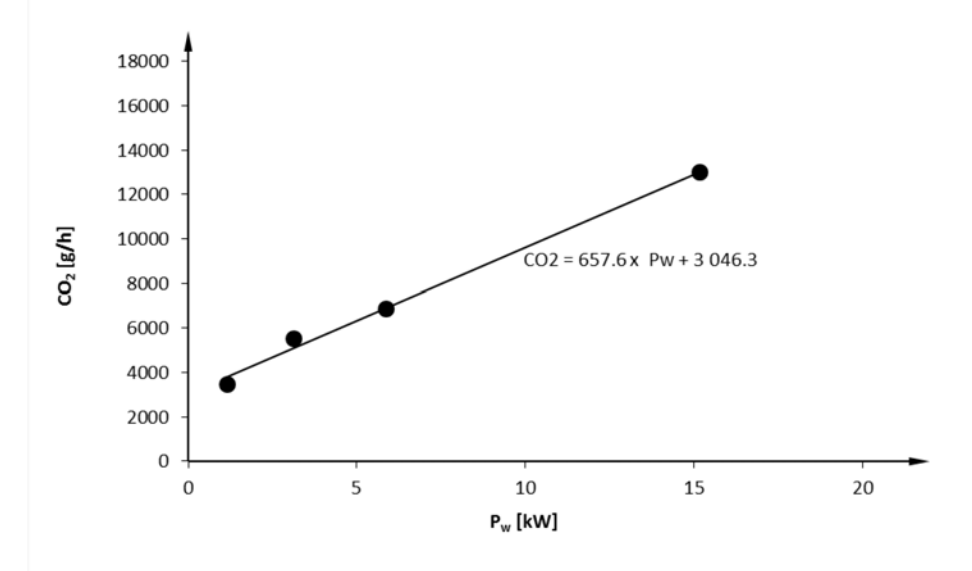

Die tatsächliche Radleistung wird aus dem gemessenen CO<sub>2</sub>-Massendurchsatz wie folgt berechnet:

$$
P_{w,i} = \frac{CO2_i - D_{WLTC}}{k_{WLTC}}
$$

Dabei ist  $CO<sub>2</sub>$  in [g/h]

 $P_{W,i}$  in [kW]

Mit den folgenden zusätzlichen Bedingungen in der Berechnung kann die vorstehende Gleichung dazu dienen, P<sub>wi</sub> für die Einstufung der gemessenen Emissionen nach der Beschreibung in Nummer 3 zu bestimmen.

(I) wenn  $v_i < 0.5$  und wenn  $a_i < 0$ , dann ist  $P_{w,i} = 0$  v in [m/s]

*(II) wenn CO2i < 0,5 X DWLTC, dann ist P w,i = Pdrag* 

In Zeitabschnitten, in denen (I) und (II) zutreffen, ist Bedingung (II) anzuwenden.

## *Anlage 7*

## **Fahrzeugauswahl für PEMS-Prüfungen bei der ursprünglichen Typgenehmigung**

#### **1. EINLEITUNG**

PEMS-Prüfungen brauchen wegen ihrer besonderen Eigenschaften nicht für jeden "Fahrzeugtyp *hinsichtlich der Emissionen und der entsprechenden Reparatur- und Wartungsinformationen*" der in Artikel 2 Absatz 1 dieser Verordnung definiert ist und im Folgenden als *"Fahrzeugemissionstyp"* bezeichnet wird, durchgeführt zu werden. Der Hersteller kann mehrere Fahrzeugemissionstypen gemäß den Anforderungen von Nummer 3 zu einer "*PEMS-Prüffamilie*" zusammenfassen, welche nach den Anforderungen von Nummer 4 zu validieren ist.

### **2. SYMBOLE, PARAMETER UND EINHEITEN**

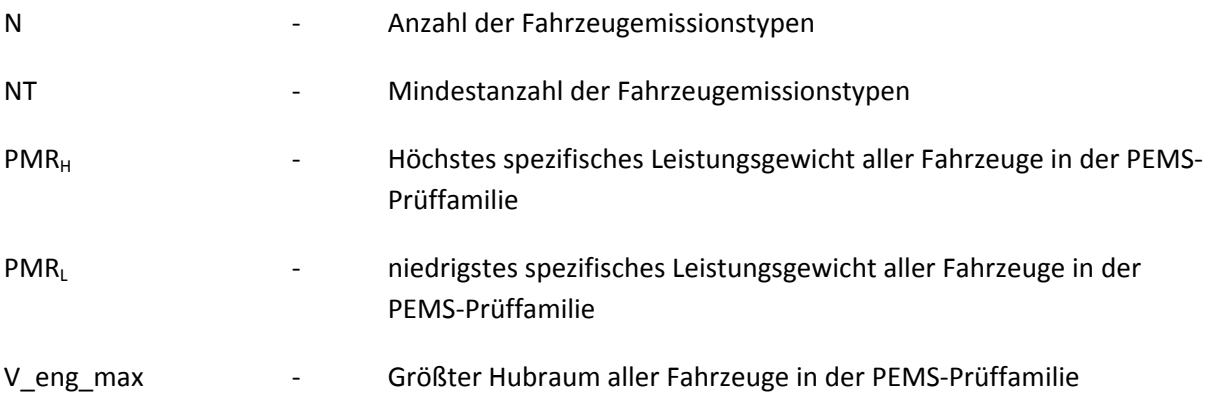

#### **3. ZUSAMMENSTELLUNG VON PEMS-PRÜFFAMILIEN**

Eine PEMS-Prüffamilie besteht aus Fahrzeugen mit ähnlichen Emissionsmerkmalen. Die Einbeziehung von Fahrzeugemissionstypen nach Wahl des Herstellers in eine PEMS-Prüffamilie ist nur dann zulässig, wenn sie in Bezug auf die Merkmale in den Nummern 3.1 und 3.2 identisch sind.

### **3.1. Verwaltungstechnische Kriterien**

- 3.1.1. Die Genehmigungsbehörde, die die Emissionstypgenehmigung nach der Verordnung (EG) Nr. [715/2007](https://www.parlament.gv.at/pls/portal/le.link?gp=XXV&ityp=EU&inr=126779&code1=VER&code2=&gruppen=Link:715/2007;Nr:715;Year:2007&comp=) erteilt ("Behörde")
- 3.1.2. Ein einzelner Fahrzeughersteller

### **3.2. Technische Kriterien**

- 3.2.1. Art des Antriebs (z. B. Verbrennungsmotor (ICE), Hybridelektrofahrzeug (HEV), Steckdosenhybrid (PHEV))
- 3.2.2. Kraftstoffarten (z. B. Benzin, Diesel, LPG, NG usw.) Fahrzeuge für Zweistoff- oder Flex-Fuel-Betrieb können zusammen mit anderen Fahrzeugen eingruppiert werden, mit dem sie einen Kraftstoff gemein haben.
- 3.2.3. Arbeitsverfahren (z. B. Zweitakt-, Viertaktmotor)
- 3.2.4. Zylinderanzahl
- 3.2.5. Anordnung der Zylinder (Reihe, V-förmig, radial, horizontal gegenüberliegend).
- 3.2.6. Hubraum

Der Fahrzeughersteller gibt einen Wert V\_eng\_max (größter Hubraum aller Fahrzeuge in der PEMS-Prüffamilie) an. Die Hubräume der Fahrzeuge in der PEMS-Prüffamilie dürfen von V eng max, wenn V eng max  $\geq 1500$  ccm ist, um nicht mehr als -22 % abweichen und wenn V\_eng\_max < 1500 ccm ist, um nicht mehr als -32 %.

- 3.2.7. Art der Kraftstoffzufuhr (z. B. indirekte, direkte oder kombinierte Einspritzung)
- 3.2.8. Kühlsystem (z. B. Luft, Wasser, Öl)
- 3.2.9. Ansaugmethode wie natürliche Ansaugung, Aufladung, Art des Aufladers (z. B. mit Antrieb von außen, Einzel- oder Mehrfachturbolader, variable Geometrien …)
- 3.2.10. Typen und Aufeinanderfolge der Abgasnachbehandlungseinrichtungen (z. B. 3- Wege-Katalysator, Oxidationskatalysator, Mager-NOx-Falle, selektive katalytische Reduktion (SCR), Mager-NOx-Katalysatoren, Partikelfilter)
- 3.2.11. Abgasrückführung (mit oder ohne, intern oder extern, gekühlt oder nicht gekühlt, niedriger oder hoher Druck)

#### **3.3. Erweiterung einer PEMS-Prüffamilie**

Eine bestehende PEMS-Prüffamilie kann durch Aufnahme neuer Fahrzeugemissionstypen erweitert werden. Die erweiterte PEMS-Prüffamilie und deren Validierung müssen die Anforderungen der Nummern 3 und 4 ebenfalls erfüllen. Dazu können insbesondere PEMS-Prüfungen zusätzlicher

Fahrzeuge mit dem Ziel erforderlich sein, die erweiterte PEMS-Prüffamilie gemäß Nummer 4 zu validieren.

## **3.4. Andersartige PEMS-Prüffamilie**

Anstatt die Bestimmungen von Nummern 3.1 bis 3.2 zu befolgen, kann der Fahrzeughersteller eine PEMS-Familie festlegen, die mit einem einzigen Fahrzeugemissionstyp identisch ist. In diesem Fall gilt die Anforderung von Nummer 4.1.2 zur Validierung der PEMS-Prüffamilie nicht.

## **4. VALIDIERUNG EINER PEMS-PRÜFFAMILIE**

## **4.1. Allgemeine Anforderungen für die Validierung einer PEMS-Prüffamilie**

- 4.1.1. Der Fahrzeughersteller führt der Behörde ein repräsentatives Fahrzeug der PEMS-Prüffamilie vor. Ein technischer Dienst prüft das Fahrzeug mit einer PEMS-Prüfung, um nachzuweisen, dass das repräsentative Fahrzeug die Anforderungen dieses Anhangs erfüllt.
- 4.1.2. Die Behörde wählt nach den Anforderungen von Nummer 4.2 dieser Anlage weitere Fahrzeuge für PEMS-Prüfungen durch einen technischen Dienst aus, um nachzuweisen, dass die ausgewählten Fahrzeuge die Anforderungen dieses Anhangs erfüllen. Die technischen Kriterien für die Auswahl eines zusätzlichen Fahrzeugs gemäß Nummer 4.2 dieser Anlage werden zusammen mit dem Prüfergebnissen aufgezeichnet.
- 4.1.3. Mit Zustimmung der Behörde kann eine PEMS-Prüfung auch von einer dritten Stelle unter Aufsicht eines technischen Dienstes unter der Voraussetzung gefahren werden, dass wenigstens die in dieser Anlage Nummern 4.2.2 und 4.2.6 verlangten Prüfungen und insgesamt wenigstens 50 % der in dieser Anlage verlangten PEMS-Prüfungen zur Validierung der PEMS-Prüffamilie von einem technischen Dienst gefahren werden. In diesem Falle bleibt der technische Dienst für die ordnungsgemäße Durchführung aller PEMS-Prüfungen gemäß den Anforderungen dieses Anhangs verantwortlich.
- 4.1.4. Unter den nachstehenden Bedingungen können die Ergebnisse der PEMS-Prüfung eines bestimmten Fahrzeugs zur Validierung verschiedener PEMS-Prüffamilien gemäß den Anforderungen dieser Anlage verwendet werden:
	- die zu allen zu validierenden PEMS-Prüffamilien gehörenden Fahrzeuge werden von einer einzigen Behörde gemäß den Anforderungen der Verordnung (EG) Nr. [715/2007](https://www.parlament.gv.at/pls/portal/le.link?gp=XXV&ityp=EU&inr=126779&code1=VER&code2=&gruppen=Link:715/2007;Nr:715;Year:2007&comp=) genehmigt und diese Behörde ist damit einverstanden, dass die PEMS-Prüfergebnisse für ein bestimmtes Fahrzeug zur Validierung verschiedener PEMS-Prüffamilien verwendet werden
	- jede zu validierende PEMS-Prüffamilie umfasst einen Fahrzeugemissionstyp, zu dem das jeweilige Fahrzeug gehört

Bei jeder Validierung wird davon ausgegangen, dass die jeweils anwendbaren Verantwortlichkeiten vom Hersteller der Fahrzeuge in der jeweiligen Familie unabhängig davon getragen werden, ob dieser Hersteller an der PEMS-Prüfung des jeweiligen Fahrzeugemissionstyps beteiligt war.

### **4.2. Auswahl von Fahrzeugen für PEMS-Prüfungen bei der Validierung einer PEMS-Prüffamilie**

Die Auswahl von Fahrzeugen aus einer PEMS-Prüffamilie muss so erfolgen, dass sichergestellt ist, dass die folgenden für Schadstoffemissionen maßgeblichen technischen Merkmale mit einer PEMS-Prüfung erfasst werden. Ein für Prüfungen ausgewähltes Fahrzeug kann für verschiedene technische Merkmale repräsentativ sein. Fahrzeuge zur Validierung einer PEMS-Prüffamilie werden wie folgt für PEMS-Prüfungen ausgewählt:

- 4.2.1. Für jede Kraftstoffkombination (z. B. Benzin-LPG, Benzin-NG, nur Benzin), mit der einige Fahrzeuge der PEMS-Prüffamilie betrieben werden können, wird für PEMS-Prüfungen wenigstens ein Fahrzeug ausgesucht, das mit dieser Kraftstoffkombination betrieben werden kann.
- 4.2.2. Der Hersteller gibt einen Wert für  $PMR<sub>H</sub>$  (= höchstes Leistungsgewicht aller Fahrzeuge in der PEMS-Prüffamilie) sowie einen Wert PMR $_{1}$  (= niedrigstes Leistungsgewicht aller Fahrzeuge in der PEMS-Prüffamilie) an. In diesem Zusammenhang entspricht das Leistungsgewicht dem Verhältnis zwischen der höchsten Nutzleistung des Verbrennungsmotors laut Anhang I Anlage 3 Nummer 3.2.1.8 dieser Verordnung und der Bezugsmasse im Sinne von Artikel 3 Absatz 3 der Verordnung (EG) Nr. [715/2007](https://www.parlament.gv.at/pls/portal/le.link?gp=XXV&ityp=EU&inr=126779&code1=VER&code2=&gruppen=Link:715/2007;Nr:715;Year:2007&comp=). Für die Prüfungen ausgewählt werden wenigstens eine Fahrzeugkonfiguration, die für das angegebene PMR<sub>H</sub>, sowie eine Fahrzeugkonfiguration, die für das angegebene PMR<sub>L</sub> einer PEMS-Prüffamilie repräsentativ sind. Weicht das Leistung-Masse-Verhältnis eines Fahrzeugs um höchstens 5 % von dem für PMR<sub>H</sub> oder PMR<sub>L</sub> angegebenen Wert ab, gilt das Fahrzeug als für diesen Wert repräsentativ.
- 4.2.3. Für die Prüfungen wird wenigstens ein Fahrzeug für jeden in Fahrzeugen der PEMS-Familie eingebauten Getriebetyp (z. B. Handschaltgetriebe, Automatikgetriebe, Doppelkupplungsgetriebe) ausgewählt.
- 4.2.4. Falls die PEMS-Prüffamilie Fahrzeuge mit Vierradantrieb umfasst, wird wenigstens ein solches Fahrzeug für die Prüfungen ausgewählt.
- 4.2.5. Für jeden in der PEMS-Familie auftretenden Hubraum wird wenigstens ein repräsentatives Fahrzeug geprüft.
- 4.2.6. Für jede Anzahl eingebauter Abgasnachbehandlungsbauteile wird wenigstens ein Fahrzeug für die Prüfungen ausgewählt.
- 4.2.7. Unbeschadet der Bestimmungen der Punkte 4.2.1 bis 4.2.6 wird für die Prüfungen wenigstens die folgende Anzahl von Fahrzeugemissionstypen einer bestimmten PEMS-Prüffamilie ausgewählt:

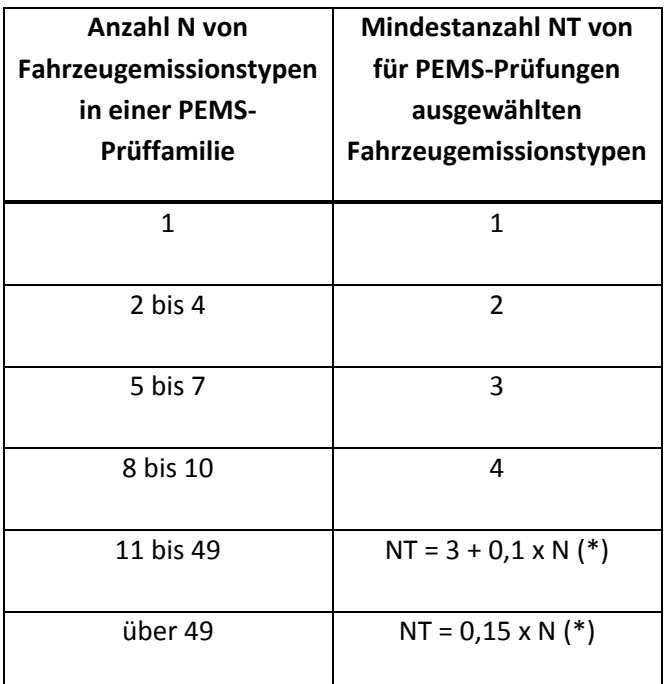

(\*) NT darf nicht auf die nächstgrößere ganze Zahl gerundet werden.

#### **5. BERICHTERSTATTUNG**

**.** 

- 5.1. Der Fahrzeughersteller stellt eine vollständige Beschreibung der PEMS-Prüffamilie bereit, die insbesondere die in Nummer 3.2 beschriebenen technischen Kriterien umfasst, und legt sie der Behörde vor.
- 5.2. Der Hersteller weist der PEMS-Prüffamilie eine eindeutige Kennnummer im Format MS-OEM-X-Y zu und teilt sie der Behörde mit. Darin ist *MS* die Kennnummer des Mitgliedstaats, der die EG-Typgenehmigung erteilt<sup>1</sup>, OEM sind drei Zeichen für den Hersteller, *X* ist eine laufende Nummer zur Kennzeichnung der PEMS-Prüffamilie und *Y* ein Zähler für deren Erweiterungen (der für eine noch nicht erweiterte PEMS-Prüffamilie mit 0 beginnt).
- 5.3. Die Behörde und der Fahrzeughersteller führen auf Grundlage der Genehmigungsnummern der Emissionstypen eine Liste der Fahrzeugemissionstypen, die zu einer bestimmten PEMS-Prüffamilie gehören. Für jeden Emissionstyp werden ebenso alle entsprechenden Kombinationen von Fahrzeugtypgenehmigungsnummern, Typen, Varianten und Versionen im Sinne der Abschnitte 0.10 und 0.2 der EG-Übereinstimmungsbescheinigung des Fahrzeugs bereitgestellt.
- 5.4. Die Behörde und der Fahrzeughersteller führen eine Liste der für PEMS-Prüfungen ausgewählten Fahrzeugemissionstypen zur Validierung einer PEMS-Prüffamilie

<sup>1</sup> 1 für Deutschland, 2 für Frankreich, 3 für Italien, 4 für die Niederlande, 5 für Schweden, 6 für Belgien, 7 für Ungarn, 8 für die Tschechische Republik, 9 für Spanien, 11 für das Vereinigte Königreich, 12 für Österreich, 13 für Luxemburg, 17 für Finnland, 18 für Dänemark, 19 für Rumänien, 20 für Polen, 21 für Portugal, 23 für Griechenland, 24 für Irland 26 für Slowenien, 27 für die Slowakei, 29 für Estland, 32 für Lettland, 34 für Bulgarien, 36 für Litauen, 49 für Zypern, 50 für Malta.

gemäß Nummer 4; die Liste enthält auch die erforderlichen Informationen darüber, wie die Auswahlkriterien von Nummer 4.2 erfasst sind. Diese Liste enthält auch die Angabe, ob die Bestimmungen von Nummer 4.1.3 auf eine bestimmte PEMS-Prüfung angewandt wurden.

#### *Anlage 7 a*

#### **Überprüfung der gesamten Fahrtdynamik**

### **1. EINLEITUNG**

In dieser Anlage werden die Verfahren zur Überprüfung der gesamten Fahrtdynamik beschrieben, mit denen ermittelt wird, ob insgesamt bei der Fahrt innerorts, außerorts und auf Autobahnen die Dynamik zu groß oder zu gering ist.

#### **2. SYMBOLE, PARAMETER UND EINHEITEN**

RPA Relative positive Beschleunigung (relative positive acceleration)

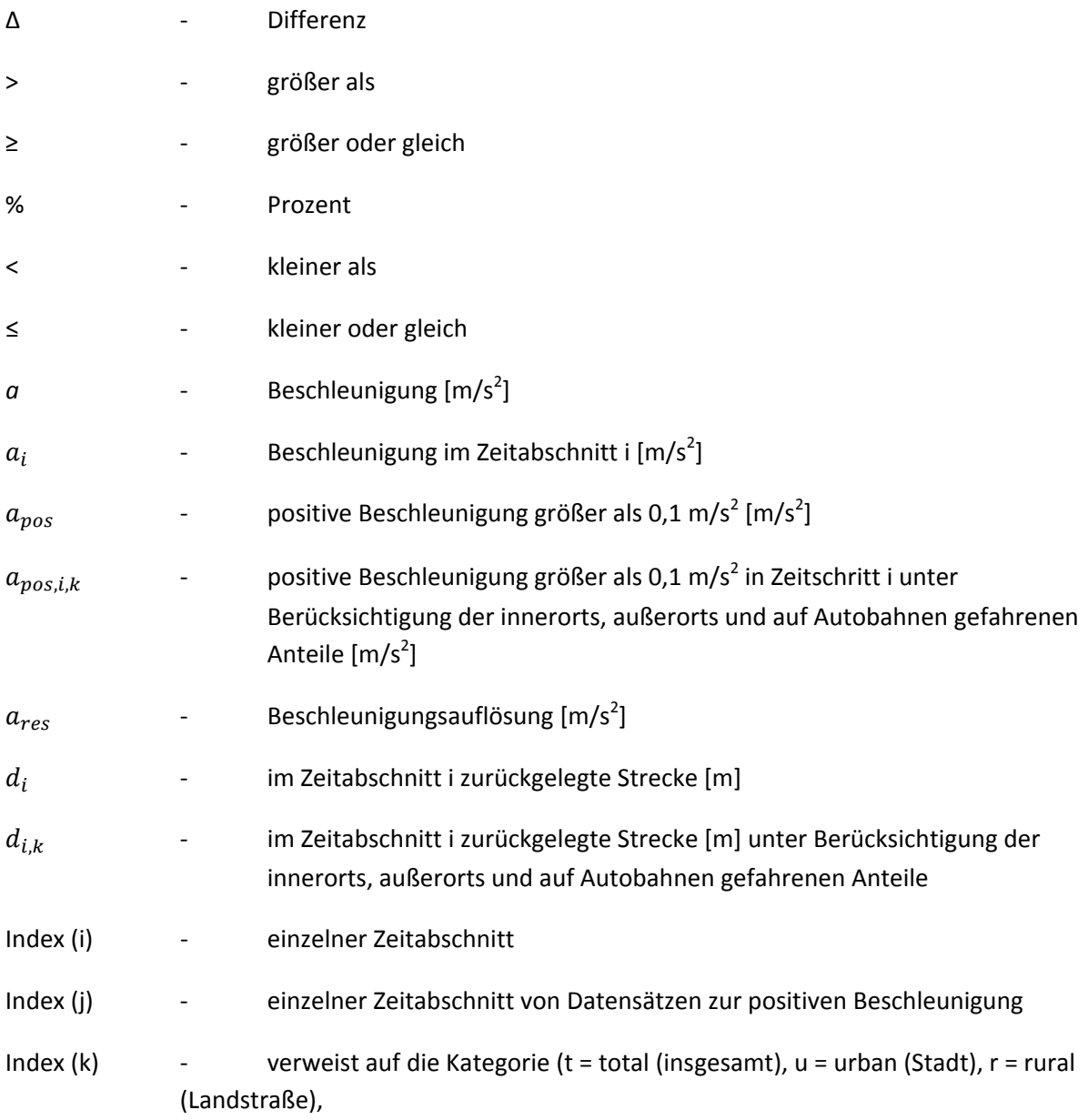

m = motorway (Autobahn))

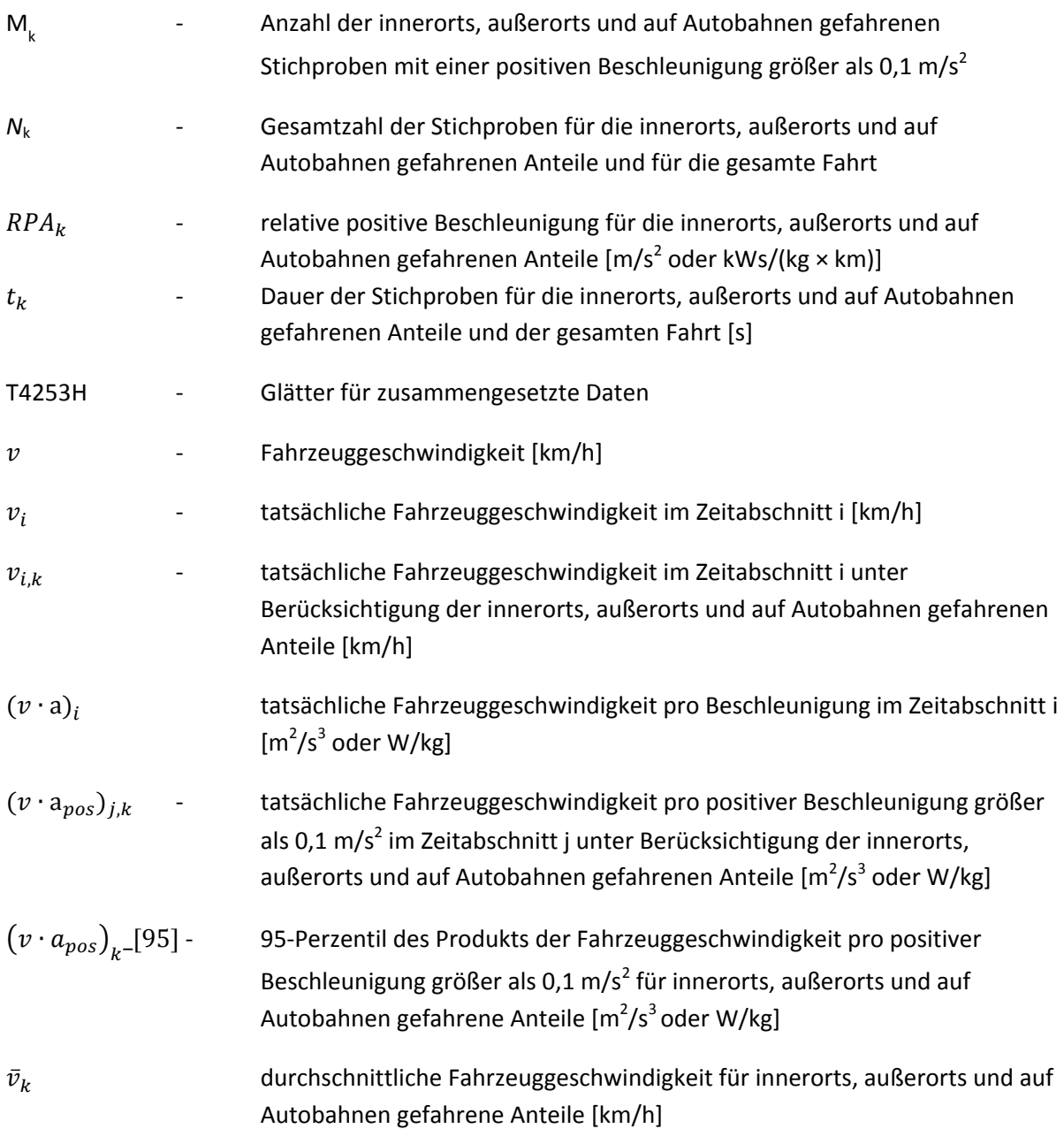

## **3. FAHRTINDIKATOREN**

## **3.1. Berechnungen**

## *3.1.1. Vorverarbeitung der Daten*

Dynamische Parameter wie Beschleunigung,  $v \cdot a_{pos}$  oder RPA werden mittels eines Geschwindigkeitssignals mit einer Genauigkeit von 0,1 % für alle Geschwindigkeitswerte über 3 km/h und einer Abtastfrequenz von 1 Hz ermittelt. Diese Genauigkeitsanforderung wird in der Regel durch (Dreh-)geschwindigkeitssignale des Rades erfüllt.

Die Geschwindigkeitskurve ist auf fehlerhafte oder unplausible Abschnitte zu prüfen. Die Fahrzeuggeschwindigkeitskurve solcher Abschnitte ist durch Schritte, Sprünge, terrassenförmige Kurven oder fehlende Werte gekennzeichnet. Kurze fehlerhafte Abschnitte sind zu korrigieren,

beispielsweise durch Interpolation von Daten oder Vergleich mit einem sekundären Geschwindigkeitssignal. Wahlweise können kurze Fahrten mit fehlerhaften Abschnitten von der anschließenden Datenanalyse ausgeschlossen werden. In einem zweiten Schritt werden die Werte der Beschleunigung in aufsteigender Reihenfolge geordnet, um die Beschleunigungsauflösung *ares* = zu ermitteln (Mindestbeschleunigungswert > 0).

Wenn  $a_{res} \leq 0.01$   $m/s$ <sup>2</sup>, ist die Messung der Fahrzeuggeschwindigkeit ausreichend genau.

Wenn  $0.01 \ m/s^2 < a_{res}$ , dann ist eine Datenglättung durch Verwendung eines T4253-Hanning-Filters vorzunehmen.

Der T4253-Hanning-Filter nimmt die folgenden Berechnungen vor: Der Glätter beginnt mit einem gleitenden Median von 4, der um einen gleitenden Median von 2 herum zentriert ist. Danach werden die Werte durch die Verwendung eines gleitenden Medians von 5 und eines gleitenden Medians von 3 sowie eines Hanning-Filters erneut geglättet (gleitende gewichtete Durchschnittswerte). Die Rückstände werden berechnet, indem die geglättete Serie von der ursprünglichen Serie abgezogen wird. Das gesamte Verfahren wird dann mit den errechneten Rückständen wiederholt. Schließlich werden die geglätteten endgültigen Geschwindigkeitswerte errechnet, indem die bei der ersten Anwendung des Verfahrens erhaltenen geglätteten Werte durch die errechneten Rückstände ergänzt werden.

Die korrekte Geschwindigkeitskurve dient als Ausgangspunkt für weitere Berechnungen und das Binning gemäß Absatz 8.1.2.

#### *3.1.2. Berechnung von Strecke, Beschleunigung und v a*  $v \cdot a$

Die folgenden Berechnungen sind über die gesamte zeitbasierte Geschwindigkeitskurve (Auflösung von 1 Hz) von Sekunde 1 bis Sekunde  $t_t$  (letzte Sekunde) vorzunehmen.

Die Vergrößerung der Strecke pro Datensatz ist wie folgt zu berechnen:

#### $d_i = v_i/3.6, i = 1 to N_t$

Dabei gilt:

d<sub>i</sub> ist die im Zeitabschnitt i zurückgelegte Strecke [m]

 $v_i$  ist die tatsächliche Fahrzeuggeschwindigkeit im Zeitabschnitt i [km/h]

 $N_t$  ist die Gesamtzahl der Stichproben

Die Beschleunigung ist wie folgt zu berechnen:

$$
a_i = (v_{i+1} - v_{i-1})/(2 \cdot 3.6), \qquad i = 1 \text{ to } N_t
$$

Dabei gilt:

 $a_i$  ist die Beschleunigung im Zeitabschnitt i [m/s<sup>2</sup>] Für  $i = 1$ :  $v_{i-1} = 0$ , für  $i = N_t$ :  $v_{i+1} = 0$ .

Das Produkt der Fahrzeuggeschwindigkeit pro Beschleunigung ist wie folgt zu berechnen:

 $(v \cdot a)_i = v_i \cdot a_i/3.6, \quad i = 1 \text{ to } N_t$ 

Dabei gilt:

 $(v \cdot a)_i$  ist das Produkt der tatsächlichen Fahrzeuggeschwindigkeit pro Beschleunigung im Zeitabschnitt i  $[m^2/s^3$  oder W/kg].

#### *3.1.3. Binning der Ergebnisse*

Nach der Berechnung von  $a_i$  und  $(v \cdot a)_i$  sind die Werte  $v_i$ ,  $d_i$ ,  $a_i$  und  $(v \cdot a)_i$  in aufsteigender Reihenfolge der Fahrzeuggeschwindigkeit zu ordnen.

Alle Datensätze mit  $v_i \leq 60$ km/h gehören zum Intervall "Geschwindigkeit innerorts", alle Datensätze mit  $60km/h < v_i \leq 90km/h$  gehören zum Intervall "Geschwindigkeit außerorts" und alle Datensätze mit  $v_i > 90 \frac{km}{h}$  gehören zum Intervall "Geschwindigkeit auf der Autobahn".

Die Anzahl der Datensätze mit  $a_i > 0.1 m/s^2$  muss in jedem Geschwindigkeitsintervall größer oder gleich 150 sein.

Für jedes Geschwindigkeitsintervall muss die durchschnittliche Fahrzeuggeschwindigkeit  $\bar{v}_k$  wie folgt berechnet werden:

$$
\bar{v}_k = \left(\sum_i v_{i,k}\right) / N_k, i = 1 \text{ to } N_k, k = u, r, m
$$

Dabei gilt:

 $N_k$  ist die Gesamtzahl der Stichproben für die innerorts, außerorts und auf Autobahnen gefahrenen Anteile

#### *3.1.4. Berechnung von*  $v \cdot a_{\text{nos}}$  [95] *pro Geschwindigkeitsintervall*

Das 95-Perzentil der Werte von  $v \cdot a_{pos}$  ist wie folgt zu berechnen:

Die Werte  $(v \cdot a)_{i,k}$  innerhalb jedes Geschwindigkeitsintervalls sind für alle Datensätze mit  $a_{i,k}$  > 0,1m/s<sup>2</sup>  $a_{i,k}$  ≥ 0,1 m/s<sup>2</sup> in aufsteigender Reihenfolge zu ordnen und die Gesamtzahl dieser Stichproben  $M_k$  ist zu ermitteln.

Dann werden die Perzentilwerte den Werten ( $v \cdot a_{pos}$ )<sub>j, k</sub> mit  $a_{i,k} \ge 0.1$  m/s<sup>2</sup> wie folgt zugeordnet:

Der niedrigste Wert  $v \cdot a_{pos}$  erhält das Perzentil  $1/M_k$ , der zweitniedrigste das Perzentil  $2/M_k$ , der drittniedrigste das Perzentil 3/ $M_k$  und der höchste das Perzentil  $M_k/M_k = 100\%$ .

 $(v\cdot a_{pos})_{k}$ [95] ist der Wert  $(v\cdot a_{pos})_{j,k}$ , wobei  $j/M_k =$  95 %. Wenn  $j/M_k =$  95 % nicht erreicht werden kann, ist  $\left(v\cdot a_{pos}\right)_{k}$ -[95] durch lineare Interpolation zwischen zwei aufeinander folgenden Stichproben j und j+1 bei  $j/M_k < 95$ % und  $(j + 1)/M_k > 95$ % zu berechnen.

Die relative positive Beschleunigung für jedes Geschwindigkeitsintervall ist wie folgt zu berechnen:

$$
RPA_k = \sum_j (\Delta t \cdot (v \cdot a_{pos})_{j,k}) / \sum_i d_{i,k}, \quad j = 1 \text{ to } M_k, i = 1 \text{ to } N_k, k = u, r, m
$$

Dabei gilt:

- $RPA<sub>k</sub>$  ist die relative positive Beschleunigung für die innerorts, außerorts und auf Autobahnen gefahrenen Anteile [m/s<sup>2</sup> oder kWs/(kg\*km)]
- οt ist der Zeitunterschied gleich 1 Sekunde
- $M_{\nu}$  ist die Anzahl der innerorts, außerorts und auf Autobahnen gefahrenen Stichproben mit positiver Beschleunigung
- $N_k$  ist die Gesamtzahl der Stichproben für die innerorts, außerorts und auf Autobahnen gefahrenen Anteile

## **4. ÜBERPRÜFUNG DER GÜLTIGKEIT EINER FAHRT**

*4.1.1. Überprüfung von v\*apos\_[95] pro Geschwindigkeitsintervall (bei v in [km/h])*  Wenn  $\bar{v}_k \leq 74,6km/h$ 

und

$$
(v \cdot a_{\text{pos}})_{k-}[95] > (0,136 \cdot \bar{v}_{k} + 14,44)
$$

zutreffen, ist die Fahrt ungültig.

Wenn  $\bar{v}_k > 74$ ,6 $km/h$  und  $\left( v \cdot a_{pos} \right)_{k}$ . [95]  $> (0,0742 \cdot \bar{v}_k ~+~18,966)$  zutreffen, ist die Fahrt ungültig.

#### *4.1.2. Überprüfung der RPA pro Geschwindigkeitsintervall*

Wenn  $\bar{v}_k \leq 94.05 km/h$  und  $RPA_k < (-0.0016 \cdot \bar{v}_k + 0.1755)$  zutreffen, ist die Fahrt ungültig.

Wenn  $\bar{v}_k > 94.05 km/h$  und  $RPA_k < 0.025$  zutreffen, ist die Fahrt ungültig.

*Anlage 7b*

#### **Verfahren zur Ermittlung des kumulierten positiven Höhenunterschieds einer PEMS-Fahrt**

#### **1. EINLEITUNG**

In diesem Anhang wird das Verfahren zur Bestimmung der Höhe des kumulierten positiven Höhenunterschieds einer PEMS-Fahrt beschrieben.

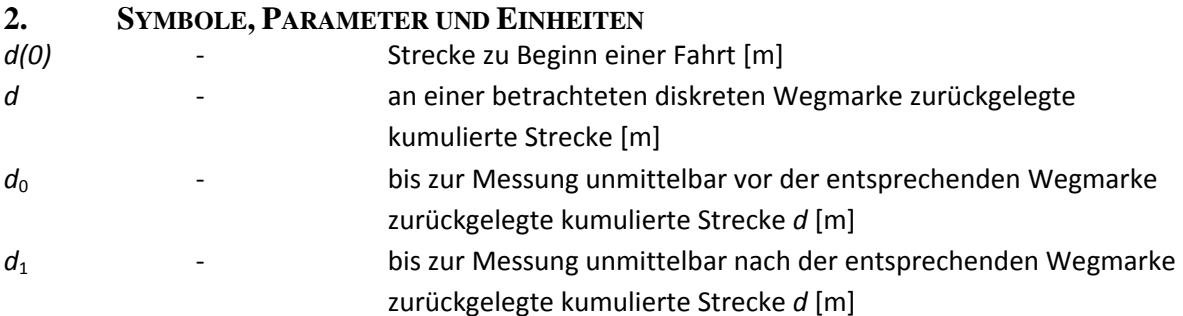

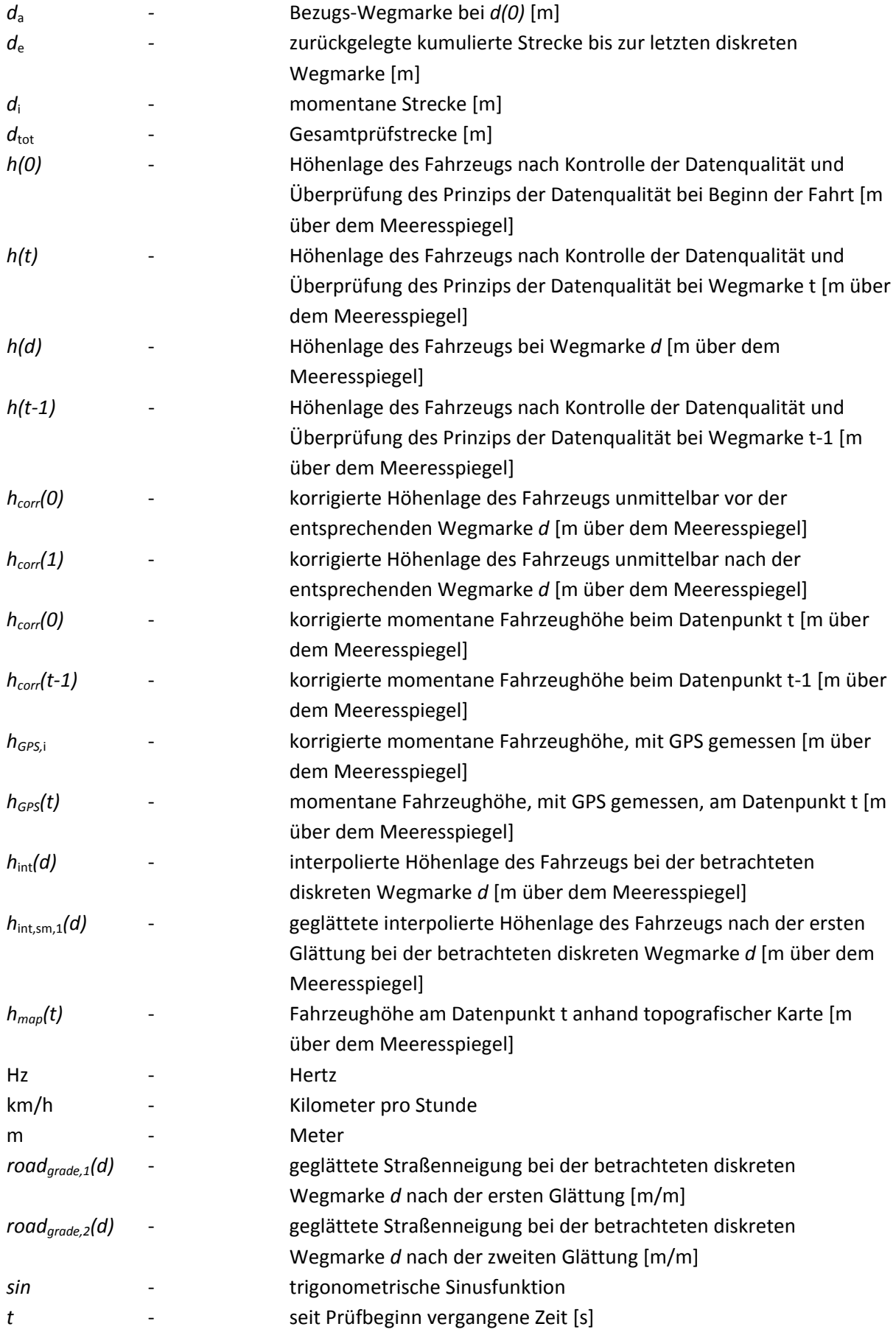

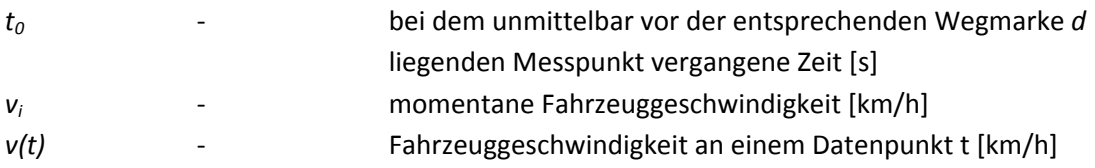

### **3. ALLGEMEINE ANFORDERUNGEN**

Der kumulierte positive Höhenunterschied einer RDE-Fahrt wird anhand von drei Parametern ermittelt: Der kumulierte positive Höhenunterschied einer RDE-Fahrt wird anhand von drei Parametern ermittelt: der korrigierten momentanen Fahrzeughöhe  $h_{GPS,i}$  [m über dem Meeresspiegel], mit GPS gemessen, der momentanen Fahrzeuggeschwindigkeit *v*i [in km/h] , aufgezeichnet mit einer Frequenz von 1 Hz, und der entsprechenden seit Prüfbeginn vergangenen Zeit *t* [s].

## **4. BERECHNUNG DES KUMULIERTEN POSITIVEN HÖHENUNTERSCHIEDS**

### **4.1. Allgemeines**

Der kumulierte positive Höhenunterschied einer RDE-Fahrt wird durch ein dreistufiges Verfahren wie folgt berechnet: i) Kontrolle der Datenqualität und grundsätzliche Überprüfung der Datenqualität, ii) Korrektur der momentanen Fahrzeughöhendaten und iii) Berechnung des kumulierten positiven Höhenunterschieds.

## **4.2. Kontrolle und grundsätzliche Überprüfung der Datenqualität**

Die Daten zur momentanen Fahrzeuggeschwindigkeit sind auf Vollständigkeit zu prüfen. Die Korrektur von fehlenden Daten ist zulässig, wenn Lücken innerhalb der Anforderungen nach Anlage 4 Nummer 7 bleiben; andernfalls sind die Prüfergebnisse für ungültig zu erklären. Die Daten zur momentanen Fahrzeughöhe sind auf Vollständigkeit zu prüfen. Datenlücken sind durch Dateninterpolation zu füllen. Die Richtigkeit der interpolierten Daten ist anhand einer topografischen Karte zu überprüfen. Es wird empfohlen, interpolierte Daten zu korrigieren, wenn folgende Bedingung zutrifft:

$$
\left| h_{GPS}(t) - h_{map}(t) \right| > 40m
$$

Die Höhenkorrektur ist wie folgt anzuwenden:

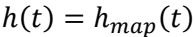

Dabei gilt:

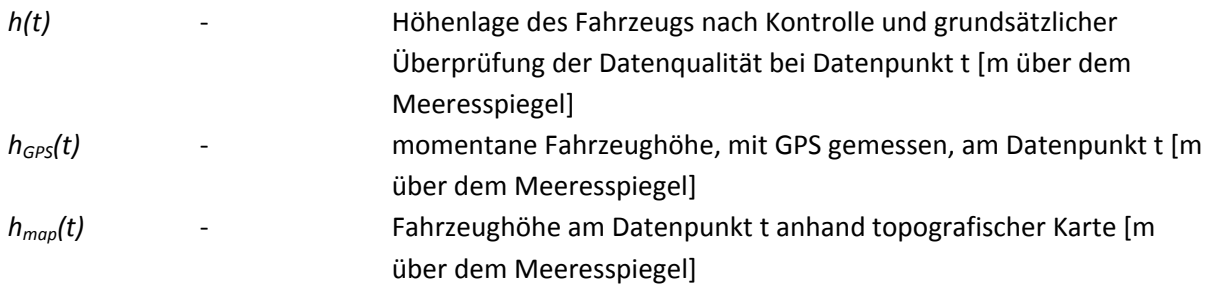

#### www.parlament.gv.at

#### **4.3. Korrektur der momentanen Fahrzeughöhendaten**

Die Höhe *h(0)* bei Beginn der Fahrt bei *d(0)* ist per GPS zu ermitteln und anhand einer topografischen Karte auf Richtigkeit zu überprüfen. Die Abweichung darf nicht größer als 40 m sein. Alle Daten zur momentanen Fahrzeughöhe *h(t)* sind zu korrigieren, wenn folgende Bedingung zutrifft:

$$
|h(t) - h(t-1)| > (v(t)/3.6 * sin 45^{\circ})
$$

Die Höhenkorrektur ist wie folgt anzuwenden:

$$
h_{corr}(t) = h_{corr}(t-1)
$$

Dabei gilt:

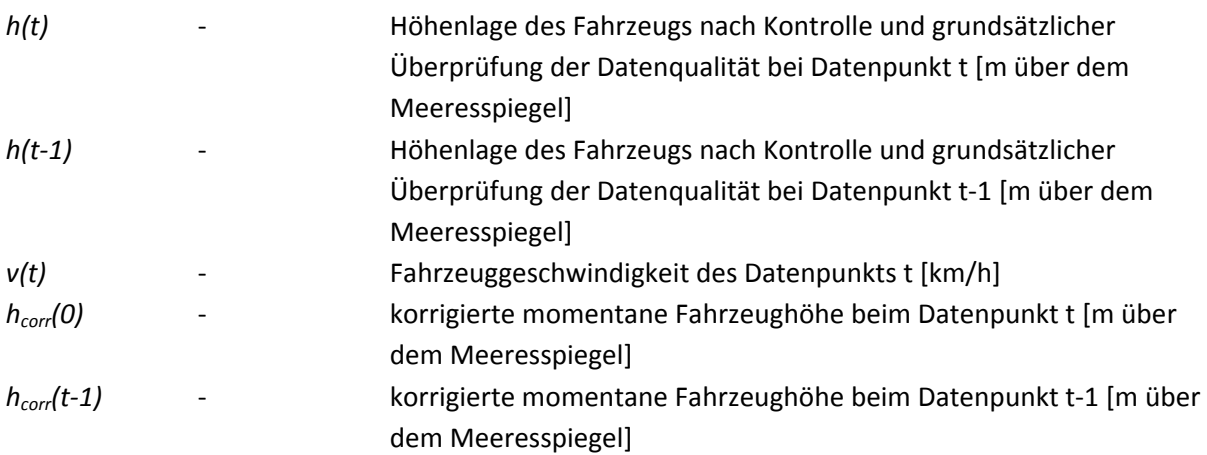

Nach Abschluss des Korrekturverfahrens wird ein geeigneter Satz von Höhendaten erstellt. Dieser Datensatz wird für die Berechnung des kumulierten positiven Höhenunterschieds gemäß Nummer 13.4 verwendet.

## **4.4. Endgültige Berechnung des kumulierten positiven Höhenunterschieds**

#### *4.4.1. Festlegung einer einheitlichen räumlichen Auflösung*

Die während einer Fahrt zurückgelegte Gesamtstrecke *dtot* [m] ist als Summe der momentanen Strecken *d*i zu ermitteln. Die momentane Strecke *d*i ist zu ermitteln als:

$$
d_i = \frac{v_i}{3.6}
$$

Dabei gilt:

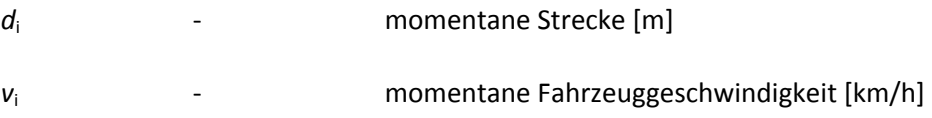

Der kumulierte positive Höhenunterschied ist anhand von Daten mit einer konstanten räumlichen Auflösung von 1 m, beginnend mit der ersten Messung bei Beginn einer Fahrt *d(0)* zu errechnen. Die diskreten Datenpunkte bei einer Auflösung von 1 m gelten als Wegmarken und werden durch einen

bestimmten Streckenwert d (z. B. 0, 1, 2, 3 m…) und die ihm entsprechende Höhe *h(d)* [m über dem Meeresspiegel] definiert.

Die Höhe jeder diskreten Wegmarke *d* ist durch Interpolation der momentanen Höhe *hcorr(t)* wie folgt zu berechnen:

$$
h_{int}(d) = h_{corr}(0) + \frac{h_{corr}(1) - h_{corr}(0)}{d_1 - d_0} * (d - d_0)
$$

Dabei ist:

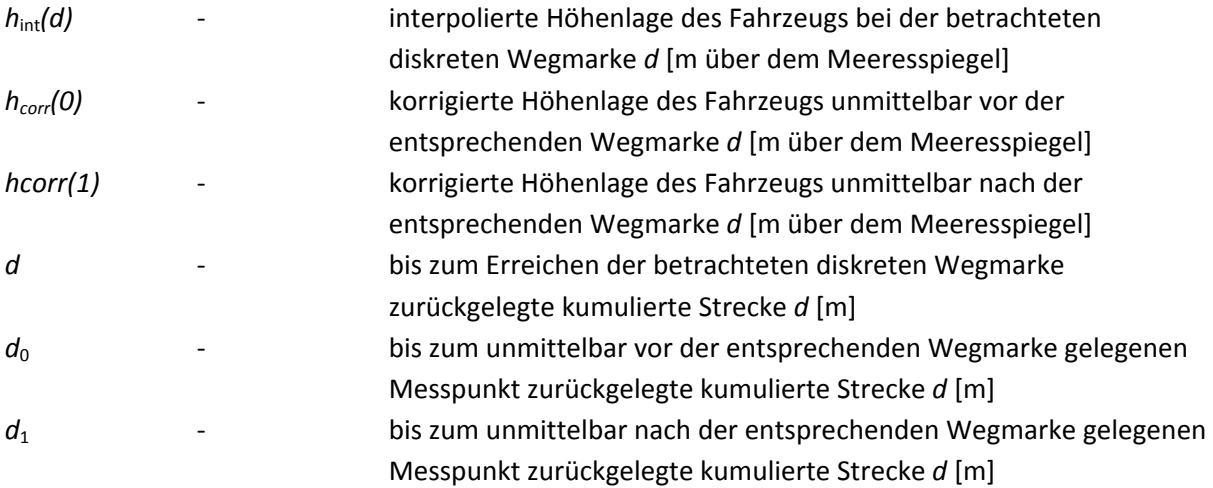

#### *4.4.2. Zusätzliche Datenglättung*

Die für jede diskrete Wegmarke erhaltenen Höhendaten sind mittels eines zweistufigen Verfahrens zu glätten;  $d_a$  und  $d_e$  bezeichnen den ersten beziehungsweise letzten Datenpunkt (Abbildung 1). Die erste Glättung ist wie folgt anzuwenden:

$$
road_{grade,1}(d) = \frac{h_{int}(d+200m) - h_{int}(d_a)}{(d+200m)}
$$
  $f \text{ür } d \le 200m$   

$$
road_{grade,1}(d) = \frac{h_{int}(d+200m) - h_{int}(d-200m)}{(d+200m) - (d-200m)}
$$
  $f \text{ür } 200m < d < (d_e - 200m)$ 

$$
road_{grade,1}(d) = \frac{h_{int}(d_e) - h_{int}(d - 200m)}{d_e - (d - 200m)}
$$
 *für d*  $\geq$  ( $d_e$  - 200m)

$$
h_{int,sm,1}(d) = h_{int,sm,1}(d-1m) + road_{grade,1}(d), d = d_a + 1 \text{ to } d_e
$$

 $h_{int,sm,1}(d_a) = h_{int}(d_a) + road_{grade,1}(d_a)$ 

Dabei ist:

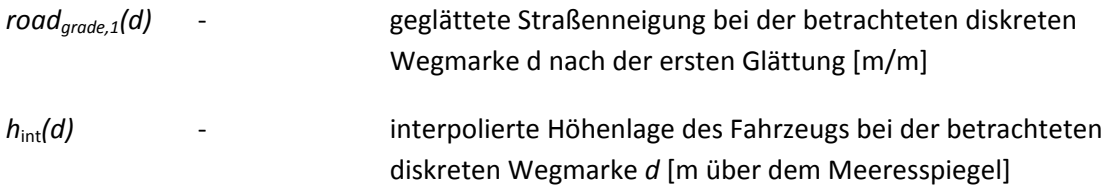

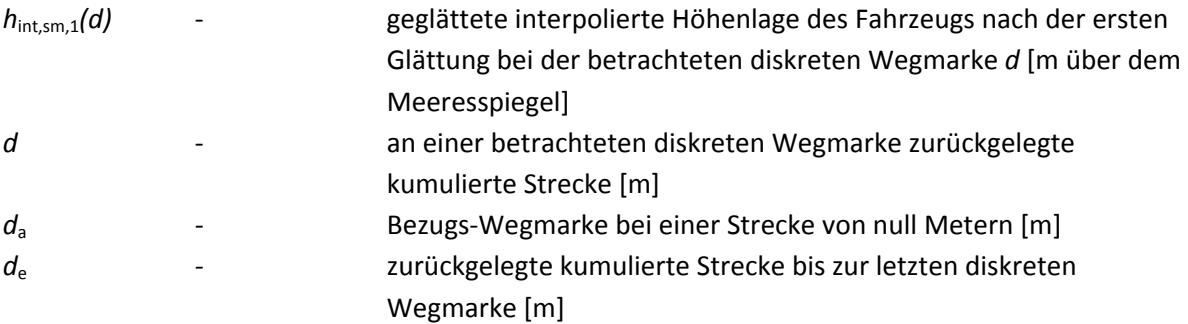

Die zweite Glättung ist wie folgt anzuwenden:

$$
road_{grade,2}(d) = \frac{h_{int,sm,1}(d+200m) - h_{int,sm,1}(d_a)}{(d+200m)}
$$
 *für d* ≤ 200*m*

$$
road_{grade,2}(d) = \frac{h_{int,sm,1}(d+200m) - h_{int,sm,1}(d-200m)}{(d+200m) - (d-200m)} \quad \text{für } 200m < d < (d_e - 200m)
$$

$$
road_{grade,2}(d) = \frac{h_{int,sm,1}(d_e) - h_{int,sm,1}(d - 200m)}{d_e - (d - 200m)}
$$
 *für*  $d \ge (d_e - 200m)$ 

Dabei ist:

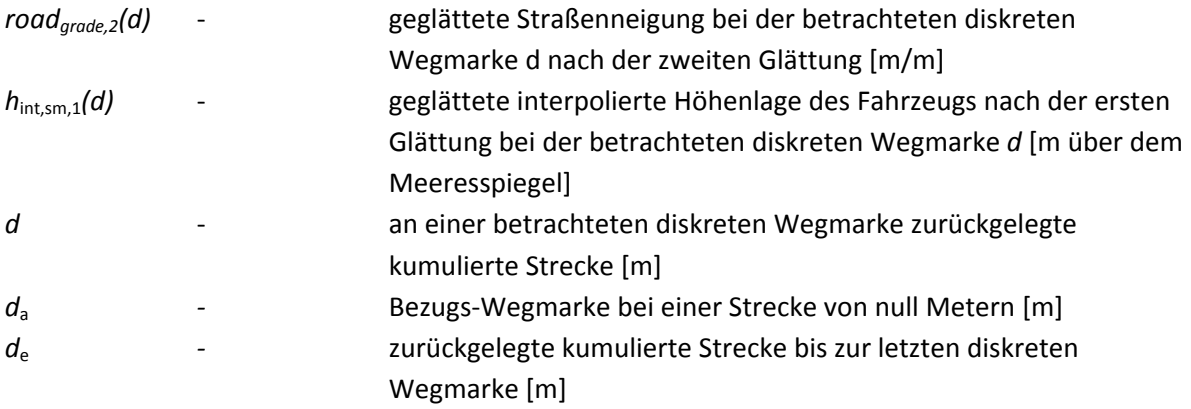

#### *Abbildung 1*  **Darstellung des Verfahrens zur Glättung der interpolierten Höhenlagensignale**

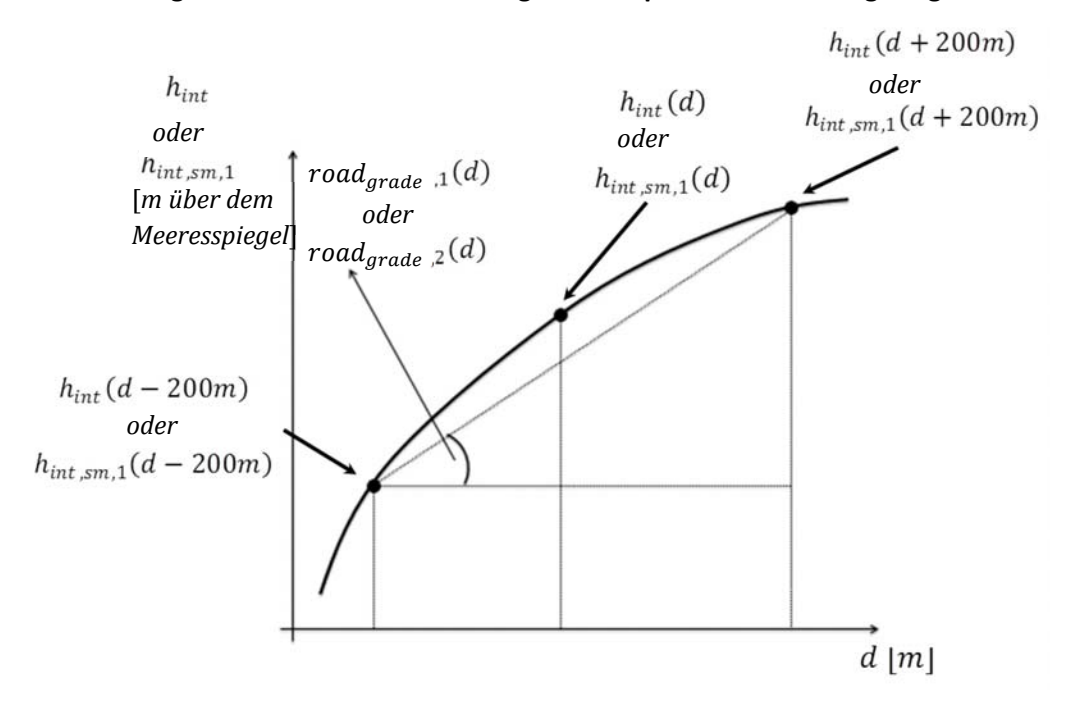

## *4.4.3. Berechnung des Endergebnisses*

Der kumulierte positive Höhenunterschied einer Fahrt wird durch Integration aller positiven interpolierten und geglätteten Straßenneigungen berechnet, d. h. *roadgrade,2(d)*. Das Ergebnis sollte anhand der Gesamtprüfstrecke  $d_{\text{tot}}$  normalisiert und in kumulierten Höhenmetern je einhundert Kilometer Strecke ausgedrückt werden.

## **5. ZAHLENBEISPIEL**

In den Tabellen 1 und 2 wird gezeigt, wie man anhand der während einer PEMS-Prüfung auf der Straße gewonnenen Daten den positiven Höhenunterschied berechnet. Der Kürze halber wird hier ein Auszug von 800 m und 160 s vorgestellt.

## **5.1. Kontrolle und grundsätzliche Überprüfung der Datenqualität**

Die Kontrolle und grundsätzliche Überprüfung der Datenqualität erfolgt in zwei Schritten. Zuerst werden die Fahrzeuggeschwindigkeitsdaten auf Vollständigkeit überprüft. In dem vorliegenden Datensatz werden keine Lücken hinsichtlich der Fahrzeuggeschwindigkeit entdeckt (siehe Tabelle 1). Als zweites werden die Höhendaten auf Vollständigkeit geprüft; in der Stichprobe fehlen die Höhendaten zu Sekunden 2 und 3. Die Lücken werden gefüllt, indem das GPS-Signal interpoliert wird. Darüber hinaus wird die GPS-Höhe anhand einer topographischen Karte überprüft; diese Prüfung umfasst die Höhe *h(0)* zu Beginn der Fahrt. Höhendaten für die Sekunden 112-114 werden auf der Grundlage der topografischen Karte berichtigt, damit folgende Bedingung erfüllt wird:

 $h_{GPS}(t) - h_{map}(t) < -40m$ 

Nach Durchführung der Datenüberprüfung erhält man die Daten in der fünften Spalte *h(t)*.

#### **5.2. Korrektur der momentanen Fahrzeughöhendaten**

Im nächsten Schritt werden die Höhendaten *h(t)* der Sekunden 1 bis 4, 111 bis 112 und 159 bis 160 unter Annahme der Höhenwerte der Sekunden 0, 110 beziehungsweise 158 korrigiert, da für die Höhendaten in diesen Zeitabschnitten folgende Bedingung gilt:

$$
|h(t) - h(t-1)| > (v(t)/3.6 * sin 45^{\circ})
$$

Nach Durchführung der Datenkorrektur erhält man die Daten *hcorr(t)* in der sechsten Spalte. Die Auswirkungen der angewandten Überprüfungs- und Korrekturmaßnahmen an den Höhendaten werden in Abbildung 2 dargestellt.

#### **5.3. Berechnung des kumulierten positiven Höhenunterschieds**

#### *5.3.1. Festlegung einer einheitlichen räumlichen Auflösung*

Die momentane Strecke *di* wird berechnet, indem die in km/h gemessene momentane Fahrzeuggeschwindigkeit durch 3,6 geteilt wird (Spalte 7 in Tabelle 1). Die Höhendaten werden neu berechnet, um eine gleichmäßige räumliche Auflösung von 1 m zu erhalten; so ergeben sich diskrete Wegmarken d (Spalte 1 in Tabelle 2) mit den entsprechenden Höhenwerten *hint(d)* (Spalte 7 in Tabelle 2). Die Höhe jeder diskreten Wegmarke d ist durch Interpolation der momentanen Höhe *hcorr* wie folgt zu berechnen:

$$
h_{int}(0) = 120.3 + \frac{120.3 - 120.3}{0.1 - 0.0} * (0 - 0) = 120,3000
$$
  

$$
h_{int}(520) = 132.5 + \frac{132.6 - 132.5}{523.6 - 519.9} * (520 - 519.9) = 132,5027
$$

#### *5.3.2. Zusätzliche Datenglättung*

In Tabelle 2 sind die erste und die letzte diskrete Wegmarke folgende:  $d_a$ =0m beziehungsweise  $d_e$ = 799 m. Die Höhendaten einer jeden diskreten Wegmarke sind mittels eines zweistufigen Verfahrens zu glätten. Die erste Glättung besteht aus:

$$
road_{grade,1}(0) = \frac{h_{int}(200m) - h_{int}(0)}{(0 + 200m)} = \frac{120,9682 - 120,3000}{200} = 0,0033
$$

chosen to demonstrate the smoothing for  $d \leq 200$ m

$$
road_{grade,1}(320) = \frac{h_{int}(520) - h_{int}(120)}{(520) - (120)} = \frac{132,5027 - 121,0}{400} = 0,0288
$$

chosen to demonstrate the smoothing for  $200m < d < (599m)$ 

$$
road_{grade,1}(720) = \frac{h_{int}(799) - h_{int}(520)}{799 - (520)} = \frac{121,2000 - 132,5027}{279} = -0,0405
$$

chosen to demonstrate the smoothing for  $d \geq (599m)$ 

Die geglättete und interpolierte Höhe wird wie folgt berechnet:

$$
h_{int,sm,1}(0) = h_{int}(0) + road_{grade,1}(0) = 120.3 + 0.0033 \approx 120.3033m
$$

$$
h_{int,sm,1}(799) = h_{int,sm,1}(798) + road_{grade,1}(799) = 121,2550 - 0,0220 = 121,2330m
$$

Zweite Glättung:

$$
road_{grade,2}(0) = \frac{h_{int,sm,1}(200) - h_{int,sm,1}(0)}{(200)} = \frac{119,9618 - 120,3033}{(200)} = -0,0017
$$

ausgewählt zur Demonstration der Glättung für  $d \leq 200m$ 

$$
road_{grade,2}(320) = \frac{h_{int,sm,1}(520) - h_{int,sm,1}(120)}{(520) - (120)} = \frac{123,6809 - 120,1843}{400} = 0,0087
$$

ausgewählt zur Demonstration der Glättung für  $200m < d < (599)$ 

$$
road_{grade,2}(720) = \frac{h_{int,sm,1}(799) - h_{int,sm,1}(520)}{799 - (520)} = \frac{121,2330 - 123,6809}{279} = -0,0088
$$

ausgewählt zur Demonstration der Glättung für  $d \geq (599m)$ 

#### *5.3.3. Berechnung des Endergebnisses*

Der kumulierte positive Höhenunterschied einer Fahrt wird durch Integration aller positiven interpolierten und geglätteten Straßenneigungen berechnet, d. h. den Werten in der Spalte *roadgrade,2(d)* in Tabelle 2. Die gesamte zurückgelegte Strecke für den gesamten Datensatz war *dtot=* 139,7 km und alle positiven interpolierten und geglätteten Straßenneigungen beliefen sich auf 516 m. Somit ergab sich ein kumulierter positiver Höhenunterschied von 516 × 100/139,7 = 370 m/100 km.

## *Tabelle 1*

| Zeit t [s] | v(t)      | $h_{GPS}(t)$             | $h_{map}(t)$                   | h(t)                       | $h_{corr}(t)$     | $d_i$     | Cum. d    |
|------------|-----------|--------------------------|--------------------------------|----------------------------|-------------------|-----------|-----------|
|            | [km/h]    | $\lceil m \rceil$        | $\lceil m \rceil$              | [m]                        | $\lceil m \rceil$ | [m]       | [m]       |
|            |           |                          |                                |                            |                   |           |           |
| 0          | 0,00      | 122,7                    | 129,0                          | 122,7                      | 122,7             | 0,0       | 0,0       |
| 1          | 0,00      | 122,8                    | 129,0                          | 122,8                      | 122,7             | 0,0       | 0,0       |
| 2          | 0,00      | $\overline{\phantom{a}}$ | 129,1                          | 123,6                      | 122,7             | 0,0       | 0,0       |
| 3          | 0,00      | $\overline{a}$           | 129,2<br>124,3<br>122,7<br>0,0 |                            | 0,0               |           |           |
| 4          | 0,00      | 125,1                    | 129,0<br>125,1<br>122,7<br>0,0 |                            | 0,0               |           |           |
| $\ddotsc$  | $\ddotsc$ | $\cdots$                 | $\ddotsc$                      | <br>$\ddotsc$<br>$\ddotsc$ |                   |           |           |
| 18         | 0,00      | 120,2                    | 129,4                          | 120,2<br>120,2<br>0,0      |                   | 0,0       |           |
| 19         | 0,32      | 120,2                    | 129,4                          | 120,2<br>120,2<br>0,1      |                   |           | 0,1       |
| $\cdots$   | $\ddotsc$ | $\cdots$                 | $\cdots$                       | $\cdots$                   | $\cdots$          | $\ddotsc$ | $\ddotsc$ |
| 37         | 24,31     | 120,9                    | 132,7                          | 120,9                      | 120,9             | 6,8       | 117,9     |
| 38         | 28,18     | 121,2                    | 133,0                          | 121,2                      | 121,2             | 7,8       | 125,7     |
| $\cdots$   | $\ddotsc$ | $\ldots$                 | $\cdots$                       |                            | $\ldots$          | $\cdots$  |           |
| 46         | 13,52     | 121,4                    | 131,9                          | 121,4                      | 121,4             | 3,8       | 193,4     |
| 47         | 38,48     | 120,7                    | 131,5                          | 120,7                      | 120,7             | 10,7      | 204,1     |
| $\ddotsc$  | $\ddotsc$ | $\ddotsc$                | $\ddotsc$                      | $\ddotsc$                  |                   | $\ddotsc$ | $\ddotsc$ |
| 56         | 42,67     | 119,8                    | 125,2                          | 119,8                      | 119,8             | 11,9      | 308,4     |
| 57         | 41,70     | 119,7                    | 124,8                          | 119,7                      | 119,7             | 11,6      | 320,0     |
| $\ddotsc$  | $\ddotsc$ | $\cdots$                 | $\cdots$                       | $\ddotsc$                  |                   | $\ddotsc$ | $\ddotsc$ |
| 110        | 10,95     | 125,2                    | 132,2                          | 125,2                      | 125,2             | 3,0       | 509,0     |
| 111        | 11,75     | 100,8                    | 132,3                          | 100,8                      | 125,2             | 3,3       | 512,2     |
| 112        | 13,52     | 0,0                      | 132,4                          | 132,4                      | 125,2             | 3,8       | 516,0     |
| 113        | 14,01     | 0,0                      | 132,5                          | 132,5                      | 132,5             | 3,9       | 519,9     |
| 114        | 13,36     | 24,30                    | 132,6                          | 132,6                      | 132,6             | 3,7       | 523,6     |
| $\ddotsc$  | $\ddotsc$ | $\cdots$                 | $\ddotsc$                      | $\ddotsc$                  | $\ddots$          | $\ddotsc$ |           |
| 149        | 39,93     | 123,6                    | 129,6                          | 123,6                      | 123,6             | 11,1      | 719,2     |
| 150        | 39,61     | 123,4                    | 129,5                          | 123,4                      | 123,4             | 11,0      | 730,2     |
| $\cdots$   | $\ddotsc$ | $\cdots$                 | $\cdots$                       | $\ddotsc$                  | $\cdots$          | $\cdots$  |           |
| 157        | 14,81     | 121,3                    | 126,1                          | 121,3                      | 121,3             | 4,1       | 792,1     |
| 158        | 14,19     | 121,2                    | 126,2                          | 121,2                      | 121,2             | 3,9       | 796,1     |
| 159        | 10,00     | 128,5                    | 126,1                          | 128,5                      | 121,2             | 2,8       | 798,8     |
| 160        | 4,10      | 130,6                    | 126,0                          | 130,6                      | 121,2             | 1,2       | 800,0     |

**Korrektur der momentanen Fahrzeughöhendaten** 

- bezeichnet Datenlücken

#### *Tabelle 2*

| d                 | $t_0$    | $d_0$    | $d_1$    | $h_0$ | $h_1$    | $h_{int}(d)$      | $road_{grade,1}(d)$   | $h_{int,sm,1}(d)$ | $road_{grade,2}(d)$ |  |  |  |
|-------------------|----------|----------|----------|-------|----------|-------------------|-----------------------|-------------------|---------------------|--|--|--|
| $\lceil m \rceil$ | [s]      | [m]      | [m]      | [m]   | [m]      | $\lceil m \rceil$ | $\lfloor m/m \rfloor$ | $\lceil m \rceil$ | $\lceil m/m \rceil$ |  |  |  |
| 0                 | 18       | 0,0      | 0,1      | 120,3 | 120,4    | 120,3             | 0,0035                | 120,3             | $-0,0015$           |  |  |  |
| $\cdots$          | $\cdots$ | $\cdots$ | $\cdots$ |       | $\cdots$ | $\cdots$          | $\cdots$              |                   | $\cdots$            |  |  |  |
| 120               | 37       | 117,9    | 125,7    | 120,9 | 121,2    | 121,0             | $-0.0019$             | 120,2             | 0,0035              |  |  |  |
| $\cdots$          | $\cdots$ | $\cdots$ |          |       | $\cdots$ | $\cdots$          | $\cdots$              |                   |                     |  |  |  |
| 200               | 46       | 193,4    | 204,1    | 121,4 | 120,7    | 121,0             | $-0,0040$             | 120,0             | 0,0051              |  |  |  |
| $\cdots$          |          | $\cdots$ |          |       | $\cdots$ | $\cdots$          | $\cdots$              |                   |                     |  |  |  |
| 320               | 56       | 308,4    | 320,0    | 119,8 | 119,7    | 119,7             | 0,0288                | 121,4             | 0,0088              |  |  |  |
| $\cdots$          | $\cdots$ | $\cdots$ |          |       | $\cdots$ | $\cdots$          | $\cdots$              |                   |                     |  |  |  |
| 520               | 113      | 519,9    | 523,6    | 132,5 | 132,6    | 132,5             | 0,0097                | 123,7             | 0,0037              |  |  |  |
| $\cdots$          |          | $\cdots$ |          |       | $\cdots$ | $\cdots$          | $\cdots$              | $\cdots$          | $\cdots$            |  |  |  |
| 720               | 149      | 719,2    | 730,2    | 123,6 | 123,4    | 123,6             | $-0,0405$             | 122,9             | $-0,0086$           |  |  |  |
| $\cdots$          | $\cdots$ | $\cdots$ |          |       | $\cdots$ | $\cdots$          | $\cdots$              |                   | $\cdots$            |  |  |  |
| 798               | 158      | 796,1    | 798,8    | 121,2 | 121,2    | 121,2             | $-0,0219$             | 121,3             | $-0.0151$           |  |  |  |
| 799               | 159      | 798,8    | 800,0    | 121,2 | 121,2    | 121,2             | $-0,0220$             | 121,3             | $-0,0152$           |  |  |  |
|                   | ALL.H.L. |          |          |       |          |                   |                       |                   |                     |  |  |  |

**Berechnung der Straßenneigung** 

*Abbildung 2* 

**Auswirkung der Datenüberprüfung und -korrektur — Mit GPS gemessenes Höhenprofil**   $h_{\text{GPS}}(t)$   $h_{\text{GPS}}(t)$ , Höhenprofil anhand topografischer Karte  $h_{\text{map}}(t)$   $h_{\text{map}}(t)$ , nach Kontrolle und **grundsätzlicher Überprüfung der Datenqualität erlangtes Höhenprofil** *h(t)* **und Korrektur** *hcorr(t)*  h<sub>corr</sub>(t) der Daten in Tabelle 1

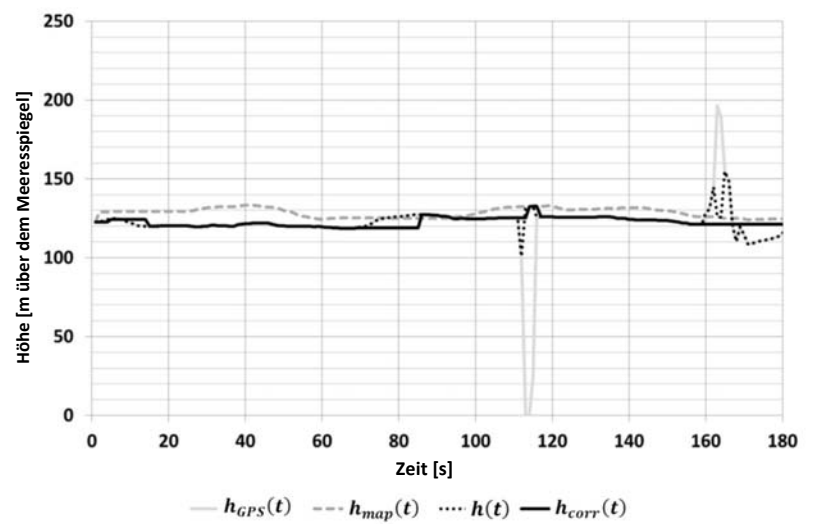

## *Abbildung 3*

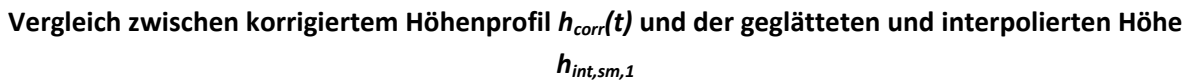

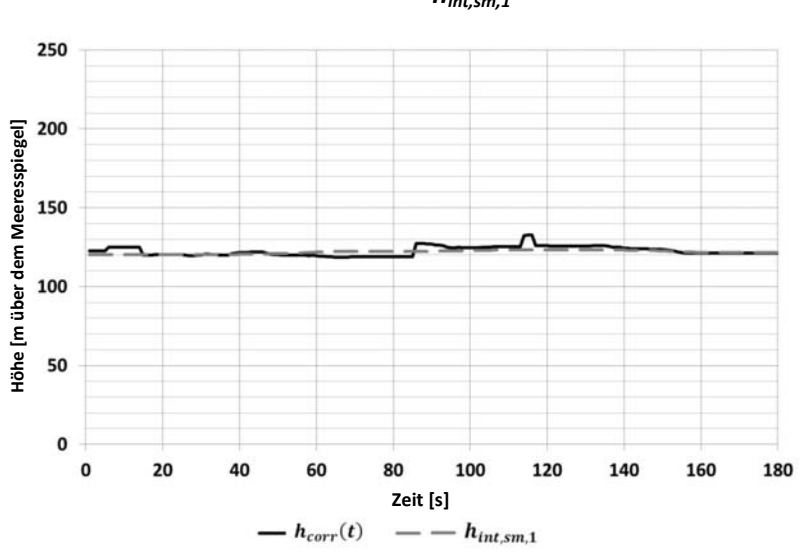

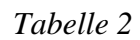

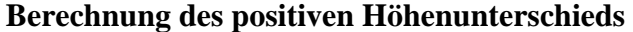

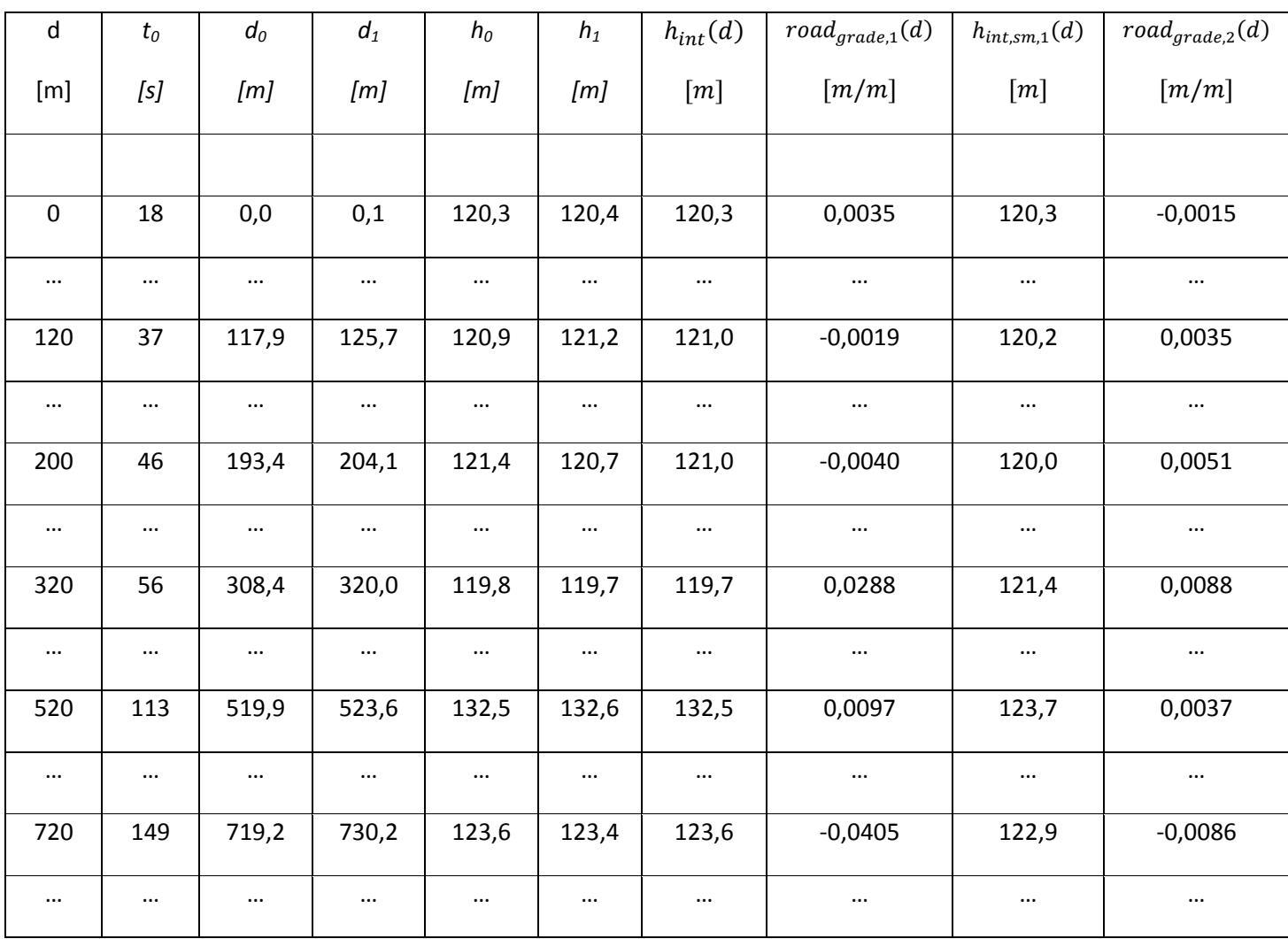

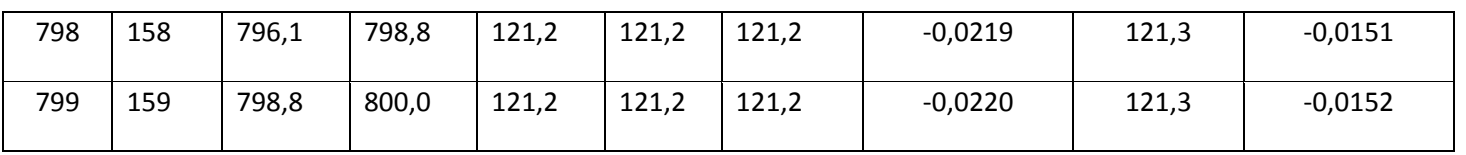

#### *Anlage 8*

### **Datenaustausch und Berichtspflichten**

#### **1. EINLEITUNG**

In dieser Anlage werden die Anforderungen an den Datenaustausch zwischen den Messsystemen und der Datenauswertungssoftware sowie für die Meldung und den Austausch der Zwischen- und Endergebnisse nach Abschluss der Datenauswertung beschrieben.

Der Austausch und die Meldung vorgeschriebener und optionaler Parameter erfolgt gemäß den Anforderungen der Anlage 1 Nummer 3.2. Die in den Austausch- und Berichtsdateien von Nummer 3 aufgeführten Daten sind zu melden, damit die Nachvollziehbarkeit der endgültigen Ergebnisse gewährleistet ist.

#### **2. SYMBOLE, PARAMETER UND EINHEITEN**

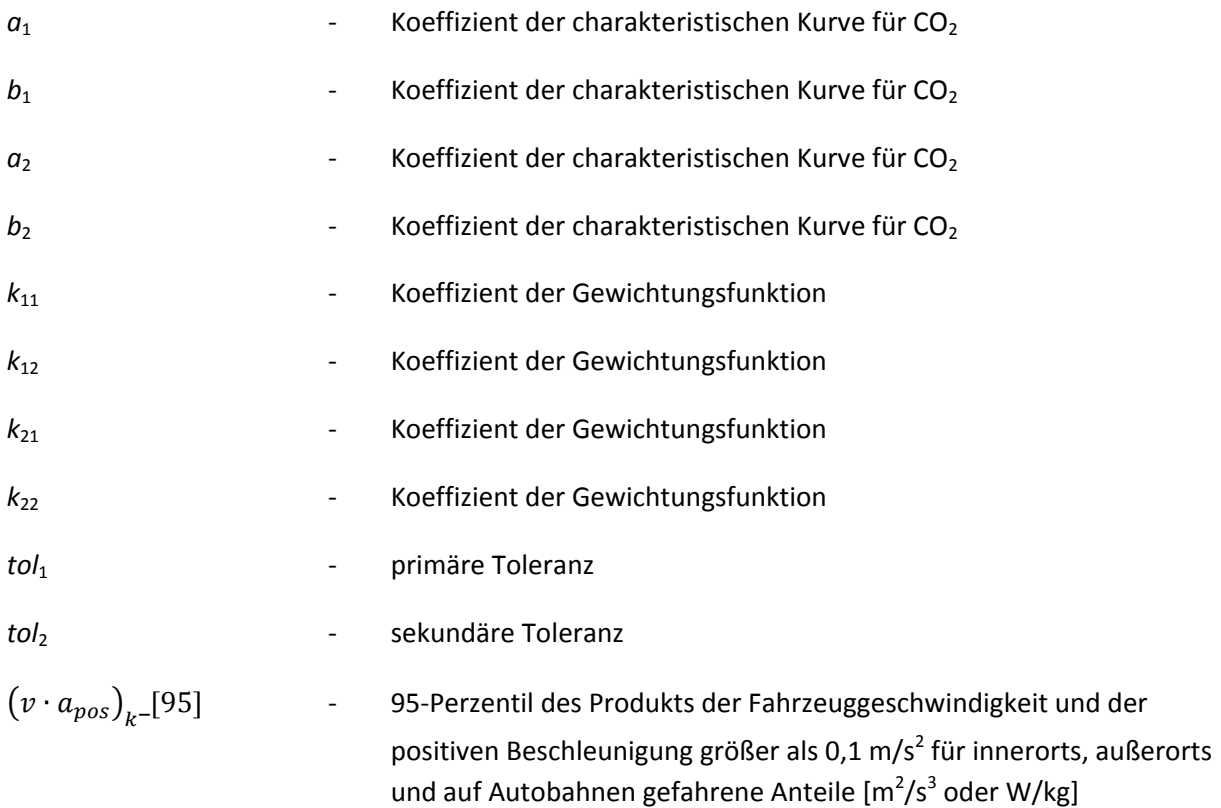

RPA<sub>k</sub> Fig. 2. relative positive Beschleunigung für Fahrten innerorts, außerorts und auf Autobahnen [m/s<sup>2</sup> oder kWs/(kg × km)]

#### **3. DATENAUSTAUSCH UND BERICHTSFORMAT**

#### **3.1. Allgemeines**

Die Emissionswerte und alle anderen maßgeblichen Parameter werden in einer Datei mit dem Format csv gemeldet und ausgetauscht. Die Werte der Parameter werden durch Kommata (ASCII-Code #h2C) voneinander getrennt. Zur Trennung von Dezimalstellen wird der Punkt (ASCII-Code #h2E) verwendet. Zeilen werden jeweils mit einem Wagenrücklauf (ASCII-Code #h0D) beendet. Trennzeichen für Tausenderstellen werden nicht verwendet.

## **3.2. Datenaustausch**

Zum Datenaustausch zwischen den Messsystemen und der Datenauswertungssoftware wird eine vereinheitlichte Berichtsdatei verwendet, die einen Mindestsatz vorgeschriebener und optionaler Parameter umfasst. Die Datei für die Datenübertragung ist folgendermaßen aufgebaut: Die ersten 195 Zeilen sind einem Kopftext mit bestimmten Angaben über die Prüfbedingungen, über die Identität und Kalibrierung der PEMS-Ausrüstung und dergleichen (Tabelle 1) vorbehalten. Die Zeilen 198-200 enthalten die Bezeichnungen und Einheiten von Parametern. Die Zeile 201 und alle darauf folgenden Zeilen enthalten den Hauptteil der Datenaustauschdatei und die gemeldeten Parameterwerte (Tabelle 2). Der Hauptteil der Datenaustauschdatei enthält wenigstens so viele Datenzeilen wie die Dauer der Prüfung Sekunden, multipliziert mit der Aufzeichnungsfrequenz in Hertz.

## **3.3. Zwischen- und Endergebnisse**

Es sind zusammenfassende Parameter der Zwischenergebnisse aufzuzeichnen und wie in Tabelle 3 angegeben zu gliedern. Die Angaben in Tabelle 3 müssen ermittelt werden, bevor die Datenauswertungsmethoden in den Anlagen 5 und 6 zur Anwendung kommen.

Der Fahrzeughersteller zeichnet die Ergebnisse der beiden Datenauswertungsmethoden in gesonderten Dateien auf. Die Ergebnisse der Datenauswertung mit der in Anlage 5 beschriebenen Methode werden entsprechend den Tabellen 4, 5 und 6 gemeldet. Die Ergebnisse der Datenauswertung mit der in Anlage 6 beschriebenen Methode werden entsprechend den Tabellen 7, 8 und 9 gemeldet. Der Kopftext der Berichtsdatei besteht aus drei Teilen. Die ersten 95 Zeilen sind besonderen Angaben über die Einstellungen der Datenauswertungsmethode vorbehalten. Die Zeilen 101 bis 195 dienen zur Meldung der Ergebnisse der Datenauswertungsmethode. Die Zeilen 201-490 sind der Meldung der endgültigen Emissionsergebnisse vorbehalten. Zeile 501 und alle darauf

folgenden Datenzeilen enthalten den Hauptteil der Berichtsdatei und die ausführlichen Ergebnisse der Datenauswertung.

### **4. TABELLEN FÜR DIE TECHNISCHE BERICHTERSTATTUNG**

#### **4.1. Datenaustausch**

#### *Tabelle 1*

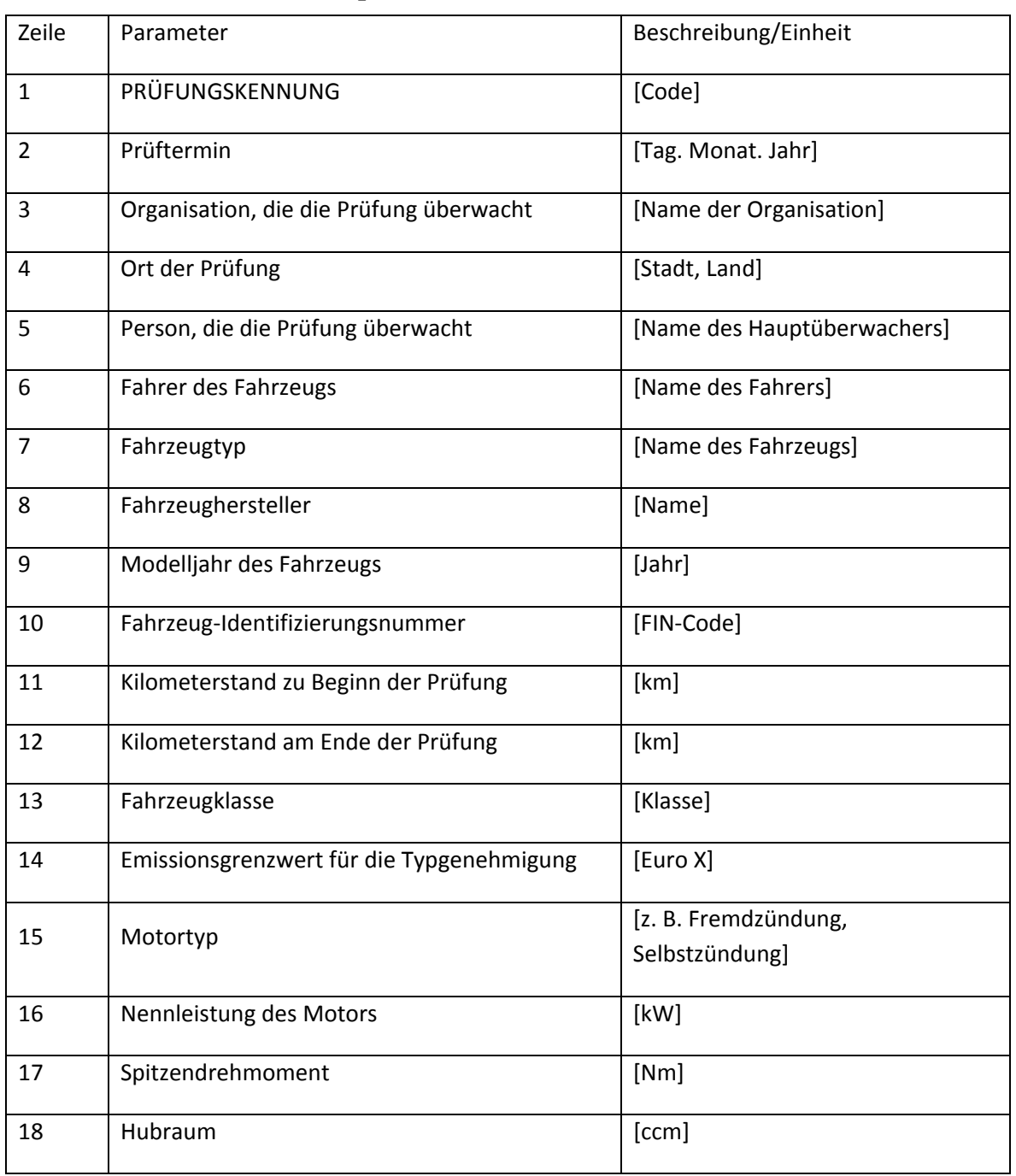

#### **Kopftext der Datenaustauschdatei**

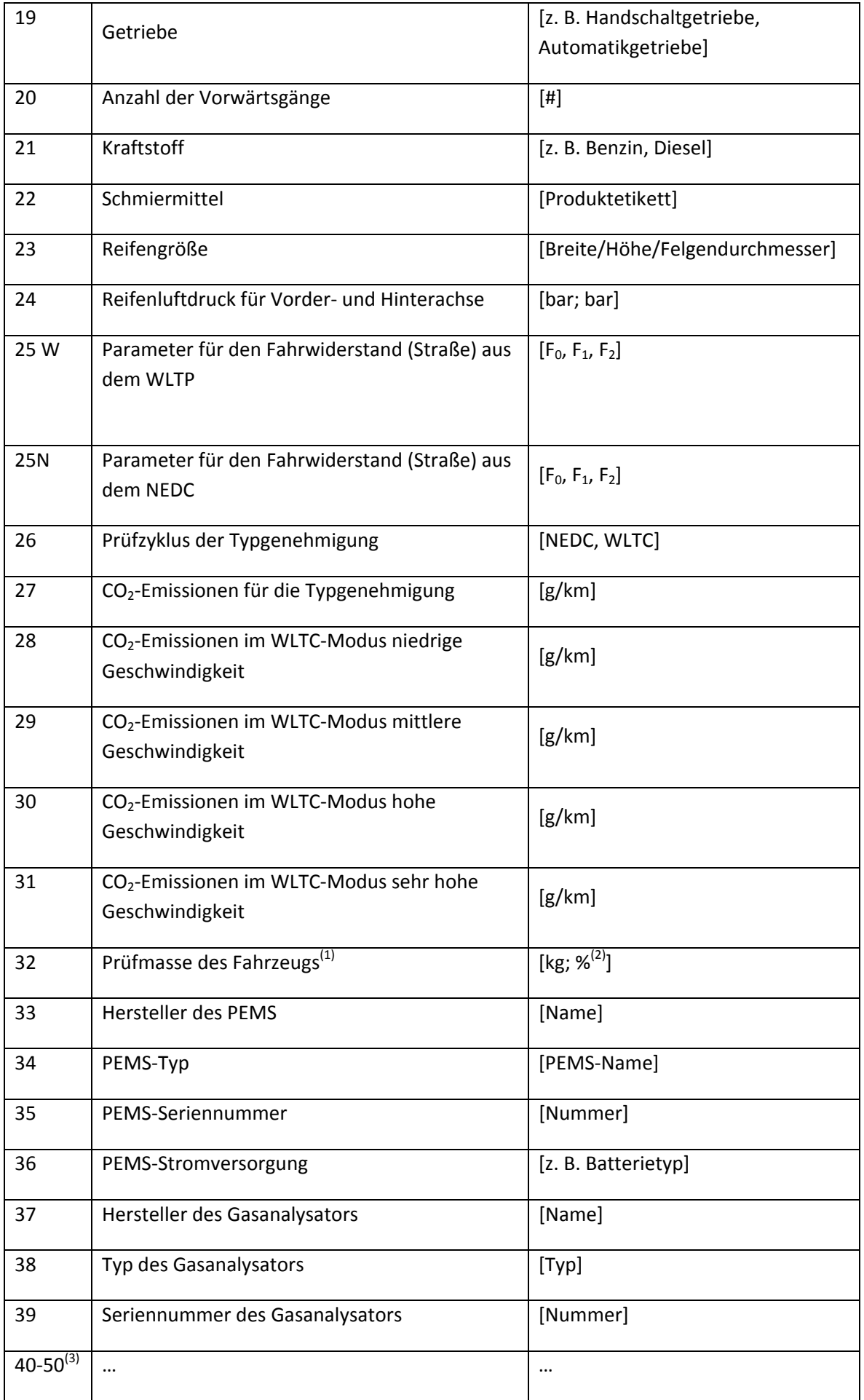

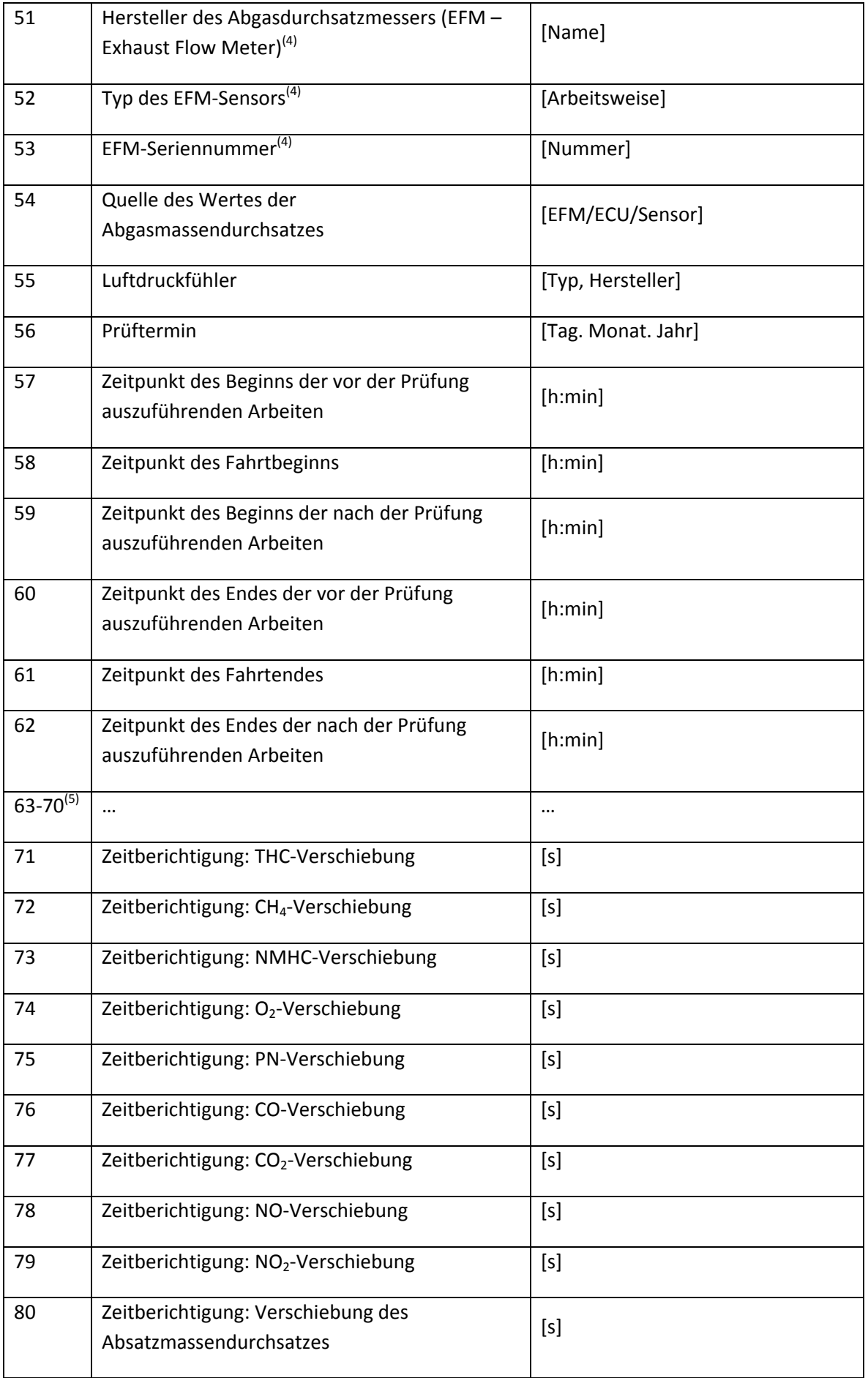

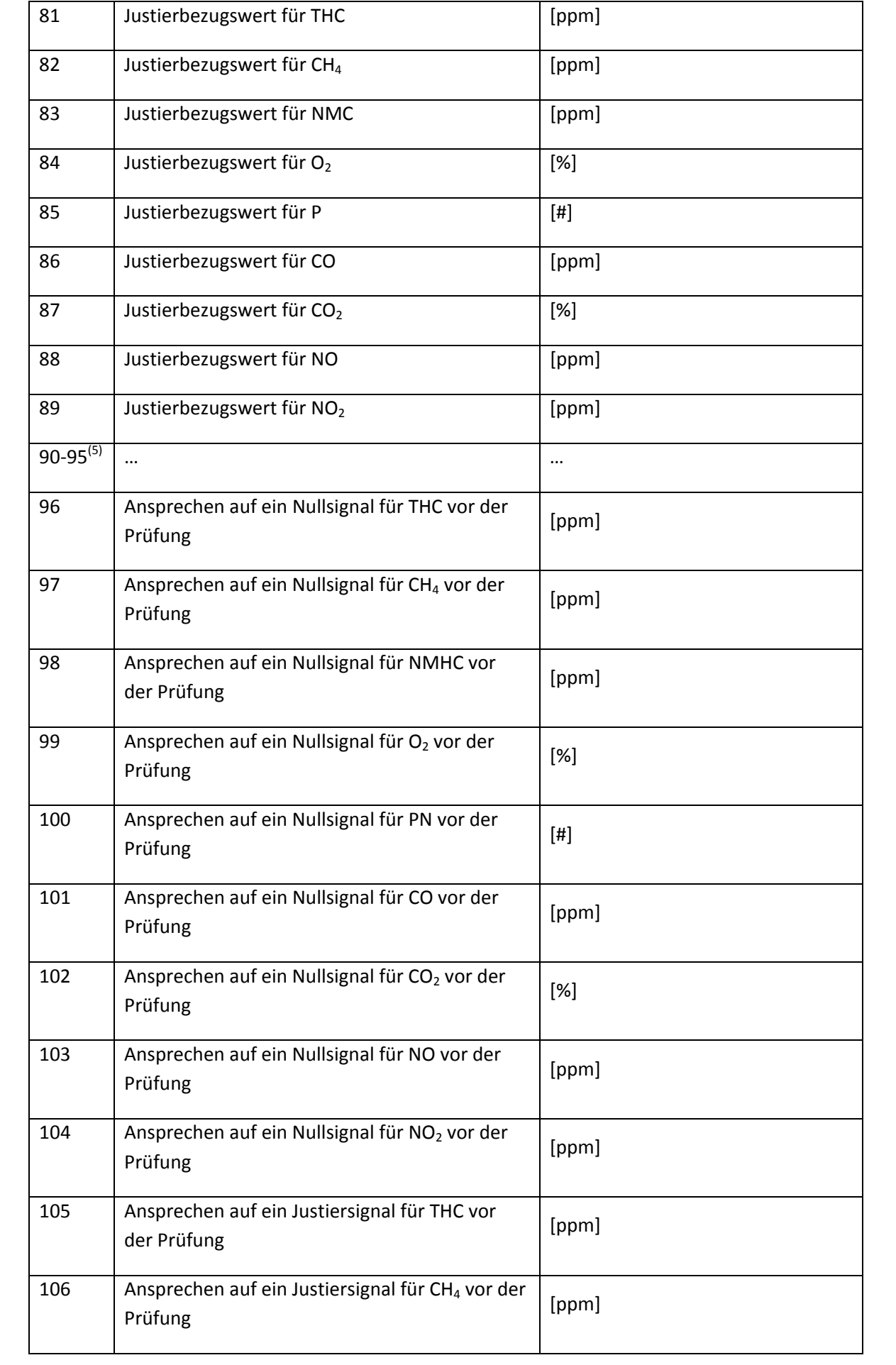

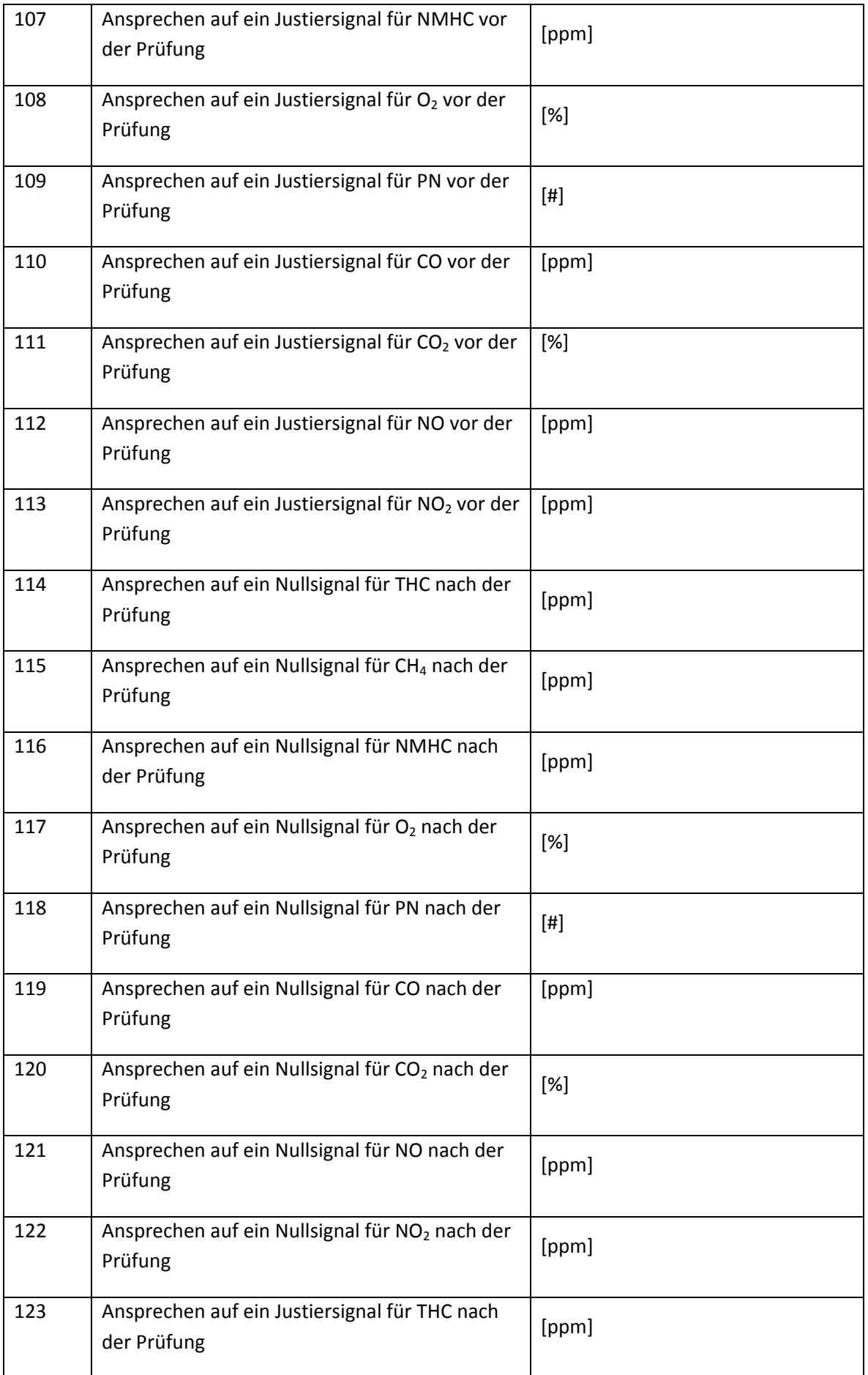

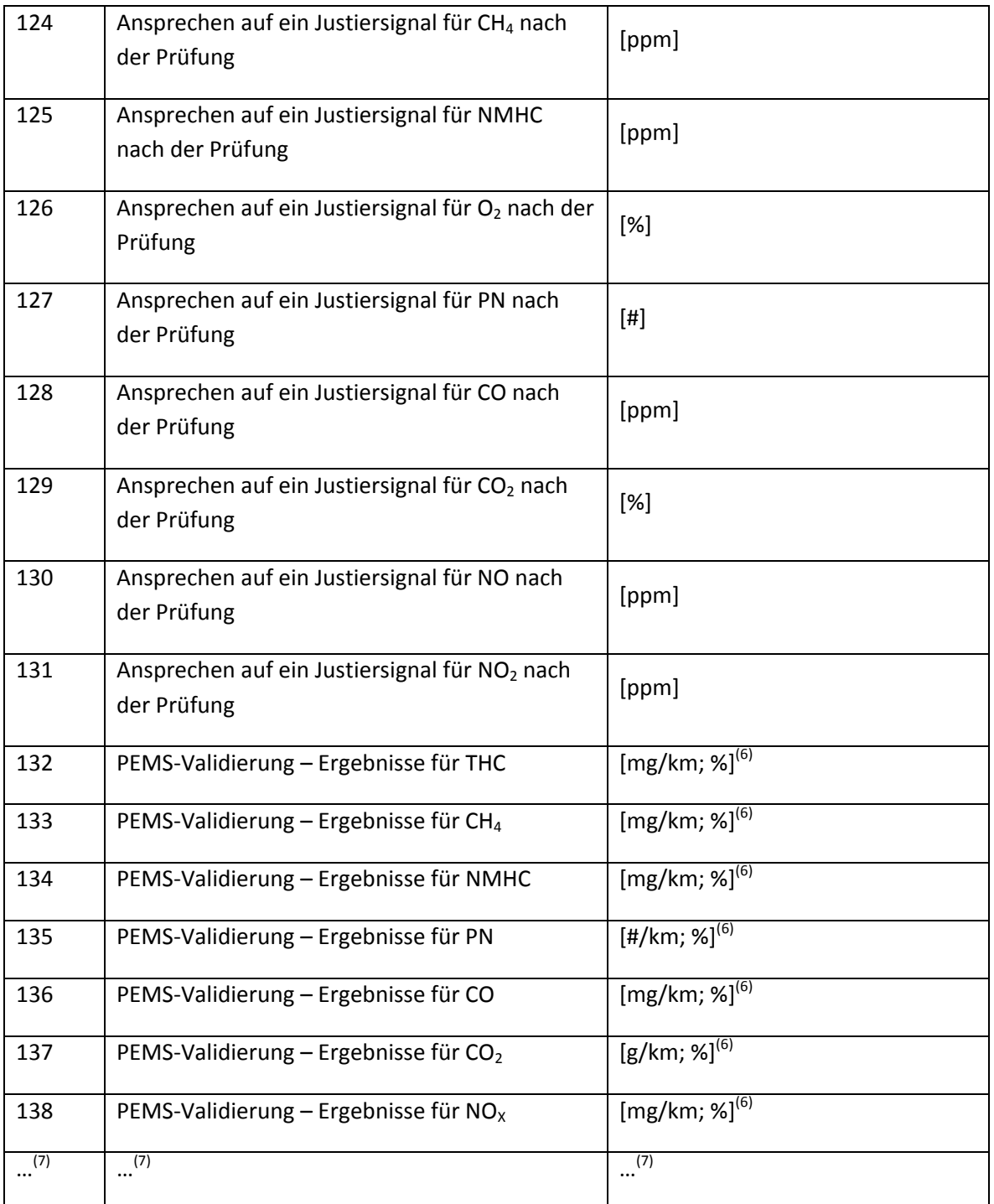

|<br>(1) Masse des Fahrzeugs bei der Prüfung auf der Straße, einschließlich der Masse des Fahrers und sämtlicher PEMS-Bauteile.

(2) Die Prozentangabe gibt die Abweichung vom zulässigen Gesamtgewicht an.

(3) Platzhalter für zusätzliche Angaben zum Hersteller des Analysators und für Seriennummern, falls mehrere Analysatoren verwendet werden. Die Angabe der vorbehaltenen Zeilen dient lediglich als Anhaltspunkt; die ausgefüllte Berichtsdatei darf keine leeren Zeilen enthalten.

(4) Verbindlich vorgeschrieben, falls der Abgasmassendurchsatz mit einem EFM bestimmt wird.

(5) Falls zusätzliche Angaben verlangt werden, sind sie hier einzutragen.

(6) Die PEMS-Validierung ist optional; entfernungsabhängige Emissionen, wie mit dem PEMS gemessen; die Prozentangabe gibt die Abweichung vom Laborbezugswert an.

(7) Bis zur Zeile 195 können zusätzliche Parameter hinzugefügt werden, um die Prüfung näher zu beschreiben und zu bezeichnen.

#### *Tabelle 2*

## **Hauptteil der Datenaustauschdatei; die Zeilen und Spalten dieser Tabelle werden im Hauptteil der Austauschdatei vertauscht**

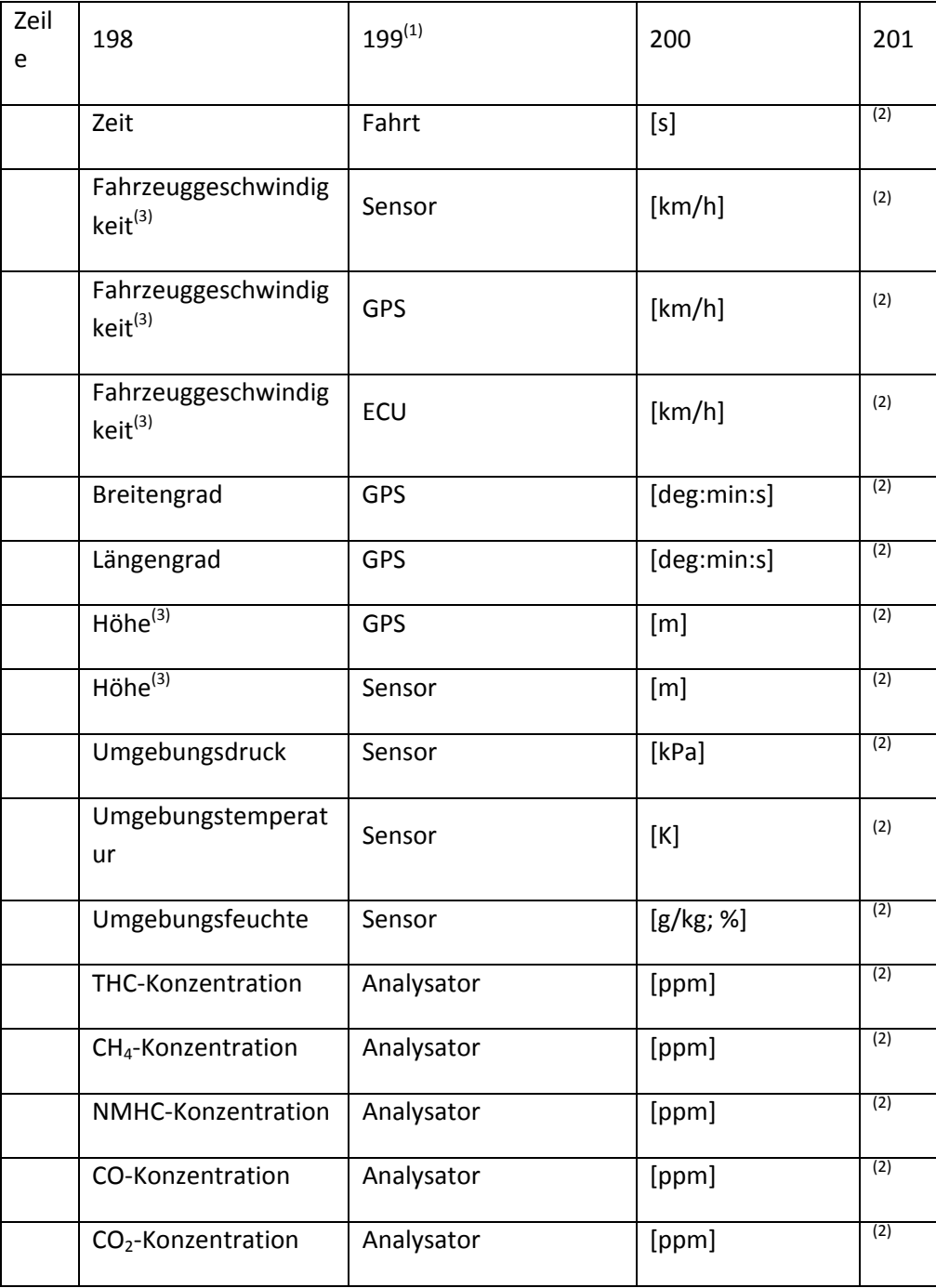

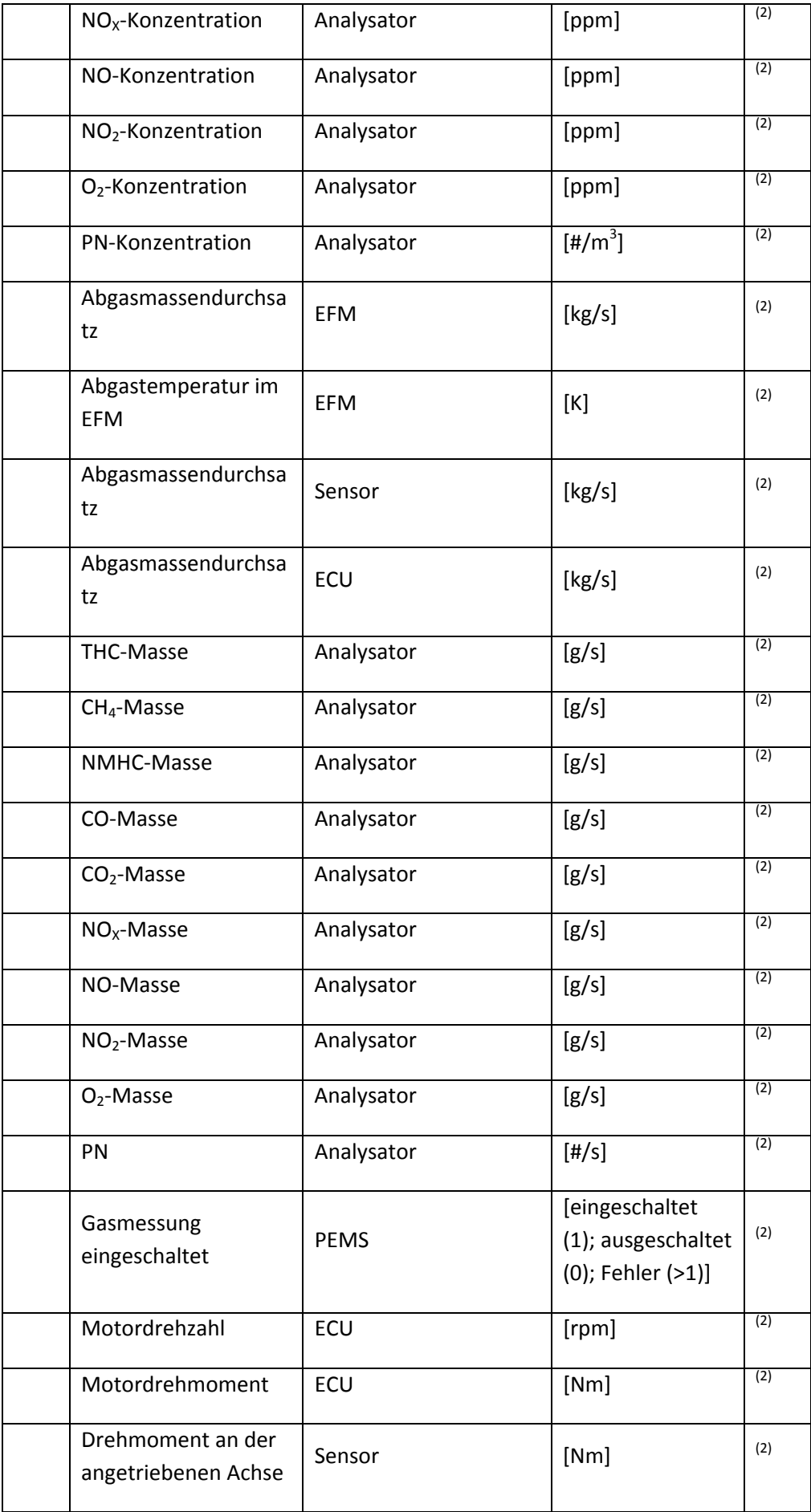

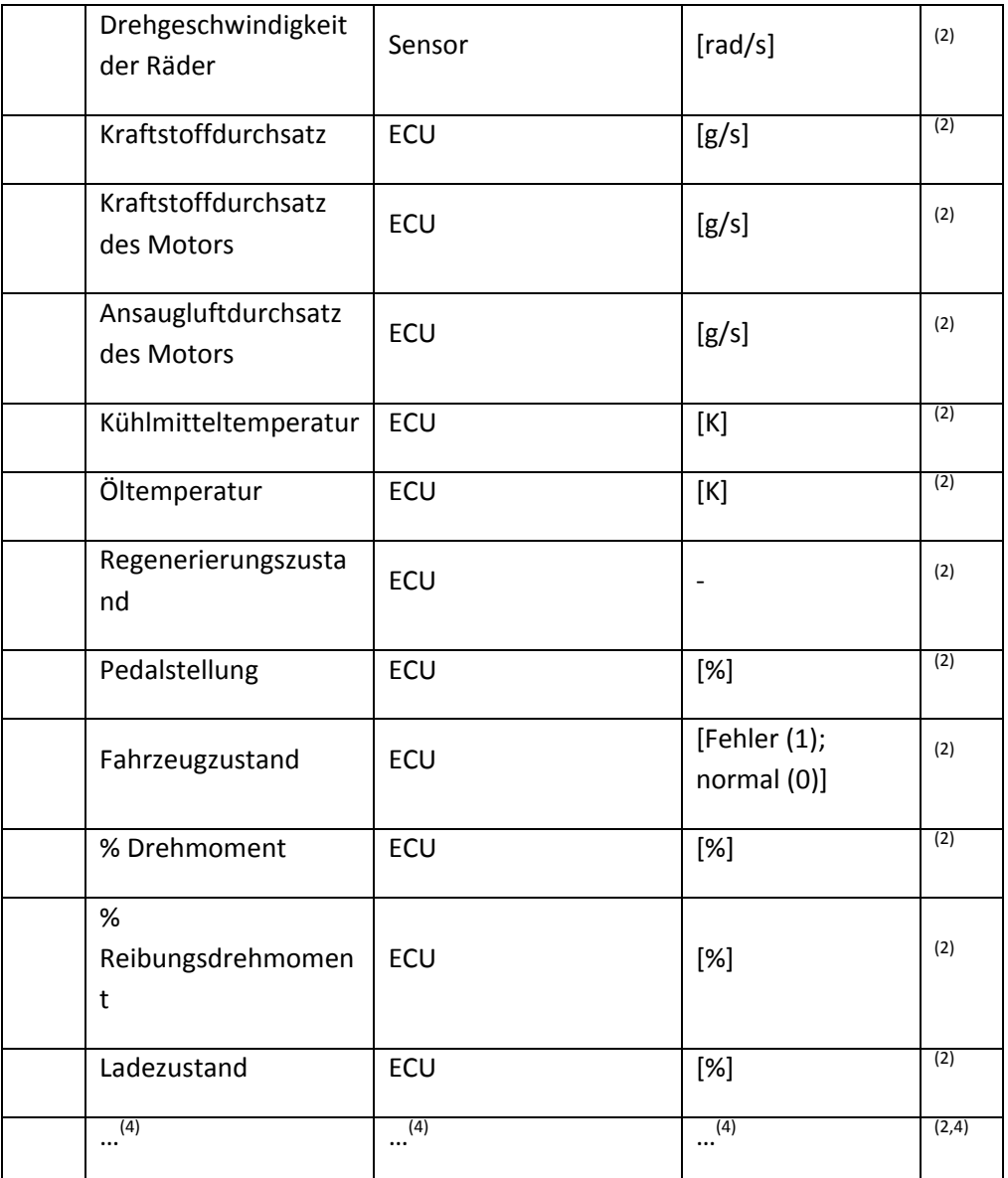

(1) Diese Spalte kann entfallen, wenn die Parameterquelle Teil der Bezeichnung in Spalte 198 ist.

(2) Die tatsächlichen Werte sind von Zeile 201 an bis zum Ende der Daten einzutragen.

(3) Wenigstens mit einer Methode zu bestimmen.

(4) Zusätzliche Parameter können hinzugefügt werden, um Fahrzeug- und Prüfungsbedingungen zu beschreiben.

## **4.2. Zwischen- und Endergebnisse**

## *4.2.1. Zwischenergebnisse*

## *Tabelle 3*

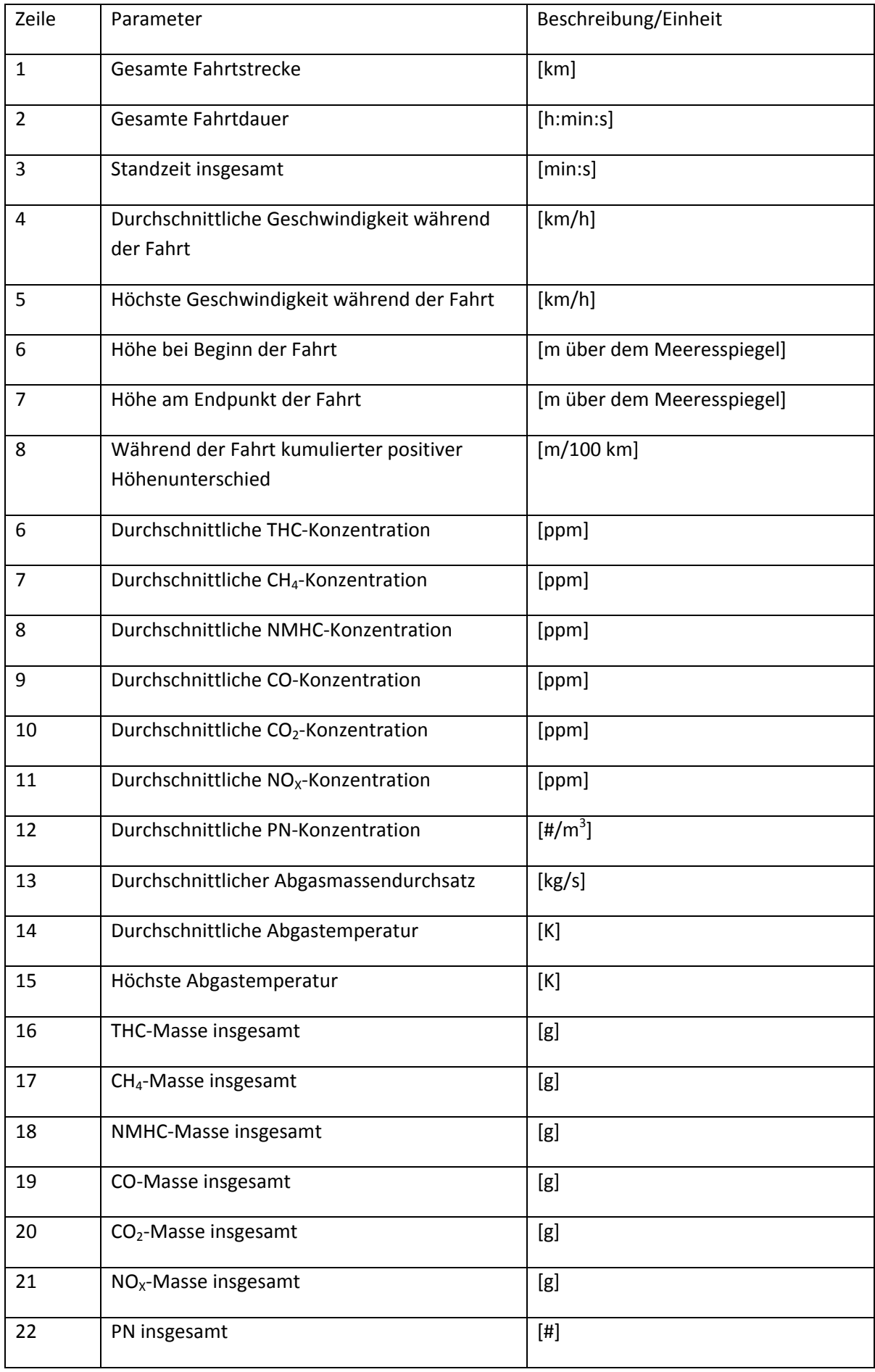

# **Berichtsdatei Nr. 1 – zusammengefasste Parameter von Zwischenergebnissen**

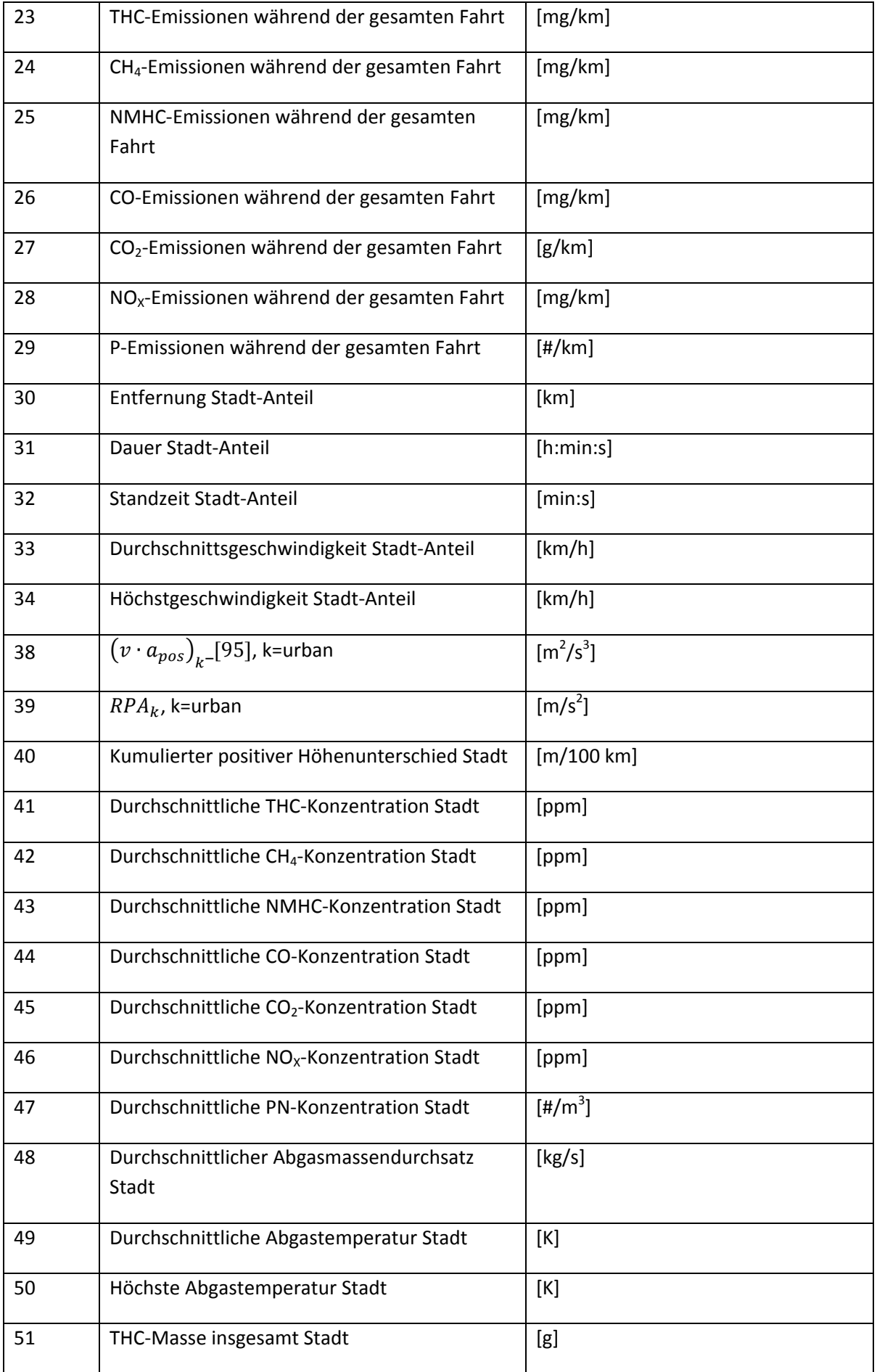

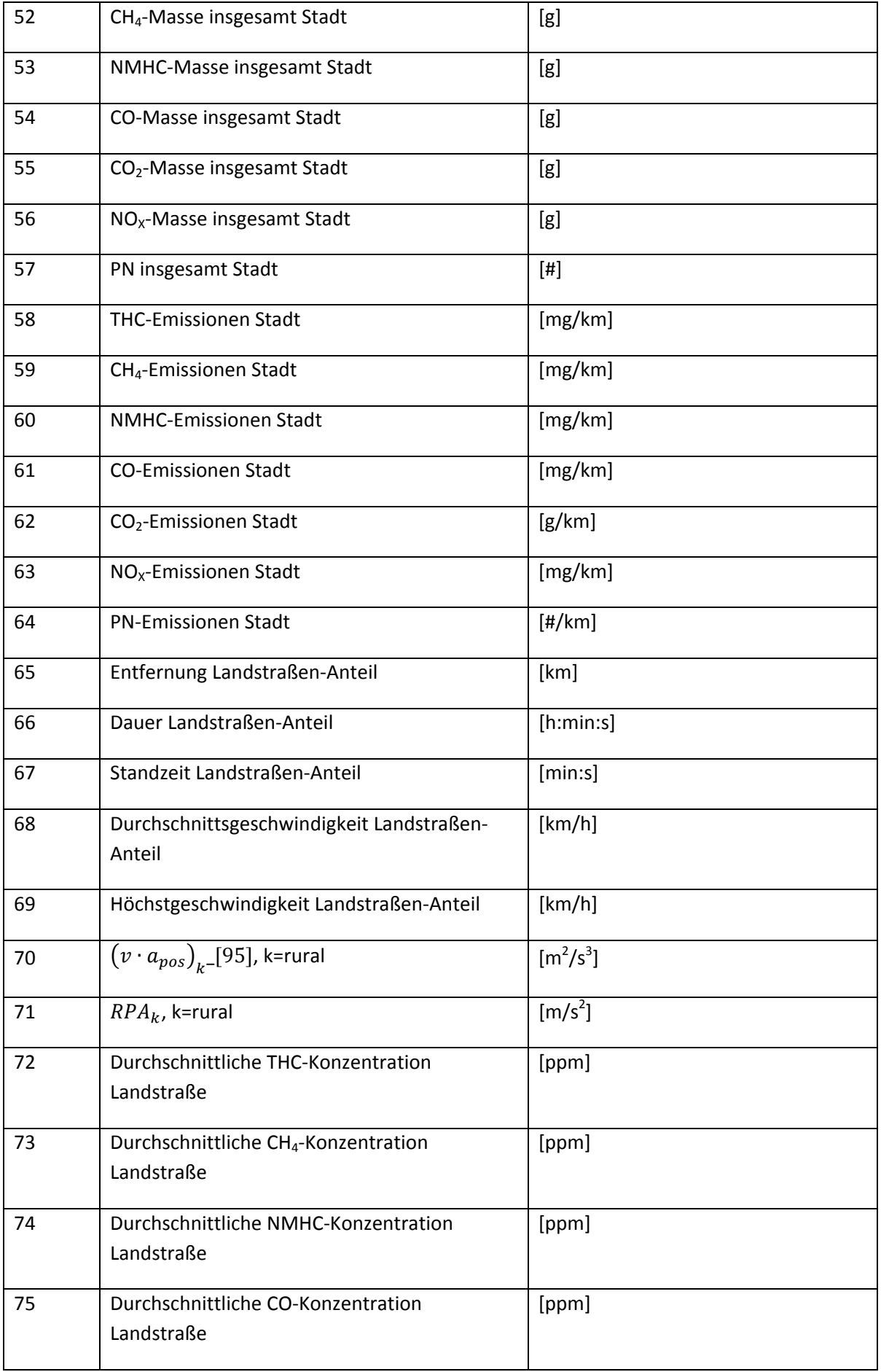

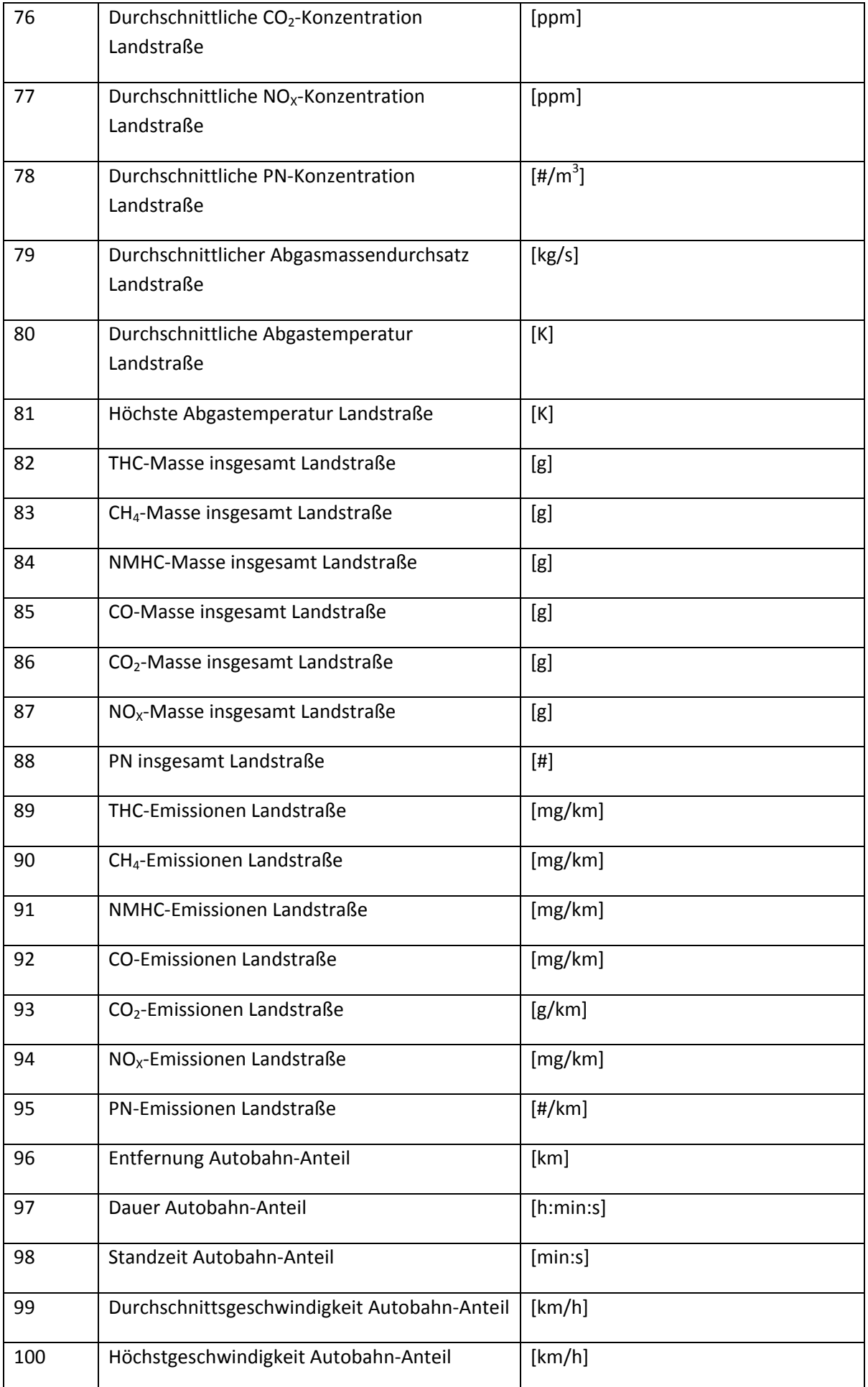

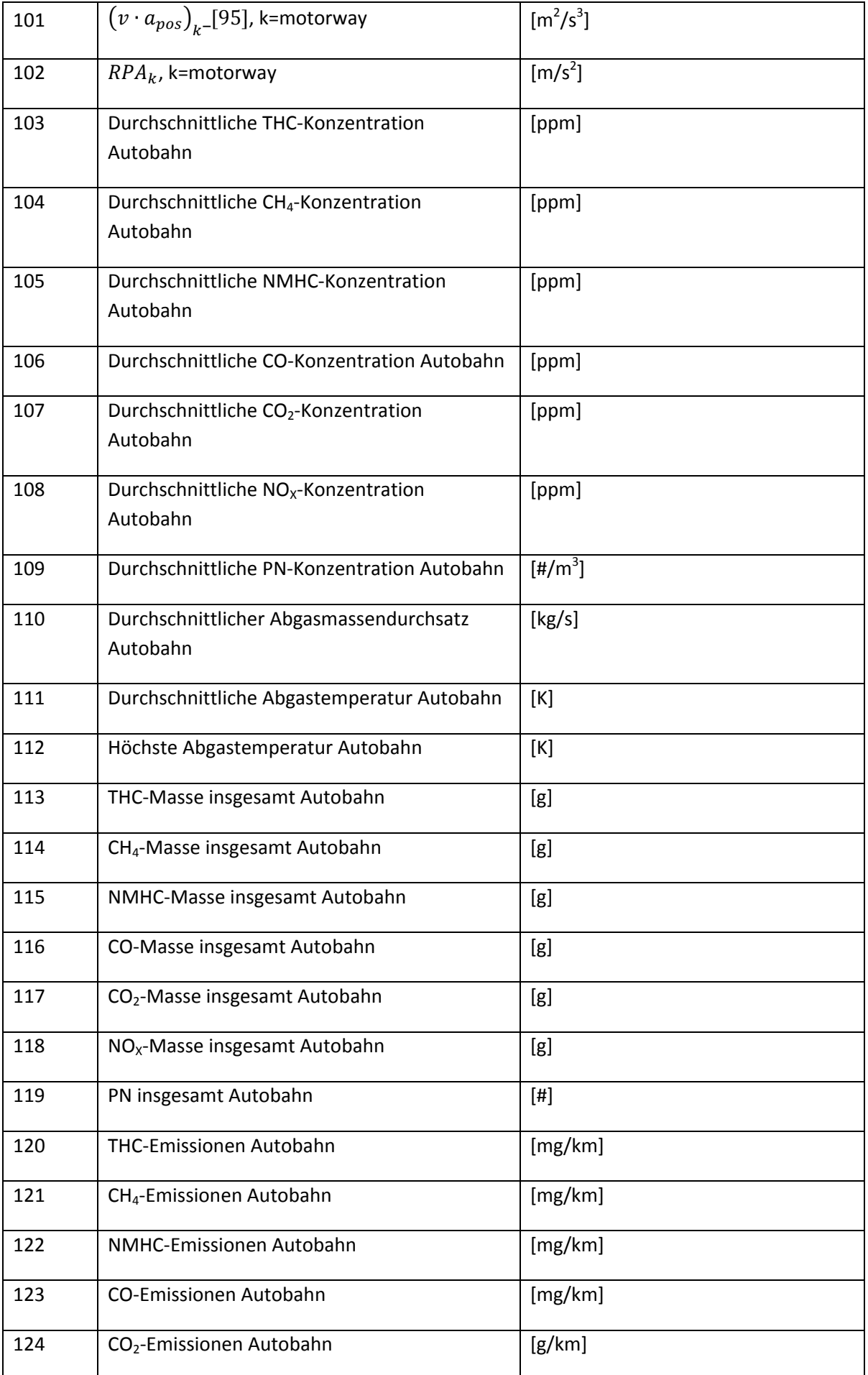

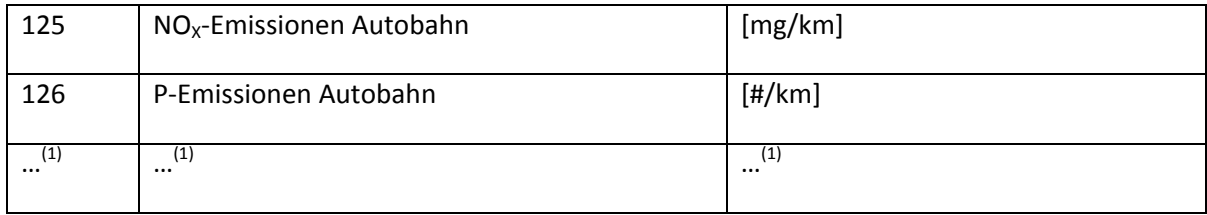

(1) Parameter können hinzugefügt werden, um zusätzliche Elemente zu beschreiben.

## *4.2.2. Ergebnisse der Datenauswertung*

### *Tabelle 4*

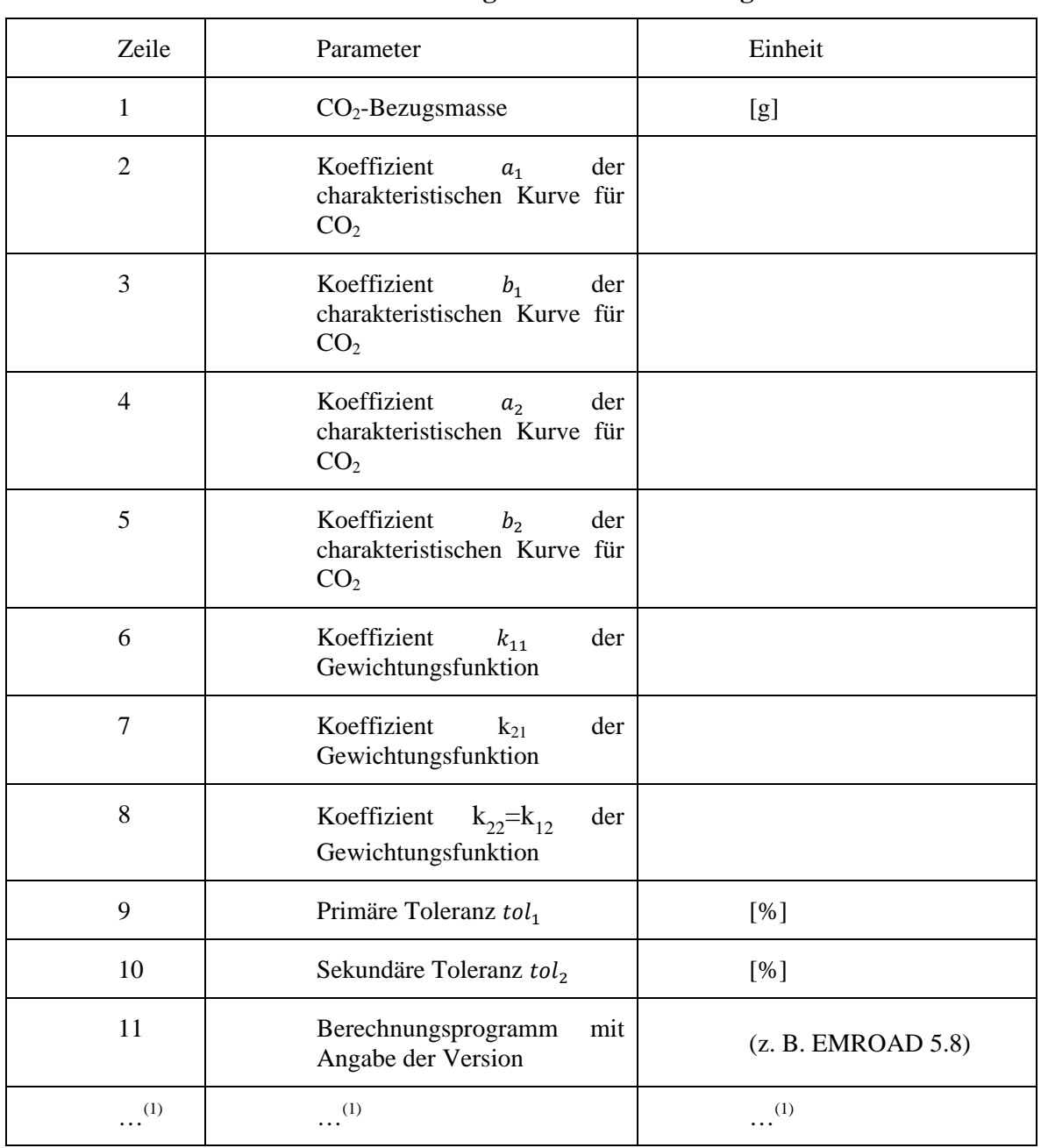

## **Kopftext der Berichtsdatei Nr. 2 – Berechnungeinstellungen der Datenauswertungsmethode nach Anlage 5**

(1) Bis zur Zeile 95 können zusätzliche Parameter hinzugefügt werden, um den Berechnungsansatz zu beschreiben.

#### *Tabelle 5a*

## **Kopftext der Berichtsdatei Nr. 2 – Ergebnisse der Datenauswertungsmethode nach Anlage 5**

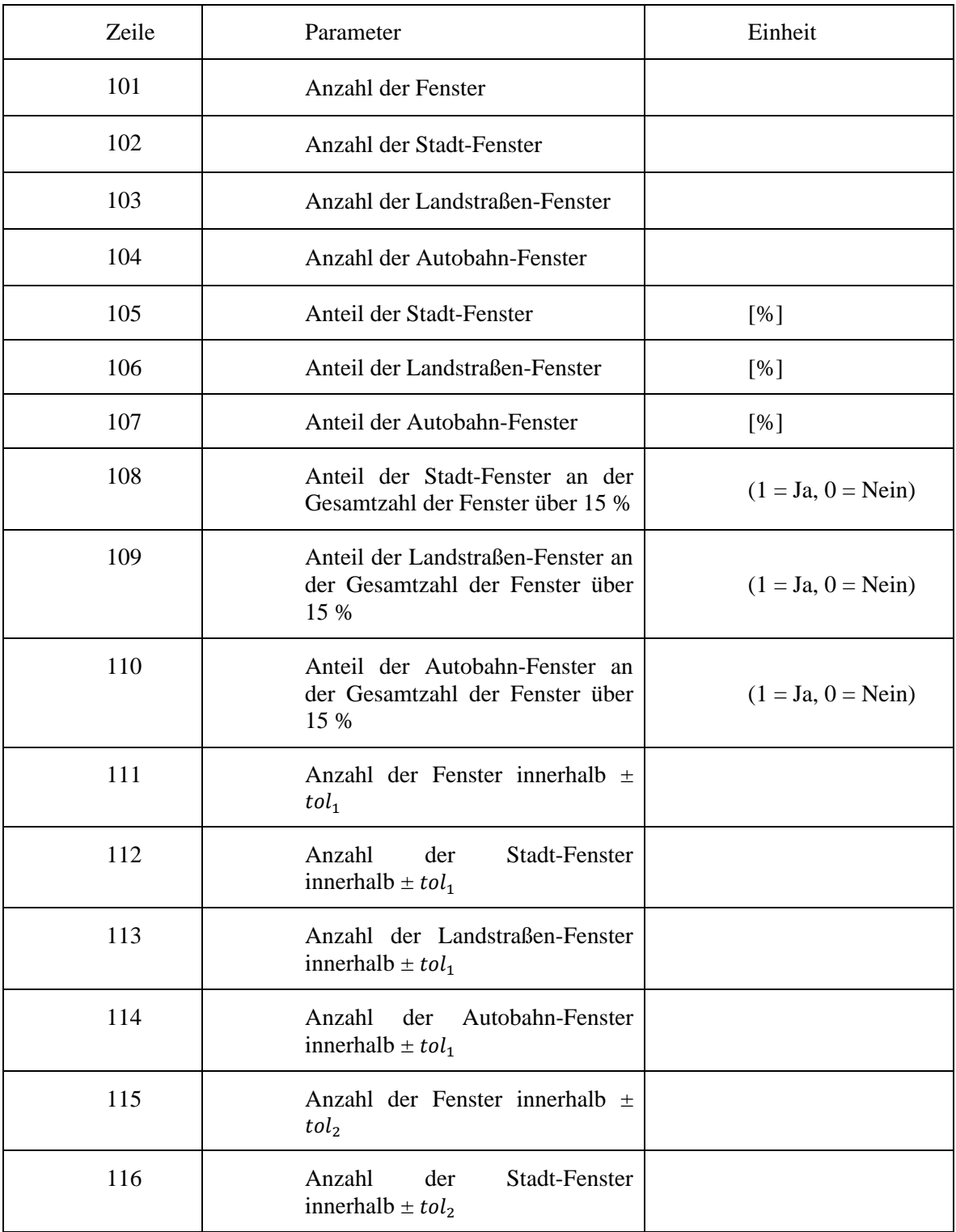

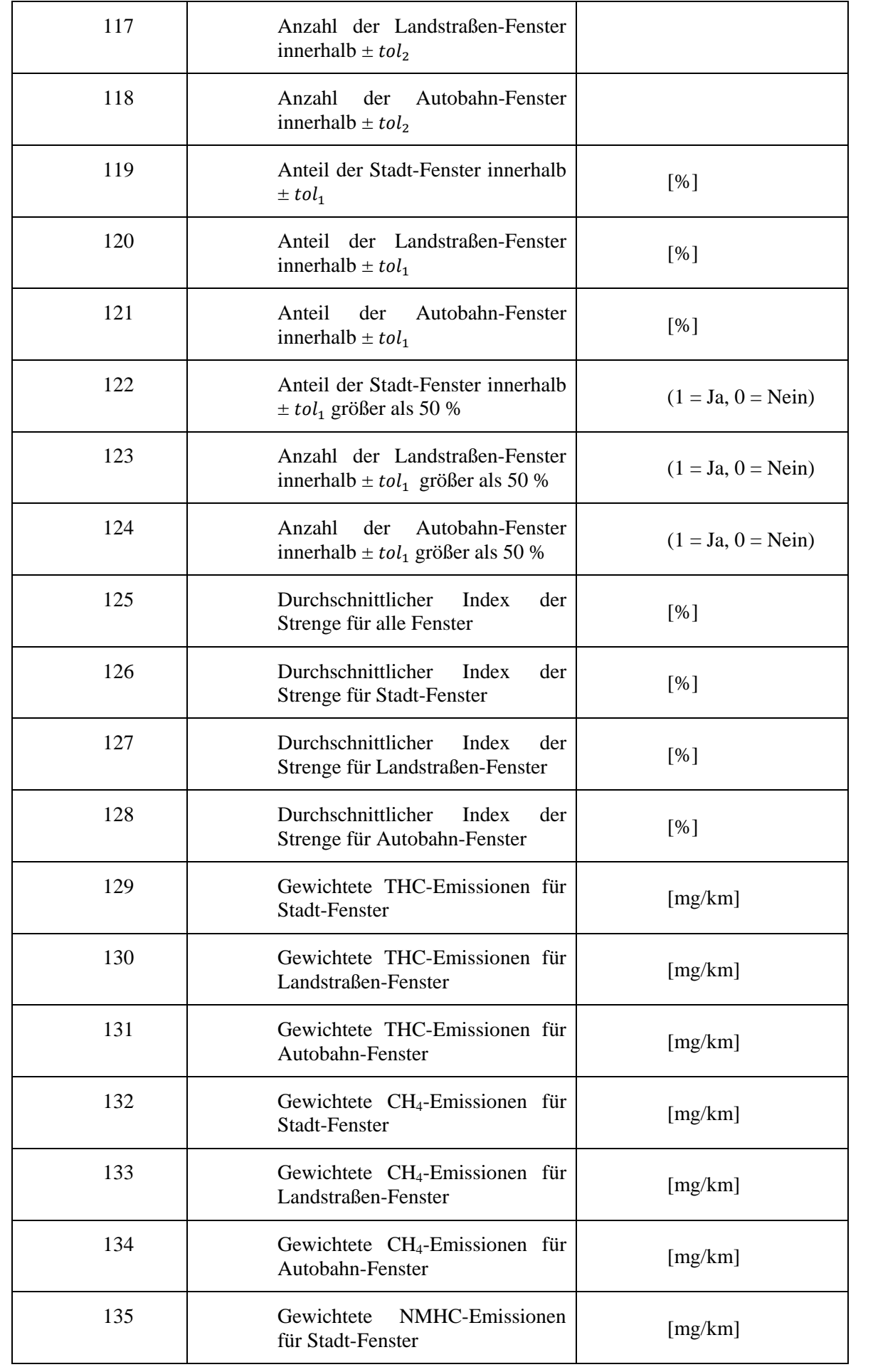

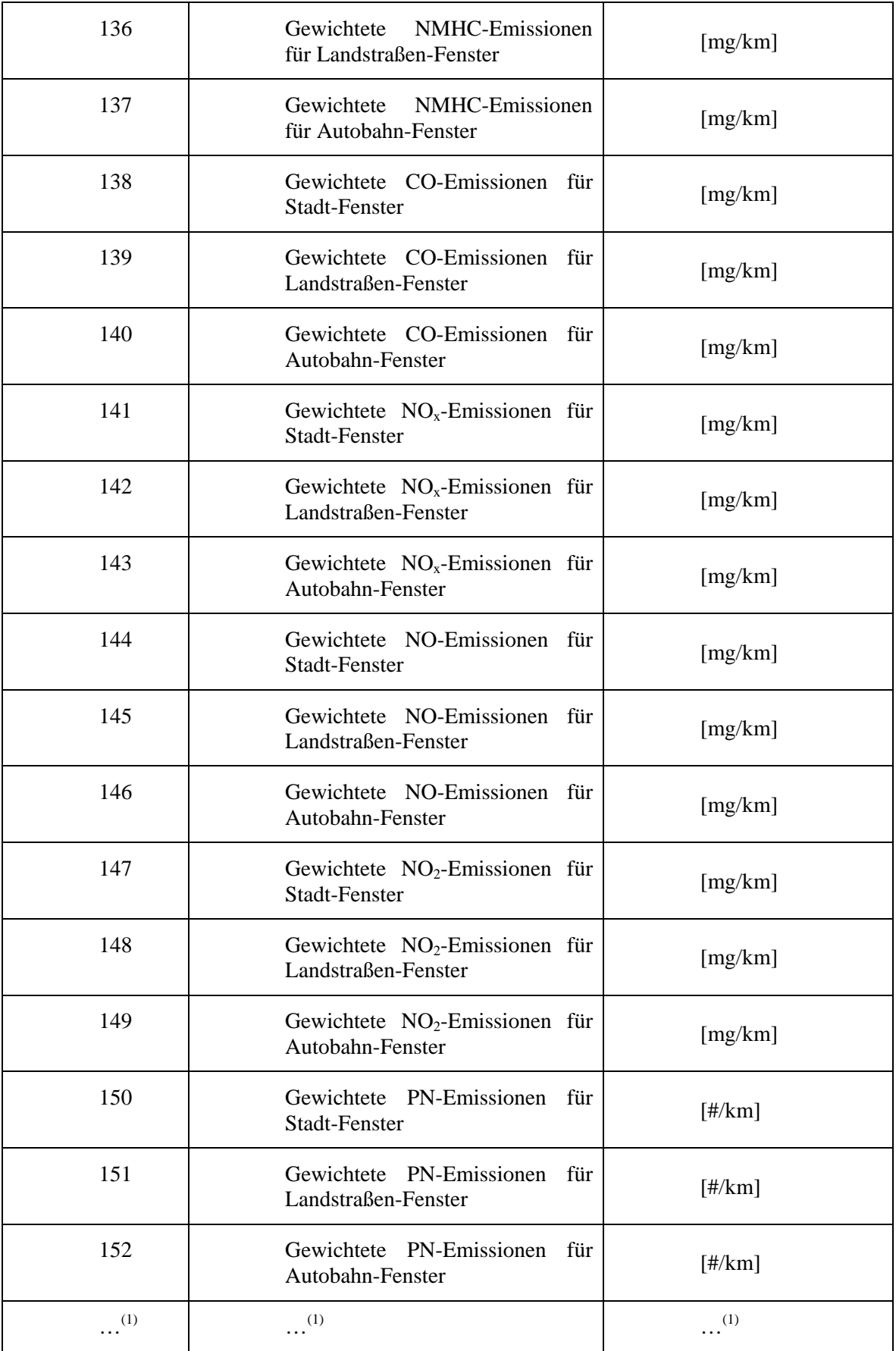

(1) Bis zur Zeile 195 können Parameter hinzugefügt werden.

#### *Tabelle 5b*

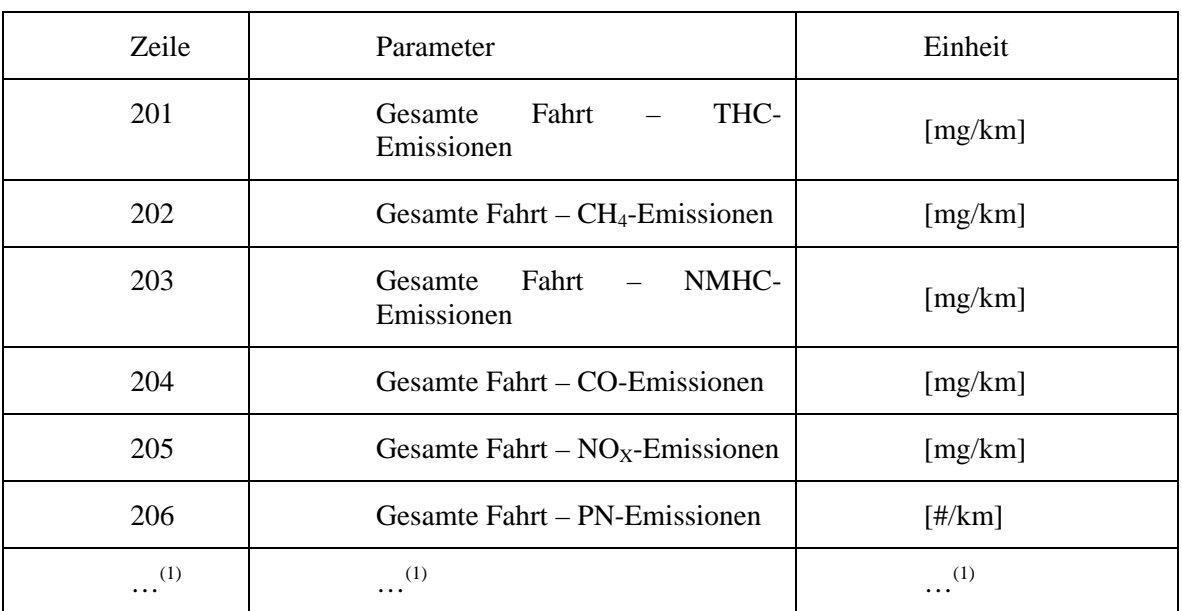

## **Kopfzeile der Berichtsdatei Nr. 2 – Endgültige Emissionsergebnisse nach Anlage 5**

 $(1)$  Es können zusätzliche Parameter hinzugefügt werden.

## *Tabelle 6*

## **Hauptteil der Berichtsdatei Nr. 2 – Einzelergebnisse der Datenauswertungsmethode nach Anlage 5; die Zeilen und Spalten dieser Tabelle werden in den Hauptteil der Berichtsdatei überführt**

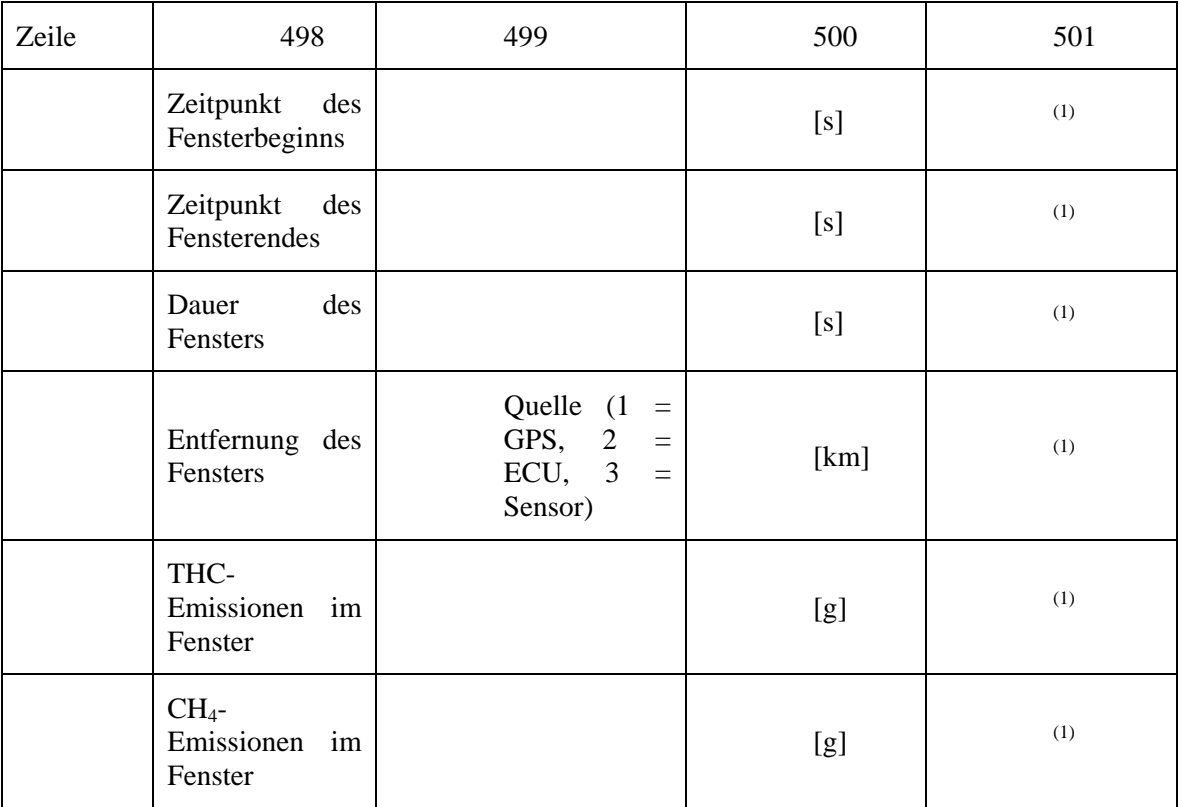

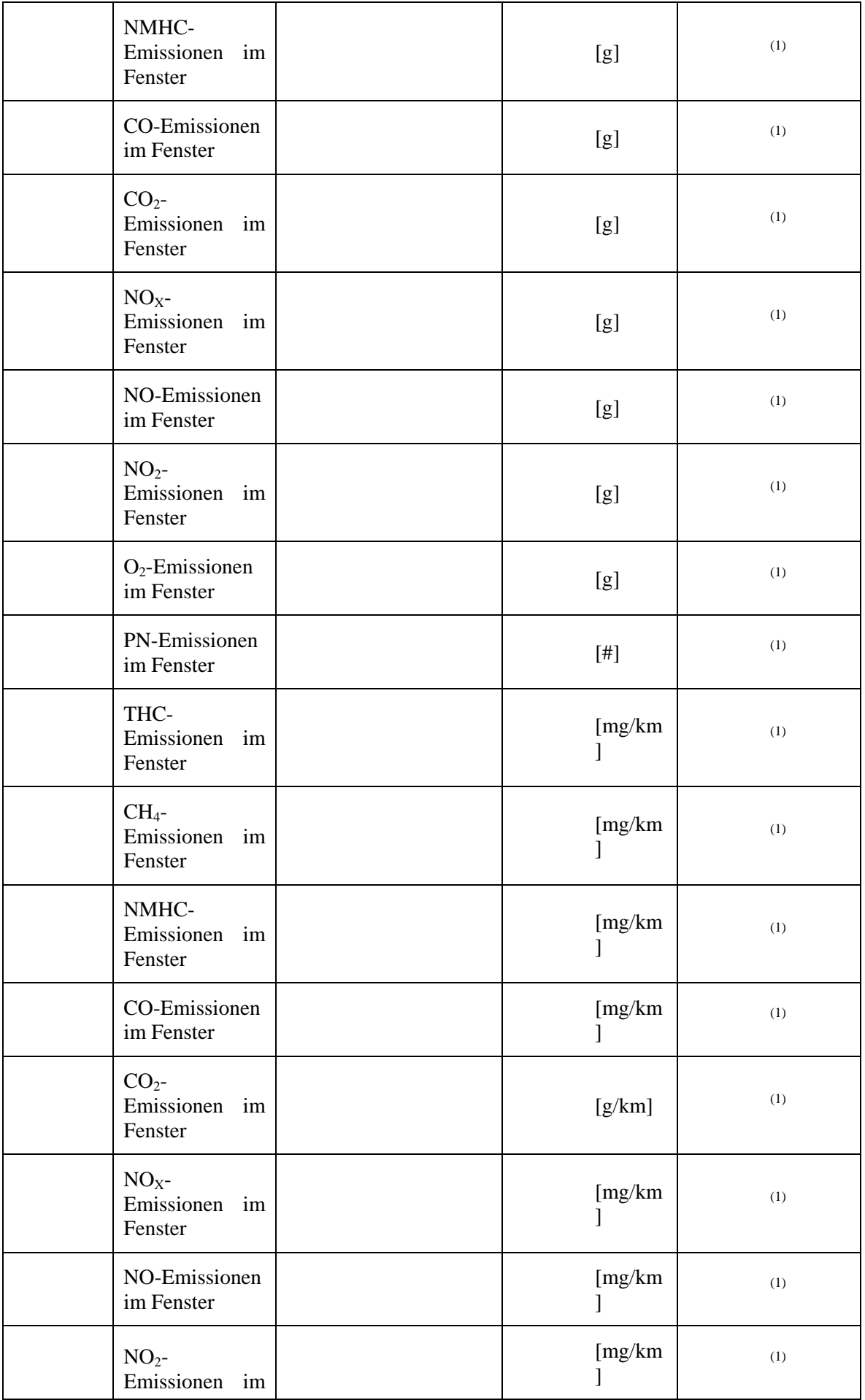

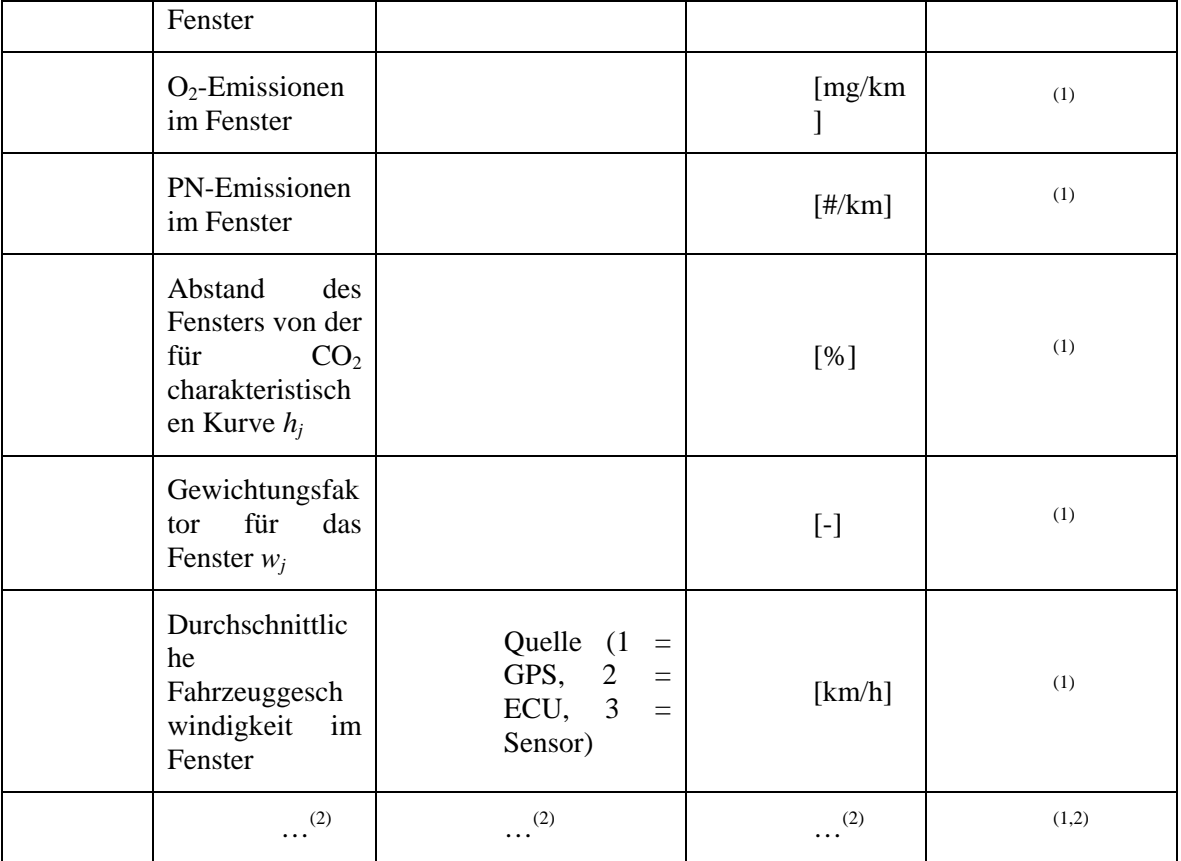

(1) Die tatsächlichen Werte sind von Zeile 501 an zeilenweise bis zum Ende der Daten einzutragen.

(2) Zusätzliche Parameter können hinzugefügt werden, um Fenstermerkmale zu kennzeichnen.

### *Tabelle 7*

### **Kopftext der Berichtsdatei Nr. 3 – Berechnungeinstellungen der Datenauswertungsmethode nach Anlage 6**

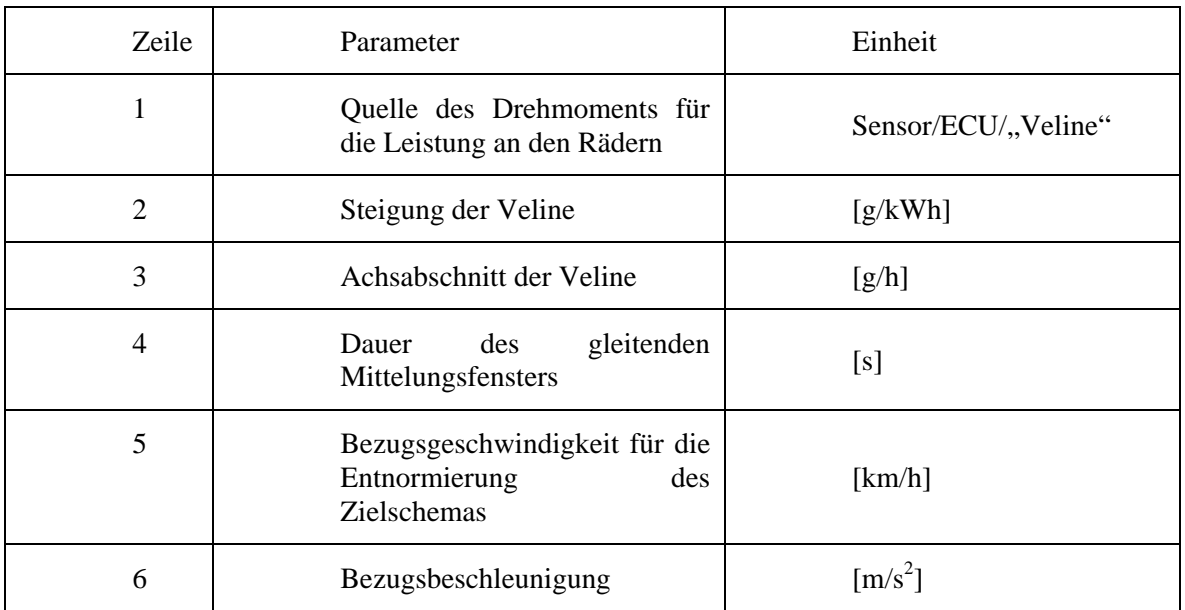

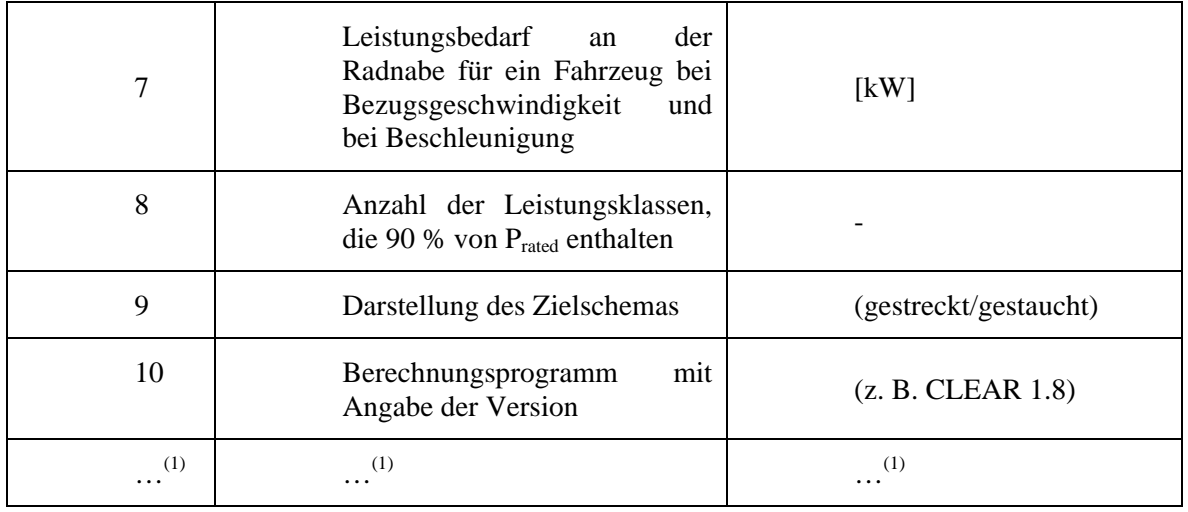

(1) Bis zur Zeile 95 können zusätzliche Parameter hinzugefügt werden, um den Berechnungsansatz zu beschreiben.

## *Tabelle 8 a*

## **Hauptteil der Berichtsdatei Nr. 3 – Ergebnisse der Datenauswertungsmethode nach Anlage 6**

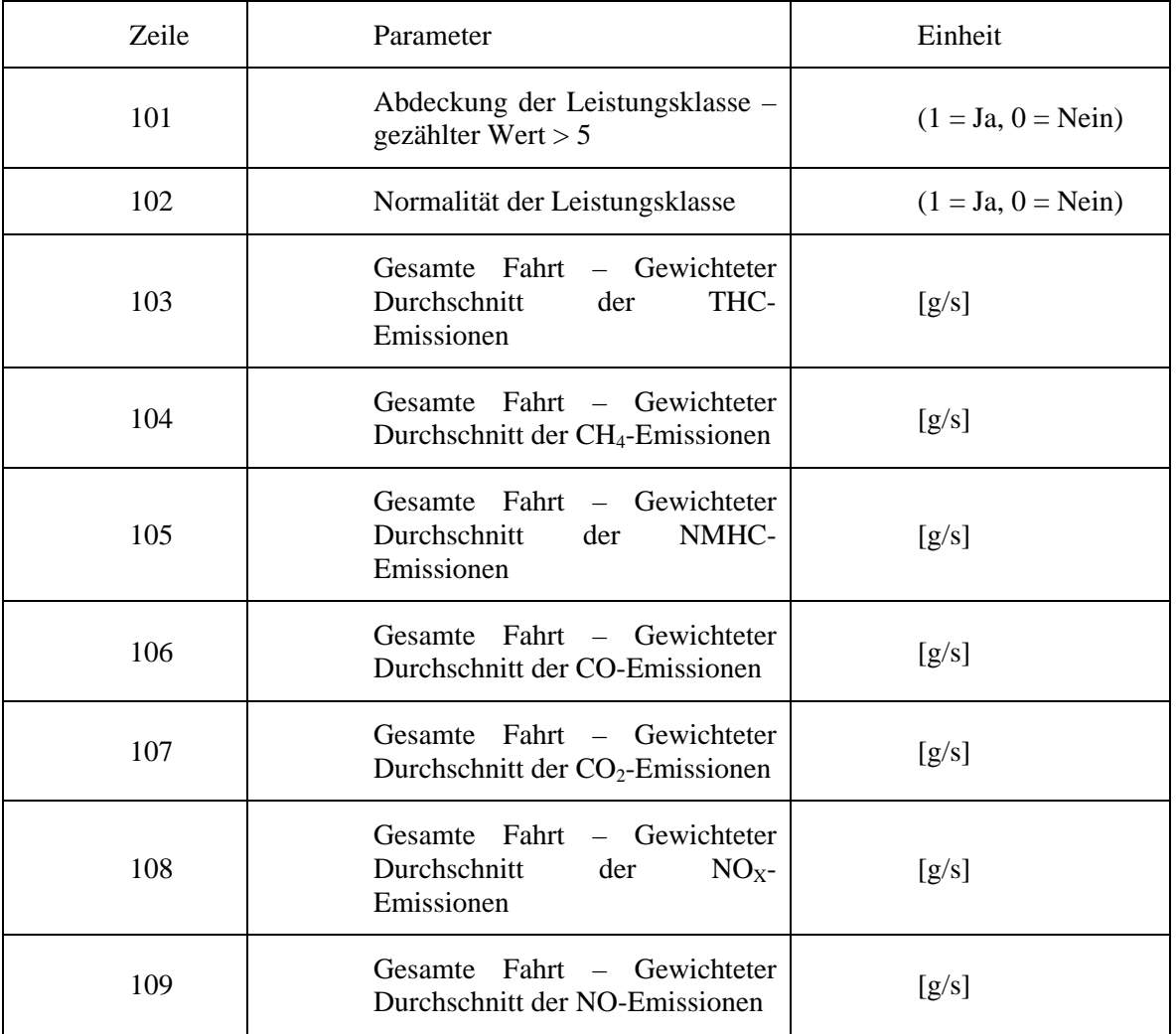

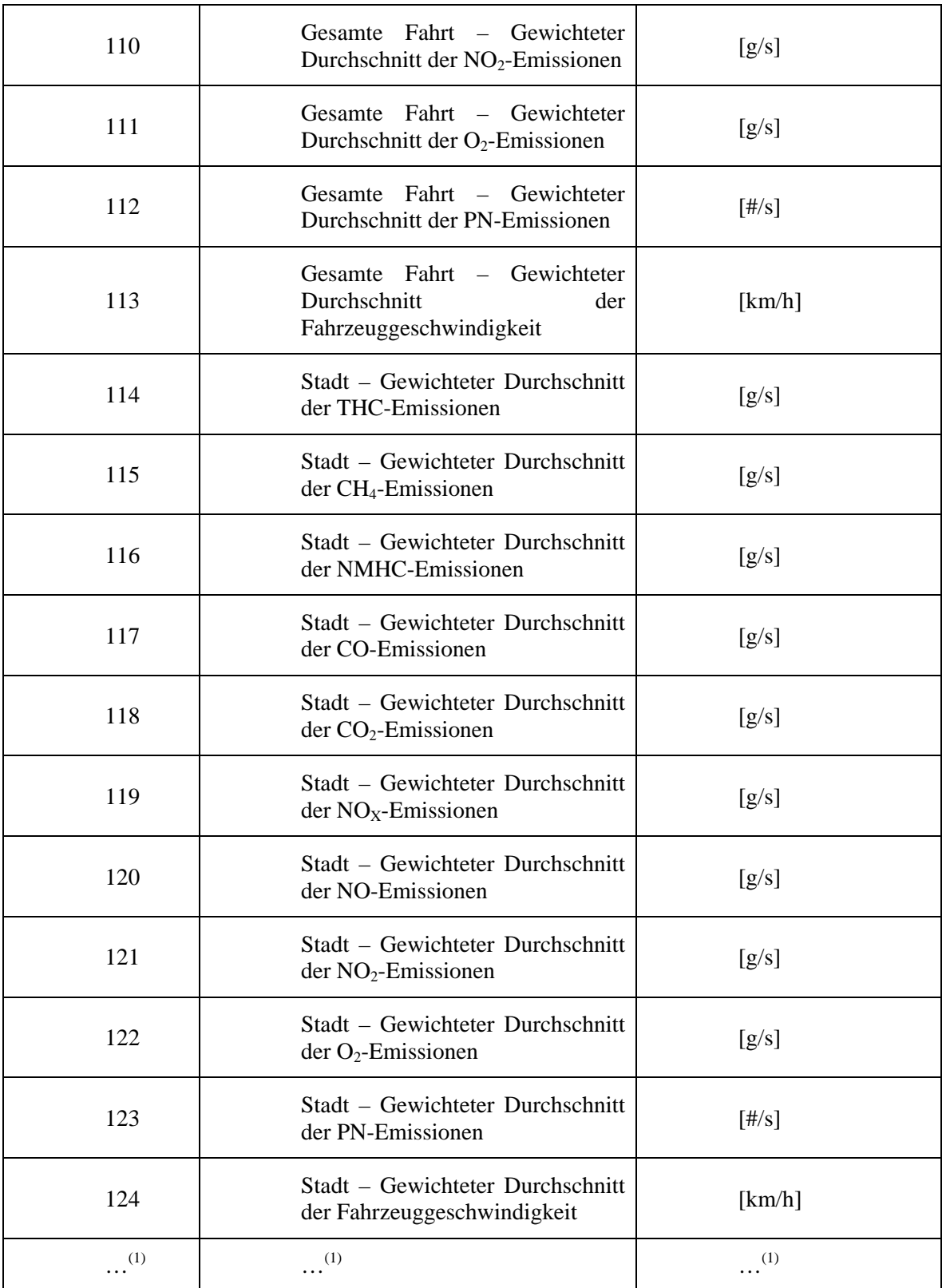

 $(1)$  Bis zur Zeile 195 können zusätzliche Parameter hinzugefügt werden.

### *Tabelle 8b*

# **Kopfzeile der Berichtsdatei Nr. 3 – Endgültige Emissionsergebnisse nach Anlage 6**

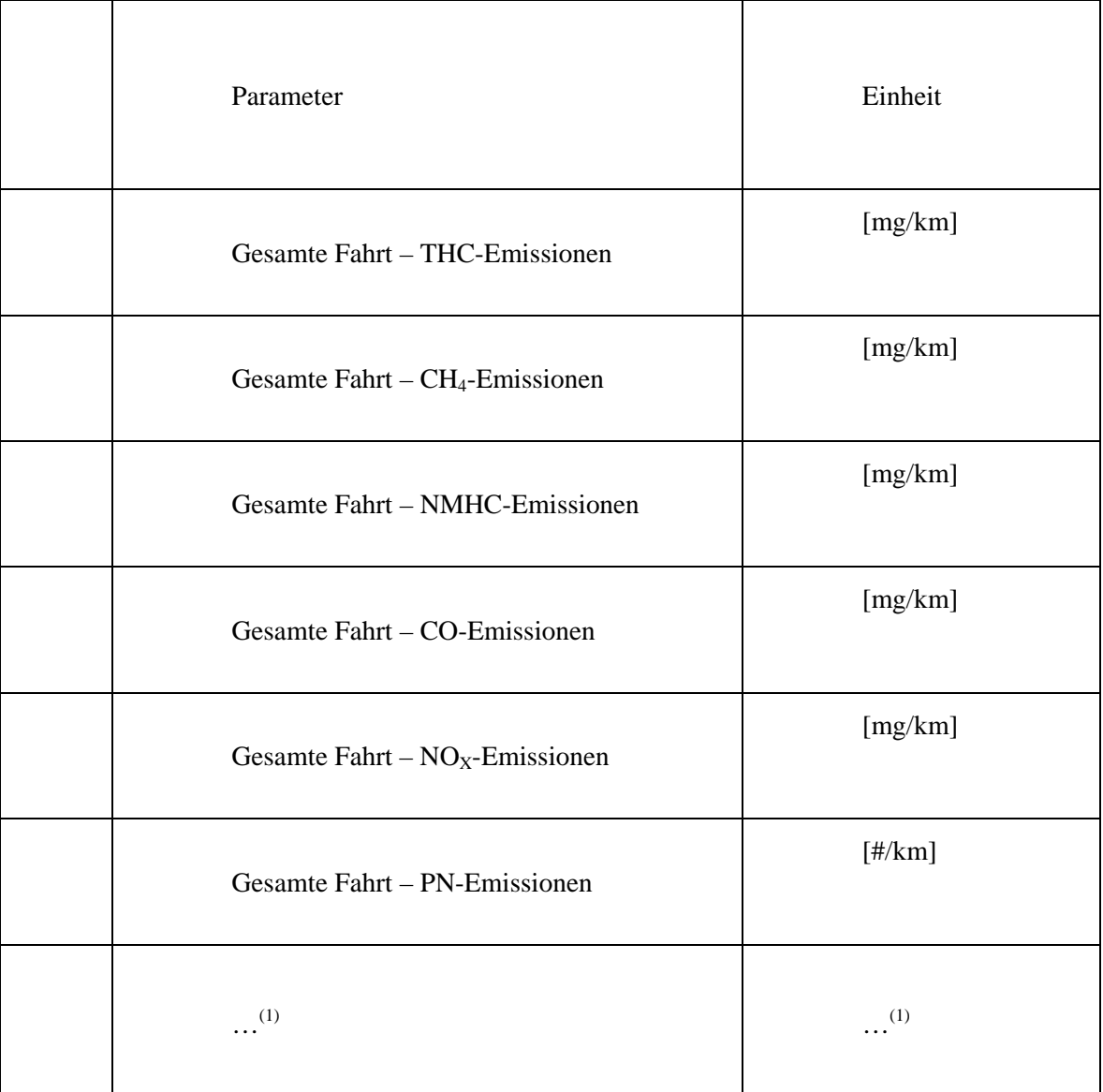

 $^{(1)}$  Es können zusätzliche Parameter hinzugefügt werden.

## *Tabelle 9*

## **Hauptteil der Berichtsdatei Nr. 3 – Einzelergebnisse der Datenauswertungsmethode nach Anlage 6; die Zeilen und Spalten dieser Tabelle werden in den Hauptteil der Berichtsdatei überführt**

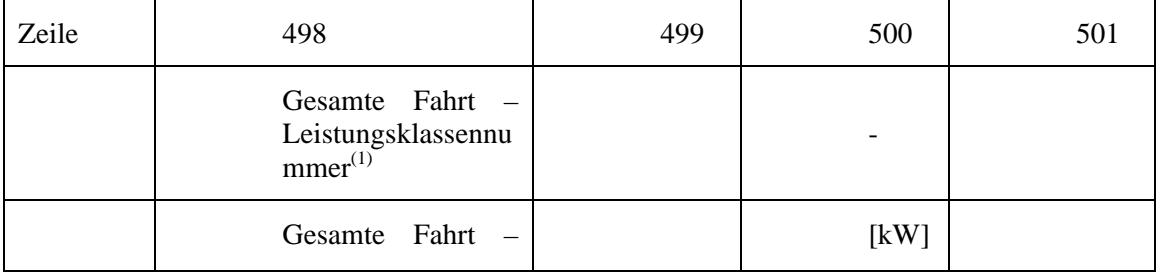

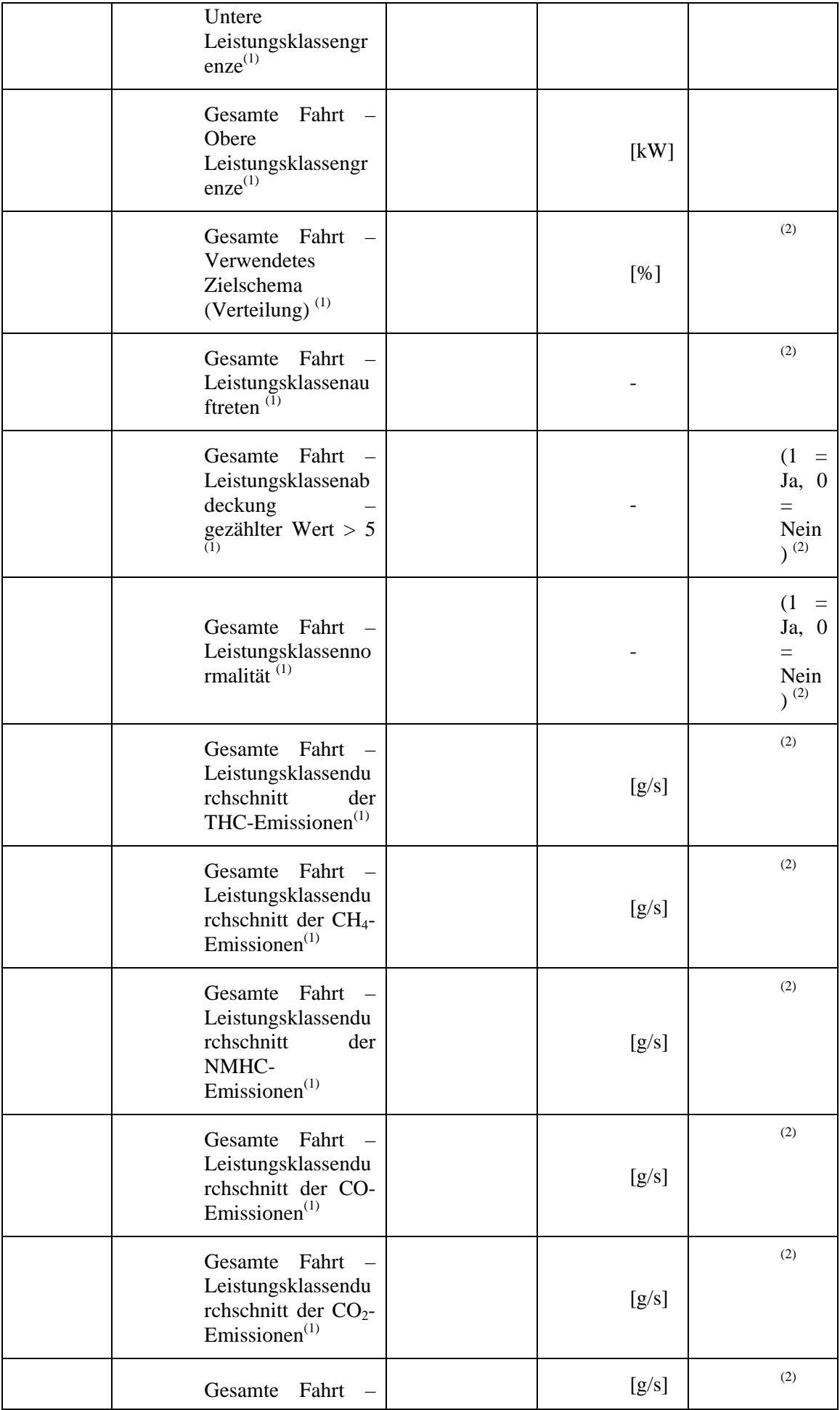

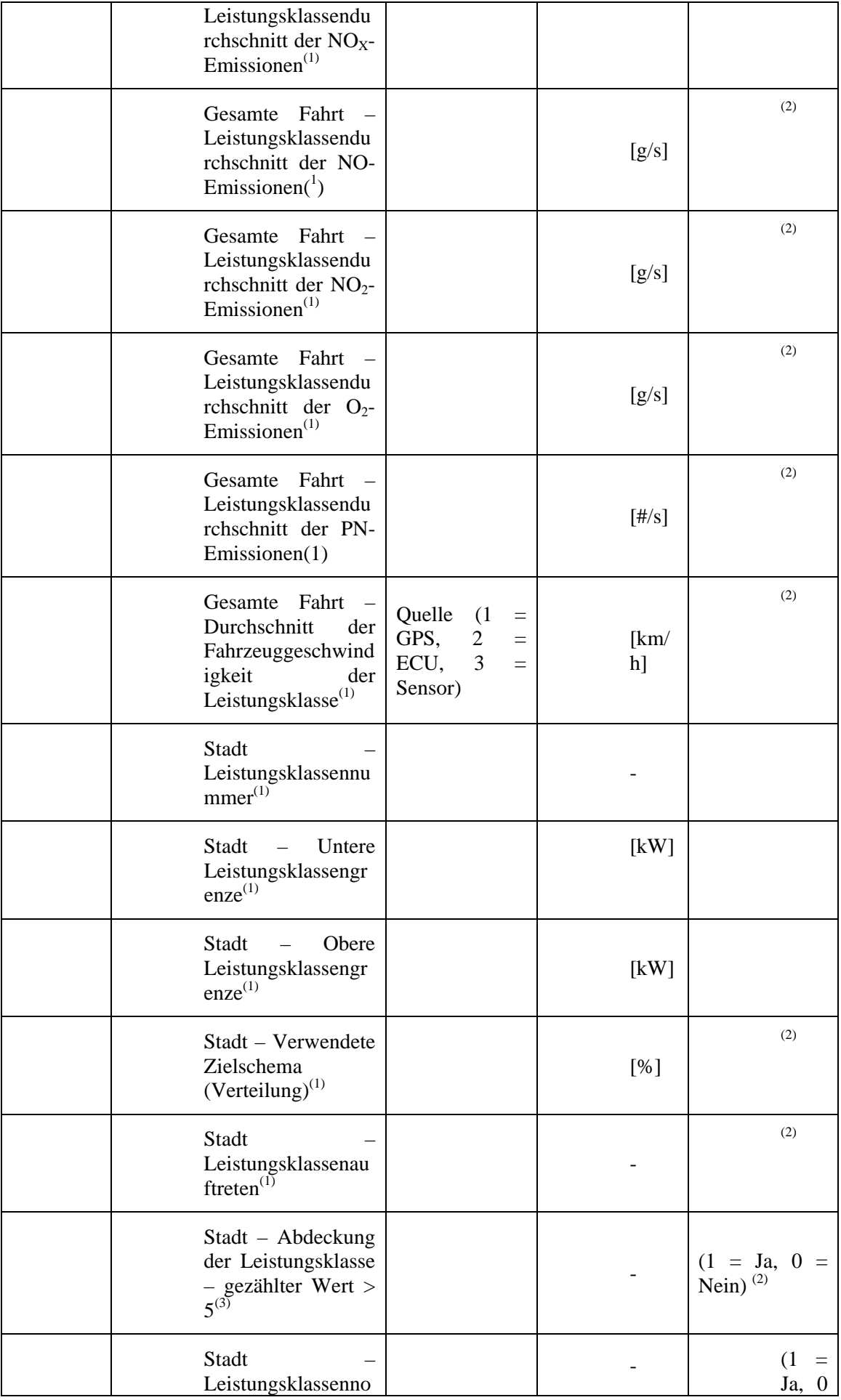

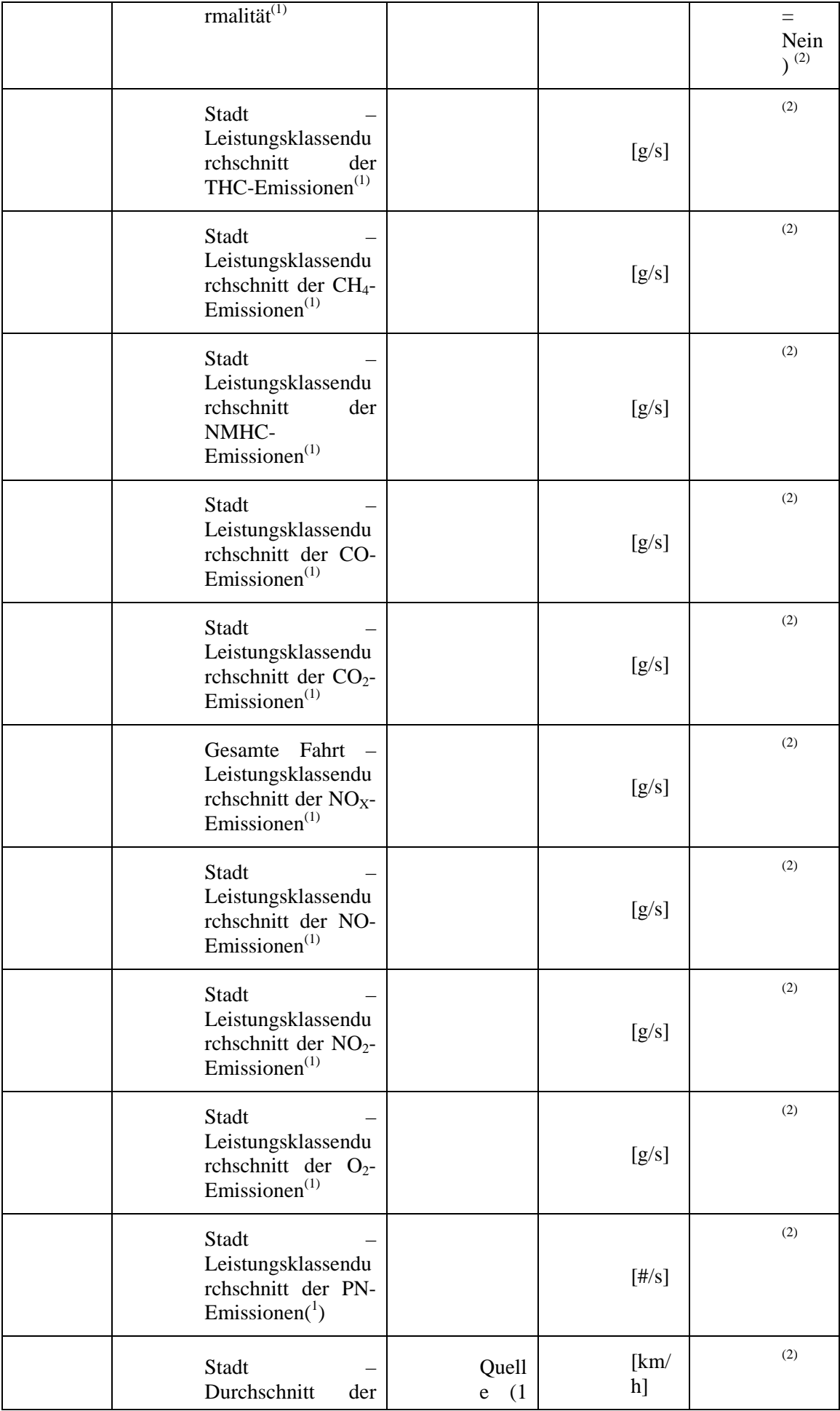

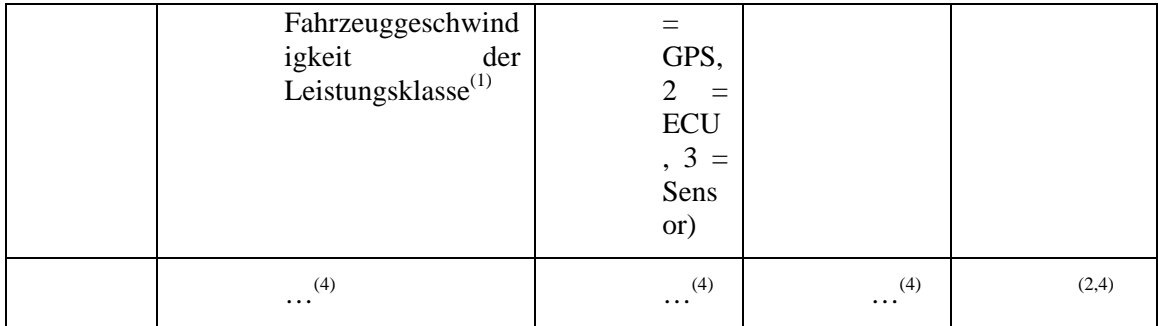

 $<sup>(1)</sup>$  Für jede Leistungsklasse berichtete Ergebnisse von der Leistungsklasse Nr. 1 an</sup> bis zu der Leistungsklasse, auf die 90 % von P<sub>rated</sub> entfallen.

(2) Die tatsächlichen Werte sind von Zeile 501 an zeilenweise bis zum Ende der Daten einzutragen.

(3) Für jede Leistungsklasse berichtete Ergebnisse von der Leistungsklasse Nr. 1 an bis zur Leistungsklasse Nr. 5.

(4) Es können zusätzliche Parameter hinzugefügt werden.

#### **4.3. Beschreibung des Fahrzeugs und des Motors**

Der Hersteller stellt die Beschreibungen des Fahrzeugs und des Motors gemäß Anhang I Anlage 4 bereit.

## *Anlage 9*

## **Bescheinigung des Herstellers über die Übereinstimmung**

**Bescheinigung des Herstellers über die Übereinstimmung mit den Anforderungen an die Emissionen in der Betriebspraxis** 

(Hersteller):…………………………………………………………………………………

(Anschrift des Herstellers):………………………………………………………………….

bescheinigt Folgendes:

Die in der Anlage zu dieser Bescheinigung aufgeführten Fahrzeugtypen erfüllen die Anforderungen in Anhang IIIA Nr. 2.1 der Verordnung (EG) Nr. [692/2008](https://www.parlament.gv.at/pls/portal/le.link?gp=XXV&ityp=EU&inr=126779&code1=VER&code2=&gruppen=Link:692/2008;Nr:692;Year:2008&comp=) für Emissionen in der Betriebspraxis für alle möglichen RDE-Prüfungen, die den Anforderungen dieses Anhangs entsprechen.

[………………………………………………………………………………(Ort)]

am […………………………………………………………………………………….(Datum)]

………………………………………………………………

(Stempelabdruck und Name des Bevollmächtigten des Herstellers)

Anhang:

– Verzeichnis der Fahrzeugtypen, für die diese Bescheinigung gilt